**PĂIIN ALAN** NELIA RAFRĂ

# ORGANIZAREA *<u>SANTIERELOR</u>* **SI LUCRĂRILOR** DE CONSTRUCȚII

# **PREGĂTIREA** *SI LANSAREA* **PRODUCTIEI**

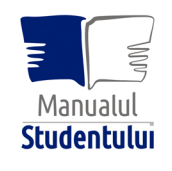

┌<mark>ा</mark>୵ण<sup>∏</sup>ग़୷୷<mark>Ҧ๛୷<sup>๛</sup>๛๛ๅ</mark>ฦๅฬๅ๛๛ๅ๛๎<mark></mark>ๅ๛

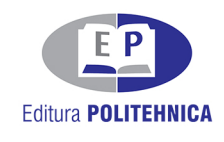

Colecția "MANUALUL STUDENTULUI"

# ORGANIZAREA ȘANTIERELOR ȘI LUCRĂRILOR DE CONSTRUCȚII

## PREGĂTIREA ȘI LANSAREA PRODUCȚIEI

Tematica tratată în lucrare, cea a Pregătirii, Lansării și Urmăriri Producției de construcții-montaj, este de actualitate, fiind susținută de necesitatea realizării unor investiții noi mai ușor finalizabile printr-o pregătire și programare judicioasă. Dintre cele trei laturi menționate mai sus, în materialul recenzat sunt tratate doar primele două laturi : Pregătirea și Lansarea Producției de construcții-montaj. Lucrarea prezintă etapele de elaborare a fișelor și listelor de activități, în vederea utilizării metodelor de planificare/programare a execuției acestora făcând trimitere și la analiza unor parametri specifici.

Cartea se adresează atât inginerilor constructori din execuție cât și celor din activitatea de proiectare. Lucrarea constituie un materialdidactic foarte util în pregătirea studenților Facultăților de Construcții și de Management în Producție și Transportur.

#### **Referent ştiinţific:** Prof. dr. ing. Daniel DAN

Cartea abordează și oferă modalități științifice derezolvare a unor teme de mare actualitate privind "Organizarea șantierelor și lucrărilor de construcții". Se remarcă armonia dezvoltării fiecărui capitol, aspectele teoretice îmbinându-se cu cele aplicative.

Volumul prezintă metodele de planificare cele mai uzuale (Procedeul Gantt, Metoda drumului critic, Metoda în lanț) cu exemplificări practice, precum și prezentarea unor produse informatice utilizate (DocTec pentru pregătirea listelor de activități, Microsoft Excel pentru calcule suplimentare, Microsoft Project pentru planificarea execuției lucrărilor de construcții.

**Referent ştiinţific:** Prof. dr. ing. Anca GRĂGHICI

PĂUN ALAN

CORNELIA BAERĂ

## ORGANIZAREA ŞANTIERELOR ȘI LUCRĂRILOR DE CONSTRUCȚII

## PREGĂTIREA ȘI LANSAREA PRODUCȚIEI

Colecția "MANUALUL STUDENTULUI"

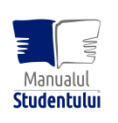

EDITURA POLITEHNICA TIMIŞOARA - 2022

#### **Copyright © Editura Politehnica, 2022**

Nicio parte din această lucrare nu poate fi reprodusă, stocată sau transmisă prin indiferent ce formă, fără acordul prealabil scris al Editurii Politehnica.

**EDITURA POLITEHNICA**  Bd. Republicii nr. 9 300159 Timişoara, România

**E-mail:** editura@upt.ro

**Redactor:** Claudia MIHALI

**Bun de imprimat:** 28.10.2022 **ISBN** 978-606-35-0468-6

## **PREFAŢĂ**

În execuția lucrărilor de construcții, o etapă esențială este pregătirea și lansarea execuției acestora.

Rentabilitatea și calitatea execuției lucrărilor de construcții este determinată în mod direct de pregătirea execuției, astfel determinarea ritmului de aprovizionare, a ritmului de execuție sunt consecințe directe ale unei bune pregătiri a execuției acestora. Prin procesul de pregătire inginerul își însușește proiectul în toate detaliile lui.

În materialul de față sunt prezentate metodele de planificare cele mai uzuale (Procedeul Gantt, Metoda drumului critic, Metoda în lanț) cu exemplificări practice, precum și prezentarea unor produse informatice utilizate (DocTec® pentru pregătirea listelor de activități, Microsoft Ex-cel® pentru calcule suplimentare, Microsoft Project® pentru planificarea execuției lucrărilor de construcții).

Cartea se adresează inginerilor constructori care se ocupă de pregătirea, urmărirea și lansarea producției de construcții-montaj din firmele de construcții sau din alte profiluri de activitate, dar cu sarcini de urmărirea activității de investiții-dezvoltare, precum și studenților Facultății de Construcții și ai Facultății de Management în Producție și Transporturi, din anii terminali când parcurg această disciplină din programa școlară.

Ea reprezintă rodul colaborării cu o serie de firme de construcții din Timișoara, Arad și din alte orașe din vestul țării, cărora le aducem, pe această cale, mulțumirile noastre.

Un rol deosebit în dezvoltarea și aplicarea metodelor descrise în prezentul material l-a avut desfășurarea unei activități specifice în cadrul firmei de consultanță P&L CONSULT SRL din Timișoara.

Autorii, Timișoara 25.03.2022

## **LUCRĂRI DE ORGANIZARE**

## PARTEA I

- A. DOCUMENTAȚIA TEHNICO-ECONOMICĂ
- B. CAIETUL DE SARCINI

#### PARTEA a II-a

- C. PROGRAMAREA EXECUȚIEI LUCRĂRILOR DE C+M
- D. ORGANIZAREA DE ŞANTIER ŞI LA OBIECT
- *1. Repartizarea lucrărilor pe semestre și săptămâni*

## **PARTEA A II-a**

#### **Al doilea semestru de lucrări:**

- **a) 7 săptămâni: (2 ore** × **7 săptămâni / 1 ore** × **14 săptămâni);**
- **b) 14 săptămâni: (2 ore** × **14 săptămâni).**

Cap. C. Programarea execuției lucrărilor de C+M

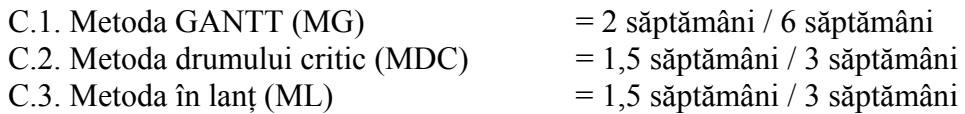

Cap. D. Organizarea de șantier și la obiect

D. Organizarea de șantier și la obiect (OS) = 0,5 săptămâni / 1,0 săptămâni - Predare + recuperări (P+R)  $= 0.5$  săptămâni / 1,0 săptămâni  $\mathcal{L}_\text{max}$  , and the set of the set of the set of the set of the set of the set of the set of the set of the set of the set of the set of the set of the set of the set of the set of the set of the set of the set of the

 $T O T A L = 7 s \theta \frac{\pi}{100}$ 

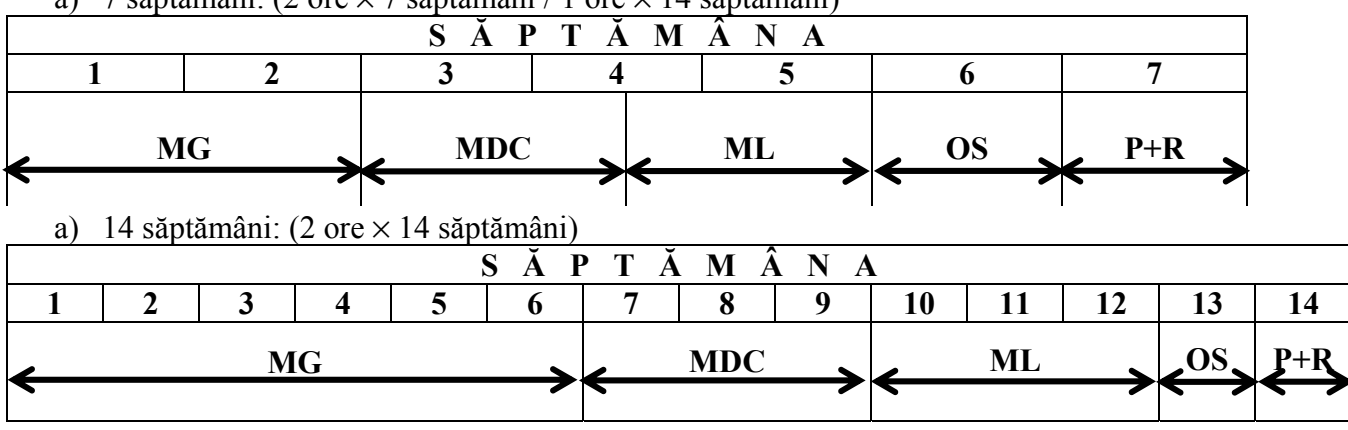

a)  $7$  săntămâni: ( $2$  ore  $\times$   $7$  săntămâni /  $1$  ore  $\times$   $14$  săntămâni)

## PARTEA a II-a

## **2. Cap. C. Programarea execuției lucrărilor**

## **2.1. C1. Metoda GANTT**

2.1.1. Enunț și etape de elaborare

#### I. Enunț

1

Să se programeze execuția în timp a lucrării execuția execuția prin metoda Gantt.

#### II. Etape de elaborare

- 1. Comasarea și/sau detalierea articolelor de deviz în activități
- 2. Întocmirea listei de activități

Lista de activități se poate întocmi după modelul de mai jos :

ut – reprezintă unitatea de timp utilizată la eșalonare. Poate fi schimbul de 8 ore, ziua de lucru de 10 sau 12 ore, săptămâna de lucru, etc.

NT – reprezintă norma de timp, atât pentru forța de muncă cât și pentru utilaj, pusă sub forma : *forță de muncă* **/** *utilaj.*

Vm, VMart, VMactivitate – volume de muncă în diverse exprimări ale unității de măsură.

## SE VOR CREA PRIN COMASARE ŞI/SAU DETALIERE MINIMUM **20 ACTIVITĂȚI**

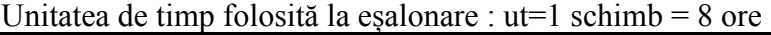

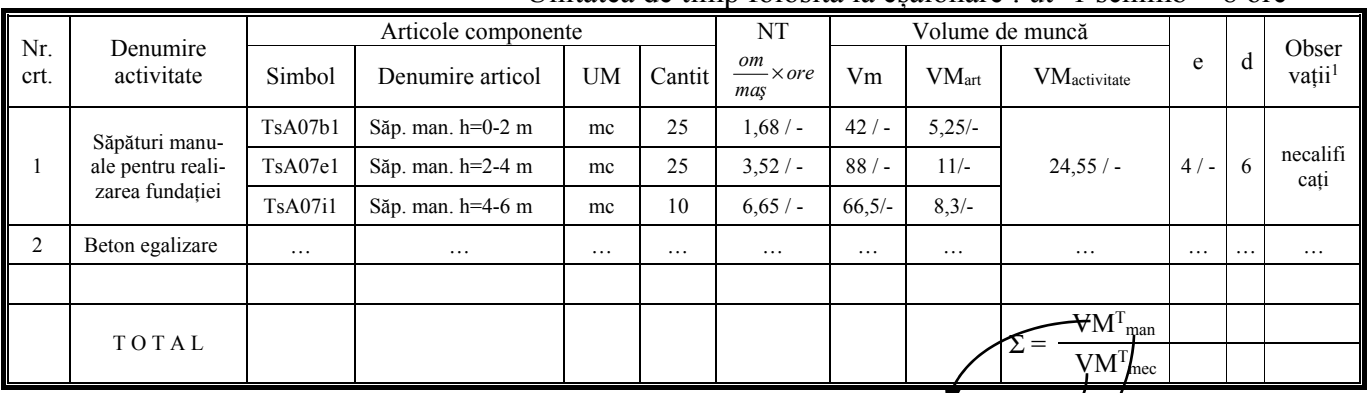

3. Calculul elementelor din tabel a.  $Vm = NT \times Cantit$ b.  $VM_{art} = Vm / ut_{[ore]}$ c.  $VM$  activitate =  $\Sigma$  VMart d. stabilirea limitelor profilului resurselor : om  $\times$  ut maşină om × ore maşină manoperă utilaj

$$
R_{\text{med}} = \frac{VM^T_{\text{man}}}{D_d}
$$
  $R_{\text{min}} = 0.6 \times R_{\text{med}}$   $R_{\text{max}} = 1.6 \times R_{\text{med}}$ 

<sup>&</sup>lt;sup>1</sup> În această coloană se înscriu informații cu privire la componența formației de lucru pe fiecare activitate în parte (oameni – pe specialități, utilaje și mijloace de transport – pe tipuri)

Dd – durata disponibilă

VMT – Volumul de muncă total

- e. *e* reprezintă efectivul și se alege respectând următoarele principii : [*om* sau *utilaj*]
	- i. să se aloce cel puțin formația minimă,
		- ii. să se coreleze mărimea formației cu dimensiunile în plan ale lucrării,
	- iii. să nu se depășească formația maximă posibilă,
	- iv. *e* poate fi  $\leq$  R<sub>min</sub>, dar este recomandat să nu fie  $>$  R<sub>max</sub>, (vezi Anexa 3)
	- v. la alegerea utilajelor se vor utiliza principiile de la dimensionarea grupurilor de utilaje\*) (curs IOS, cap. 3 – vezi Anexa 1),
	- vi. la alegerea mijloacelor de transport se vor utiliza principiile de la determinarea numărului de mijloace de transport necesare\*\*) (curs IOS, cap. 3 – vezi Anexa 2).
- f. *d* = VMactivitate / *e* , reprezintă durata de execuție exprimată în *ut* folosite la eșalonare  $(\text{schimb}, \text{zi}, \ldots)$

VMactivitat – poate fi, după caz, VMT<sub>man</sub>, sau VMT<sub>mec</sub>, după cum activitatea este preponderent executată manual sau mecanic.

4. Eșalonarea calendaristică respectând tehnologia de execuție

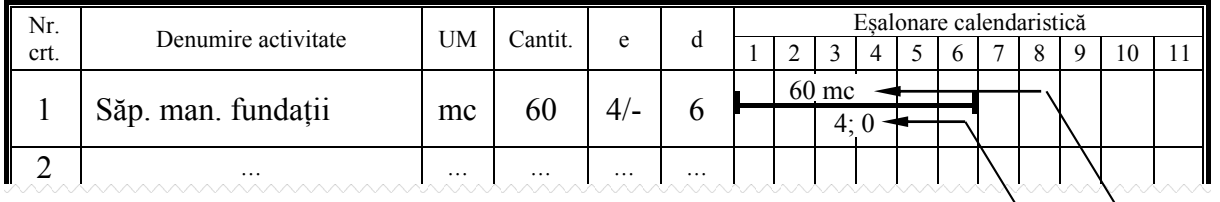

Om; utilaj Cantitatea

Pentru procese de muncă cu volum de muncă atât manual cât și mecanic, dar procesul de muncă este preponderent manual, atunci se fixează mai întâi formația manuală de muncă, eimanual, se determina durata,  $d_i = VM^i$ <sub>manual activitate</sub>/ $e_i$ <sub>manual</sub>, iar cu durata astfel determinată se va calcula formația de utilaje :  $e_{\text{iutilaj}} = VM^i_{\text{utilaj activity}}$  activitate/d<sub>i</sub>,

Rmin, Rmax – reprezintă limitele profilului resurselor din diagrama forței de muncă pe total. (Vezi figura de mai jos).

- 5. Trasarea diagramelor de resurse, după cum urmează :
	- a. forță de muncă pe total și pe meseriile principale
	- b. materiale principale pe tipuri
	- c. utilaje principale pe tipuri
- 6. Calculul coeficientului de aplatizare, Ca și optimizarea acestuia, astfel încât Ca ≥ 0,65.

$$
C_a = \frac{VM_{man}^T}{D_p \times R_{max}}
$$

unde : *VMT man* – este volumul total de muncă manual

*Dp* – durata programată pentru execuția lucrării, rezultată din planificare *Rmax* – efectivul maxim din diagrama de forță de muncă pe total

7. Calculul indicelui de îndeplinirea normelor

$$
I_{p}^{in} = \frac{VM^{T}_{man}}{VM^{ef}_{man}} \qquad \qquad VM_{man}^{ef} = \sum_{t=1}^{T} IR(t) \quad 0.95 \leq I_{p}^{in} \leq 1.05
$$

unde : VM<sup>ef</sup><sub>man</sub> – aria diagramei de resurse (volumul de muncă efectiv planificat).

Diagrama de forță de muncă pe total, cu poziționarea elementelor ce determină limitele profilului acesteia, așa cum au fost determinate la punctul 3.d. de mai sus, poate fi figurată astfel :

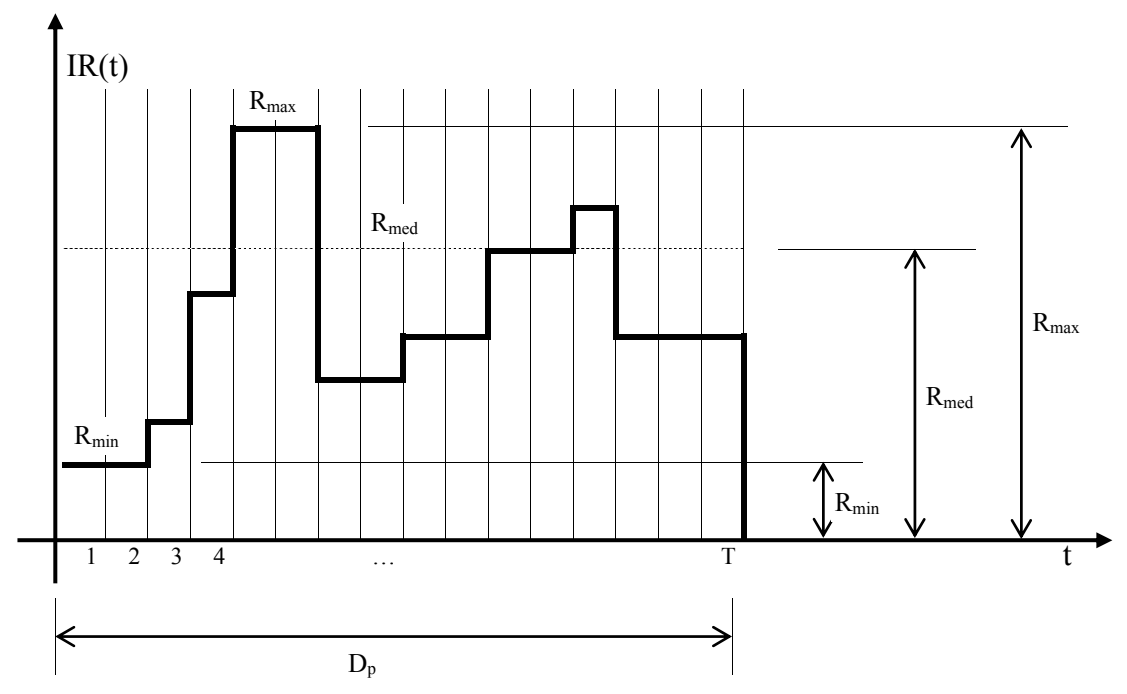

#### *Observație :*

La planificare rotunjirile se fac după regula A,B (regula celor 10 %), astfel dacă avem : **D=A,B** unde :

A - partea întreagă,

B - partea zecimală,

atunci :

- dacă  $B \le 0, 1 \times A$  se face rotunjire în jos,  $D = A$ ;
- dacă  $B > 0, 1 \times A$  se face rotunjire în sus,  $D = A+1$ .

La procesele de muncă care au atât parte manuală cât și parte mecanică se va urmări ca partea mecanică (utilajele) să fie folosită optim, indiferent de consecințele asupra forței de muncă ce va trebui asigurată în raport cu ritmul impus de utilaje.

La aproximarea duratelor se va tine cont nu numai de limitele profilului resurselor, ci și de mărimea fronturilor de lucru (care uneori sunt limitate), de formațiile de muncă existente și de mărimea optimă a formațiilor de lucru.

## 2.1.2. Dimensionarea grupurilor de utilaje (mașini de construcții)

Grup de mașini de construcții - un număr de utilaje (vezi formații de muncă) care execută un proces de muncă complex. Alcătuirea grupurilor se face cu respectarea principiilor de la 3.3.2 din curs, studiind separat utilajele conducătoare și separat utilajele auxiliare.

Utilajul conducător este o mașina de construcții care :

- 1. este cel mai important pentru executarea procesului de muncă respectiv,
- 2. are productivitatea cea mai mare (respectiv NT cea mai mica).

Necesarul de utilaje conducătoare se obține astfel :

- 1. se determina cantitatea totală de executat, Q;
- 2. se stabilește durata disponibilă de execuție, în schimburi, Dd;
- 3. se alege utilajul conducător în conformitate cu primul principiu de la 3.3.2;
- 4. pentru utilajul conducător se determina productivitatea orara, Poc;

5. se determină durata unui schimb, în ore, S;

Cu aceste date numărul de utilaje conducătoare, Nuc, se determina cu relația :

$$
N_{uc} = \frac{Q}{D_d \times P_{ouc} \times S} \times \eta
$$

η - coeficientul de neuniformitate a lucrului. Se poate determina cu relația :

$$
\eta = \frac{1}{CUP \times CUT} \tag{1}
$$

unde :

CUP - coeficientul de utilizarea parcului de utilaje;

CUT - coeficientul de utilizarea timpului de lucru.

După calcularea lui η cu relația (1) se va verifica dacă valoarea rezultată aparține intervalului  $[1,1 \cdots 1,3]$ . Daca nu, se vor modifica valorile CUP și CUT până obținem încadrarea în intervalul specificat.  $N_{\text{uc}}$  - se rotunjește după regula A,B.

Calculul numărului de utilaje auxiliare se face în raport de productivitatea totala orară a numărului de utilaje conducătoare,  $P_{\text{Touc}}$ .

$$
P_{\rm Touc}=N_{\rm uc}*P_{\rm oc}
$$

Dacă notăm cu  $P_{\text{uax}}(i)$  productivitatea orara a utilajului auxiliar j, atunci numărul de utilaje auxiliare j,  $N_{ax}(i)$ , se poate determina cu relația :

$$
N_{ax}(j) = \frac{P_{Touc}}{P_{uax}(j)}
$$

*ANEXA 2* 

## 2.1.3. Necesarul de mijloace de transport

La organizarea transporturilor pe orizontală se tine cont de :

 1. alegerea mijlocului optim de transport, care depinde de natura produselor de transportat, distanta de la care se face transportul, cantitatea totală ce trebuie transportată și debitul zilnic de transport;

2. criteriile de disponibilitate care limitează posibilitățile de optimizare;

3. criteriile economice care cer minimizarea costurilor unitare de transport.

Calculul necesarului de mijloace de transport se face în felul următor :

- se stabilește durata ciclului de transport, dc, :

 $d_c = t_{inc} + t_{dus} + t_{desc} + t_{fran}$ 

unde :

*tînc*, *tdesc* - sunt timpii de încărcare și descărcare și sunt stabiliți prin norme în raport de capacitatea mijlocului de transport (*Cmt*);

$$
t_{dus} = t_{\hat{m}ap} = \frac{D}{\nu} \qquad (ore)
$$

 *D* - distanta de transport, *v* - viteza medie de transport :  $v = 10$  km/h - în șantier,  $v = 17$  km/h - în orașe, *v* = 24 km/h - în afară

- se calculează numărul de transporturi :

$$
N_T = \frac{Q}{C_{m t}}
$$

unde :

*Q* - Cantitatea totala de transportat;

*Cmt* - Capacitatea mijlocului de transport.

Numărul de mijloace de transport, *Nmt*, se poate calcula cu relația :

$$
N_{m t} = \frac{Q}{D_d \times N_T} \times \eta
$$

unde :

*Dd* - durata disponibila pentru efectuarea transportului

 $\eta$  - are aceeași semnificație și se calculează la fel ca și la mașinile de construcții.

## **2.1.4. FORMAȚII OPTIME<sup>2</sup>**

*ANEXA 3* 

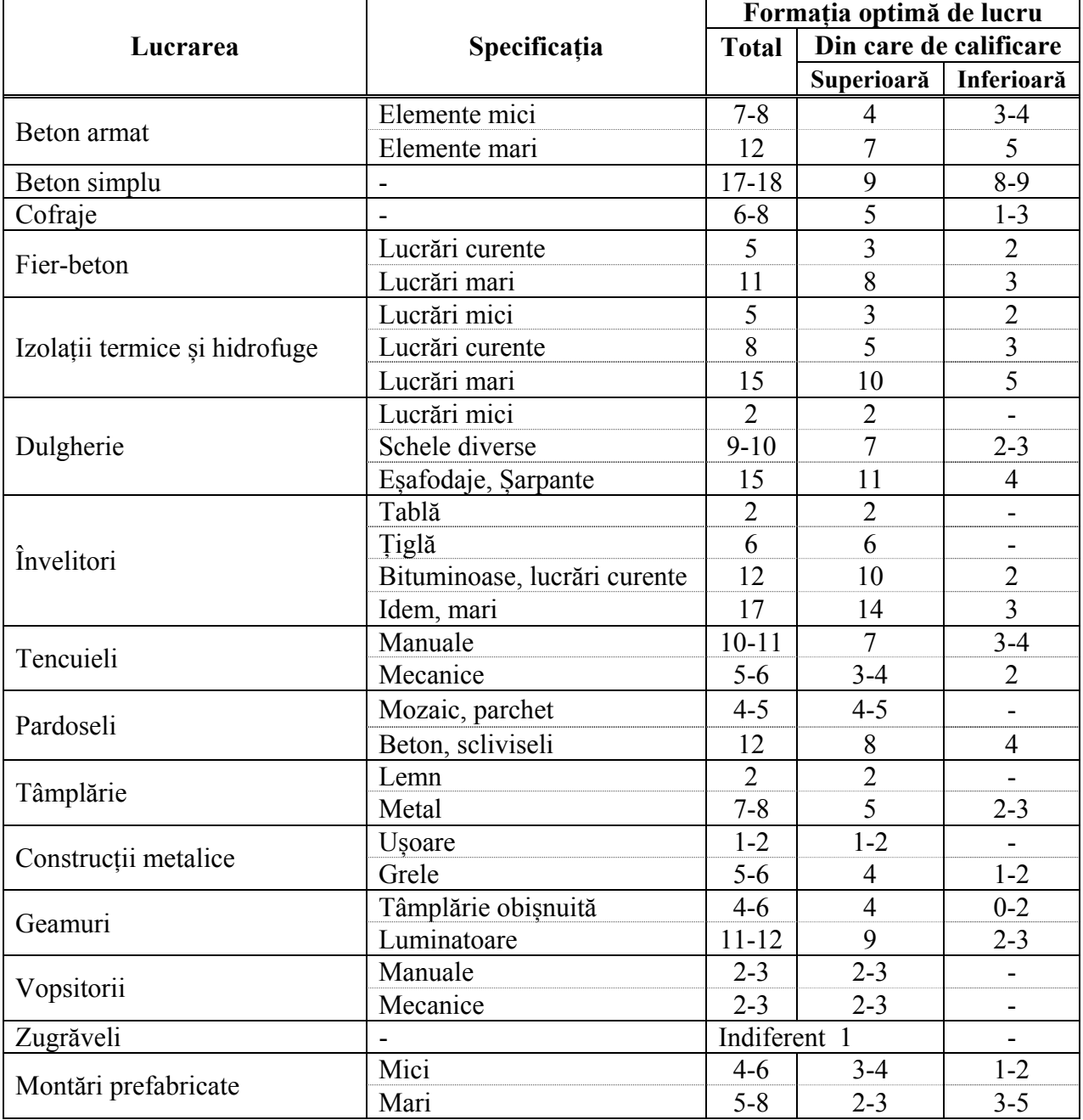

## 1. CONSTRUCȚII CIVILE ŞI INDUSTRIALE

#### 2. DRUMURI

<u>.</u>

|                         |                     | Formația optimă de lucru |                        |            |  |  |  |  |
|-------------------------|---------------------|--------------------------|------------------------|------------|--|--|--|--|
| Lucrarea                | Specificația        | Total                    | Din care de calificare |            |  |  |  |  |
|                         |                     |                          | Superioară             | Inferioară |  |  |  |  |
|                         | Materiale concasate |                          |                        |            |  |  |  |  |
| Fundații pentru drumuri | Materiale ordinare  | Indif.                   |                        | Indif.     |  |  |  |  |

<sup>2</sup> M. Rafiroiu ș.a. Îndrumător de proiectare – Organizarea și conducerea întreprinderilor de construcții, Timișoara, 1980

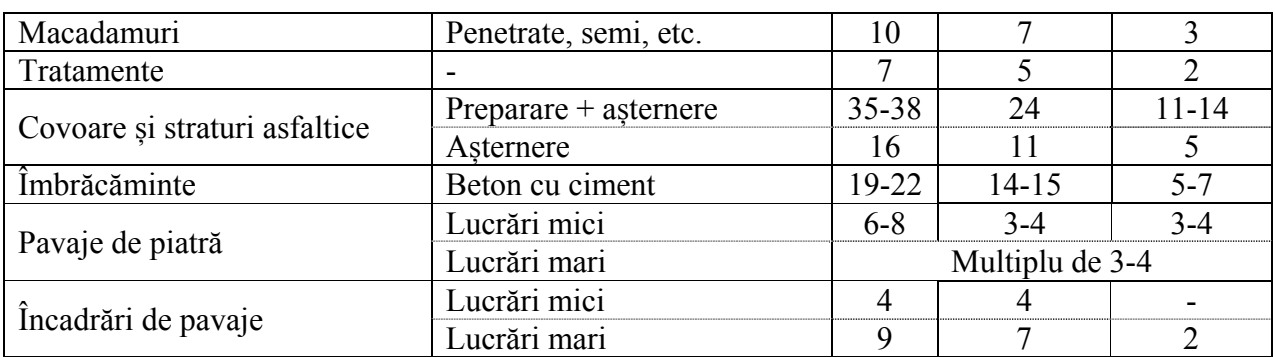

## 3. PODURI

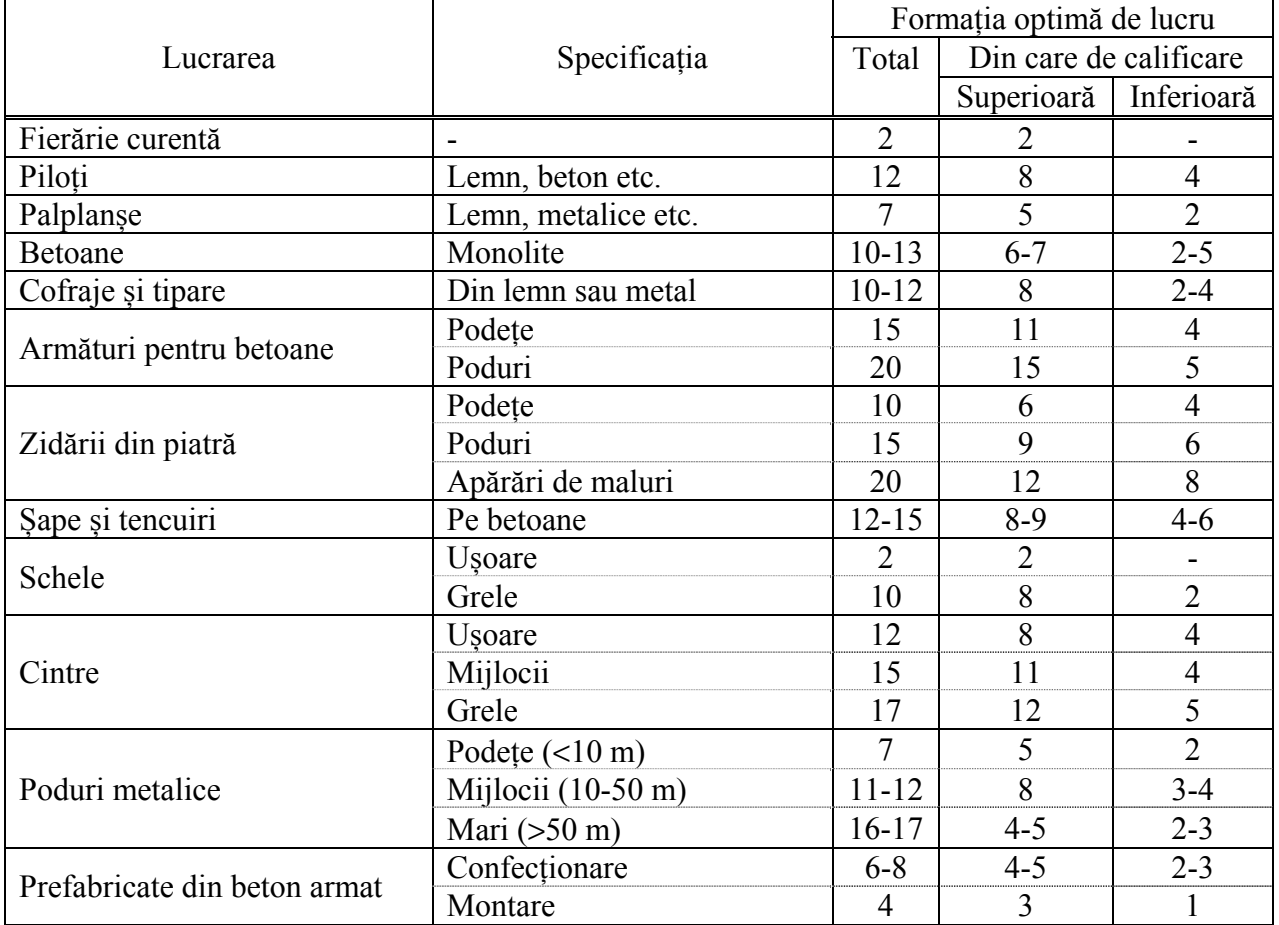

## 4. TERASAMENTE

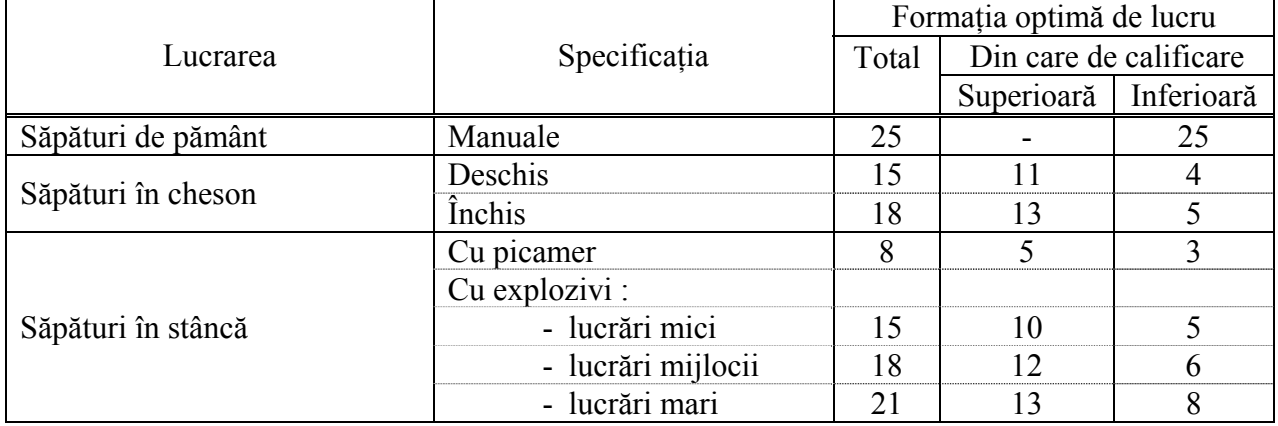

## 16 Managementul şi organizarea lucrărilor de construcţii

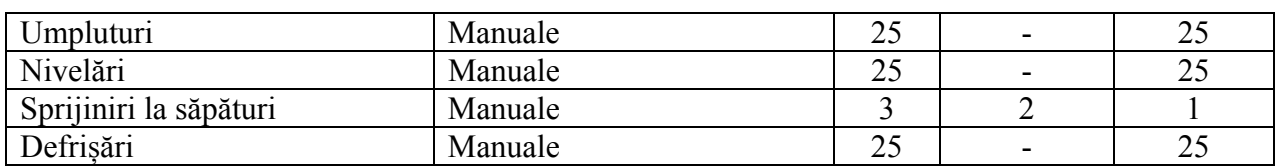

## 5. MONTAJE

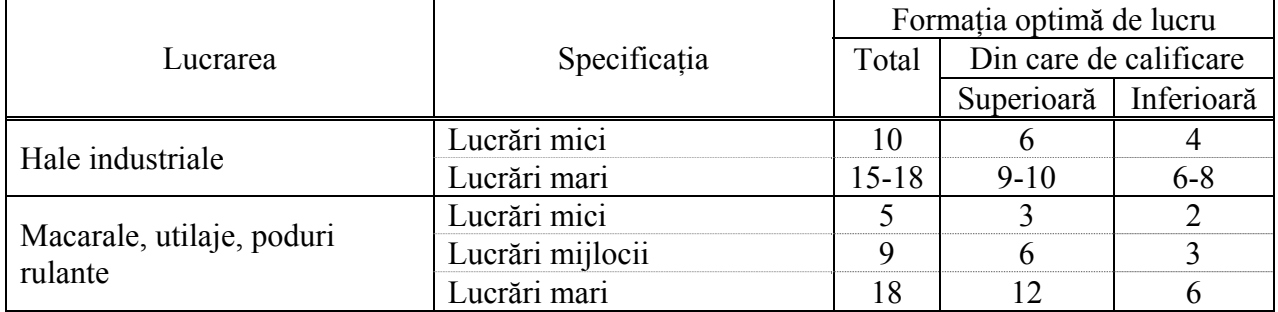

#### 6. LUCRĂRI HIDROTEHNICE

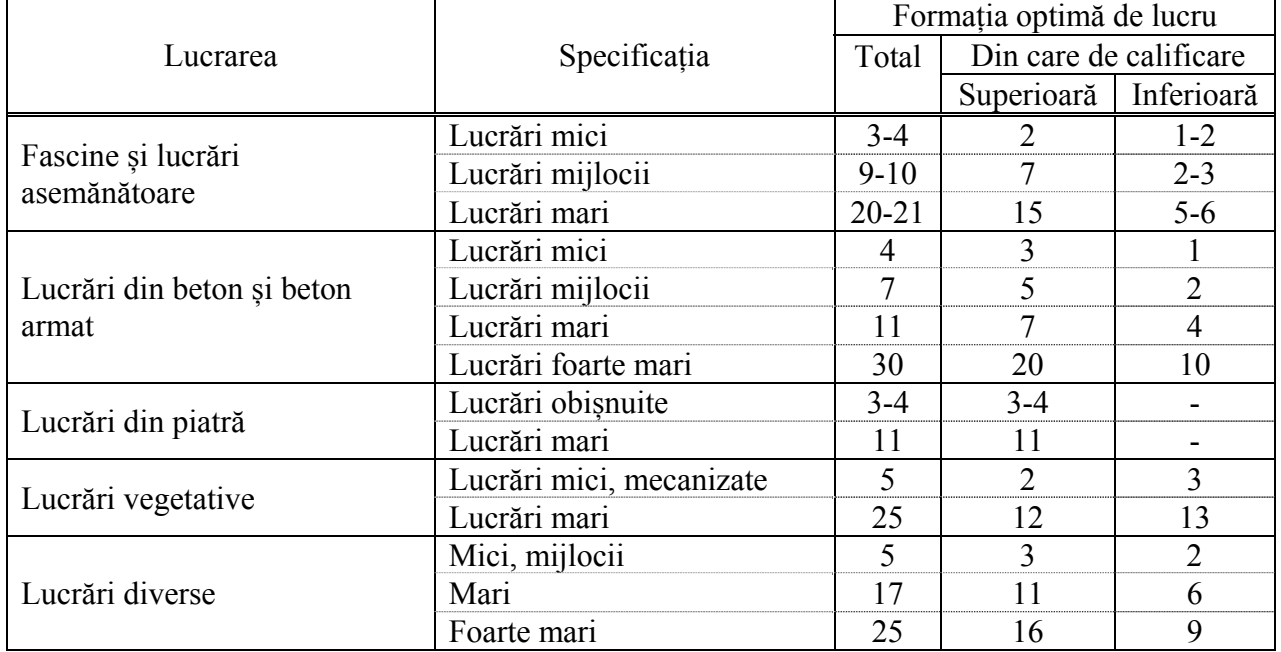

## 7. ALIMENTĂRI CU APĂ ŞI CANALIZĂRI

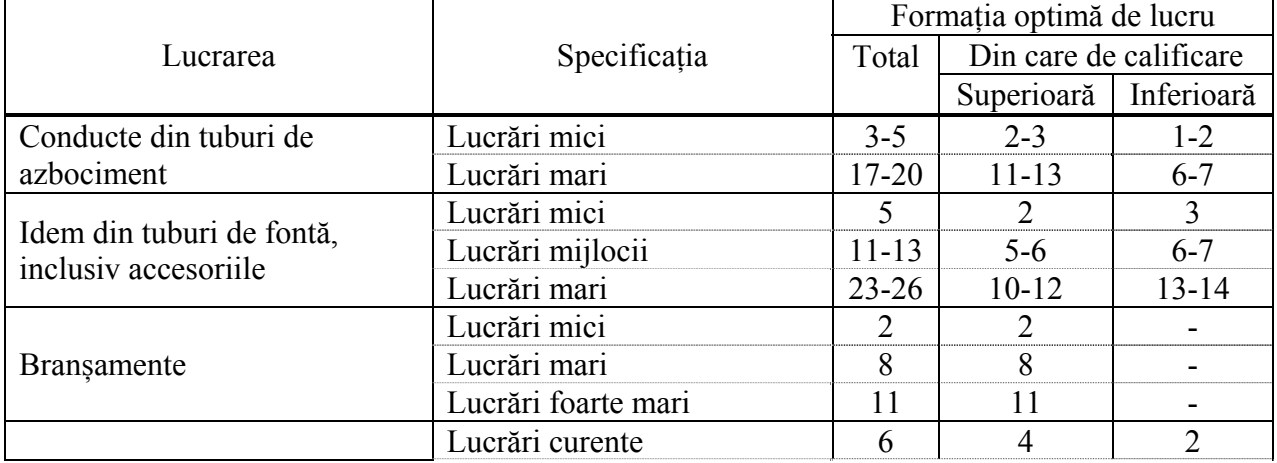

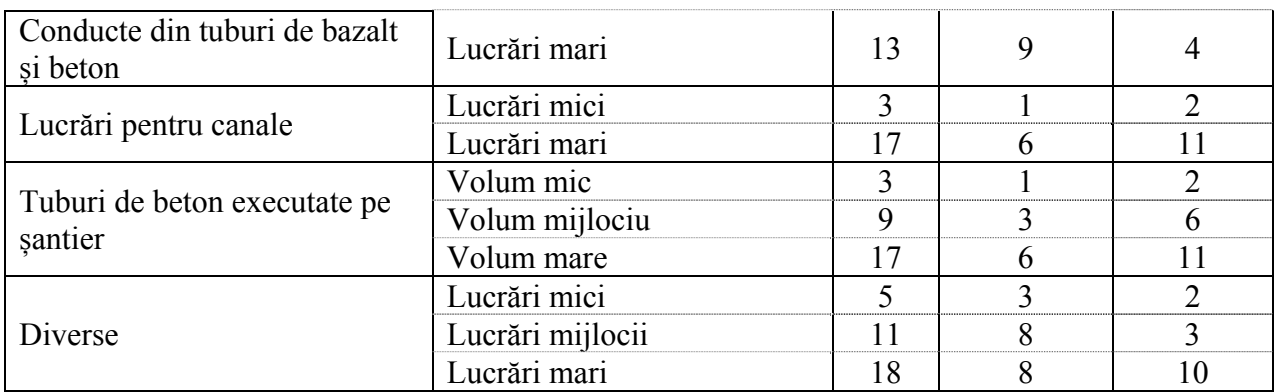

## 8. INSTALAȚII SANITARE LA CONSTRUCȚII

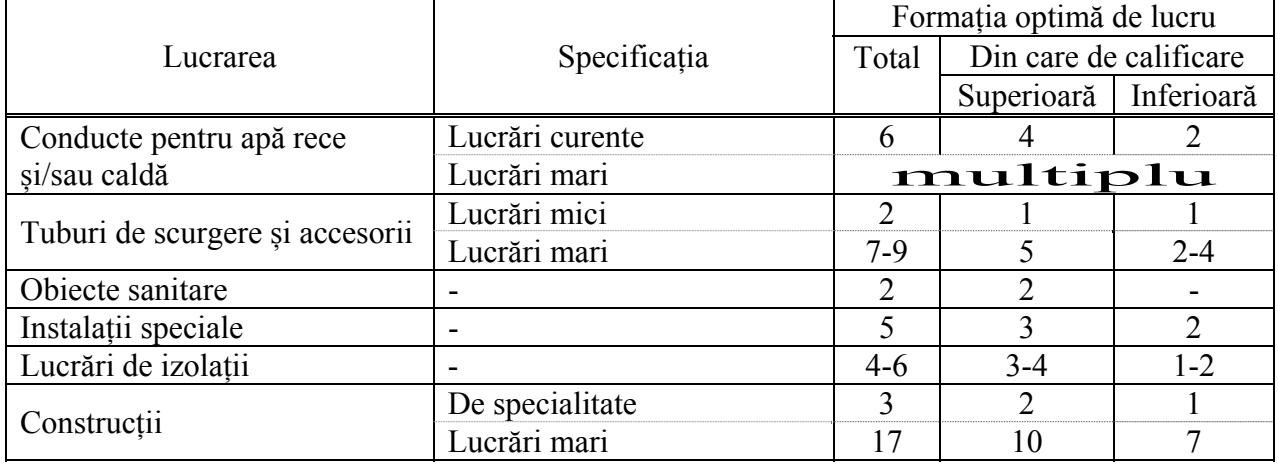

## 9. INSTALAȚII ELECTRICE LA CONSTRUCȚII

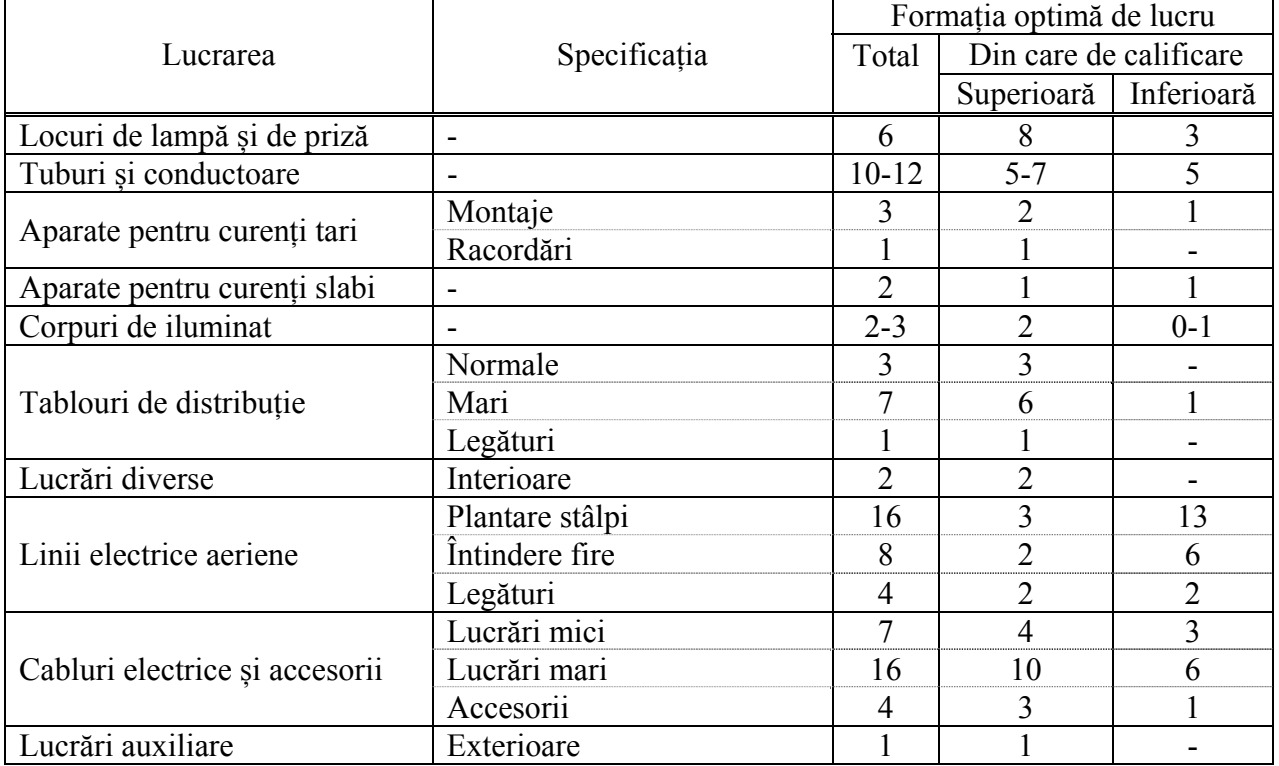

## 10. INSTALAȚII DE ÎNCĂLZIRE CENTRALĂ

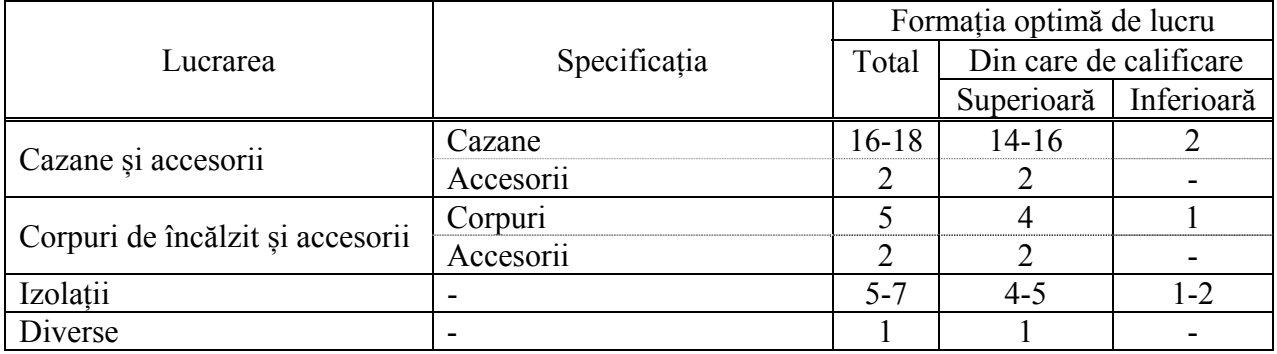

## 11. LUCRĂRI DE ÎMBUNĂTĂȚIRI FUNCIARE

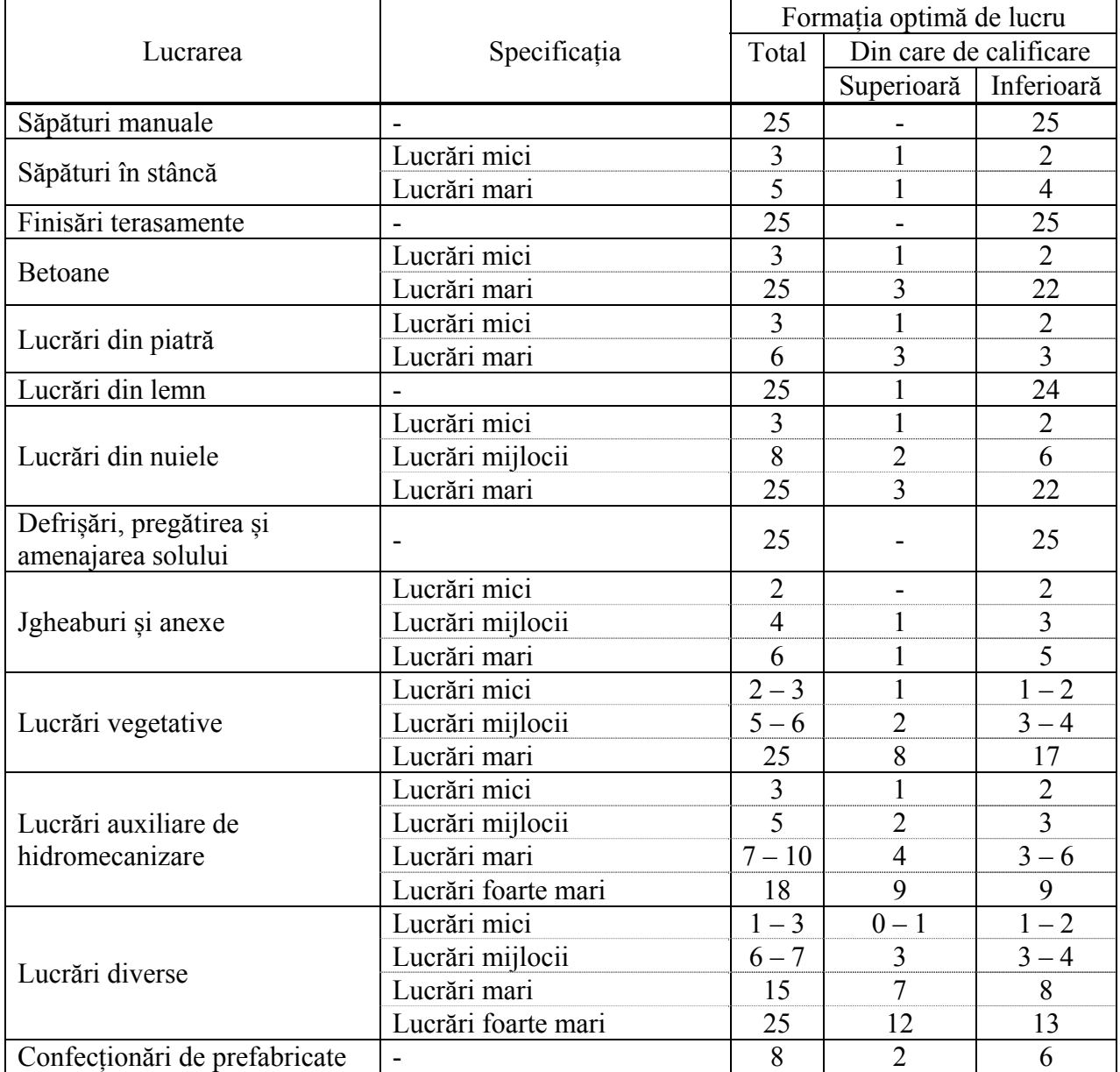

## *ANEXA 4*

## **2.1.5. NORME DE TIMP PENTRU TRANSPORTUL MATERIALELOR CU AUTOVEHICULE**

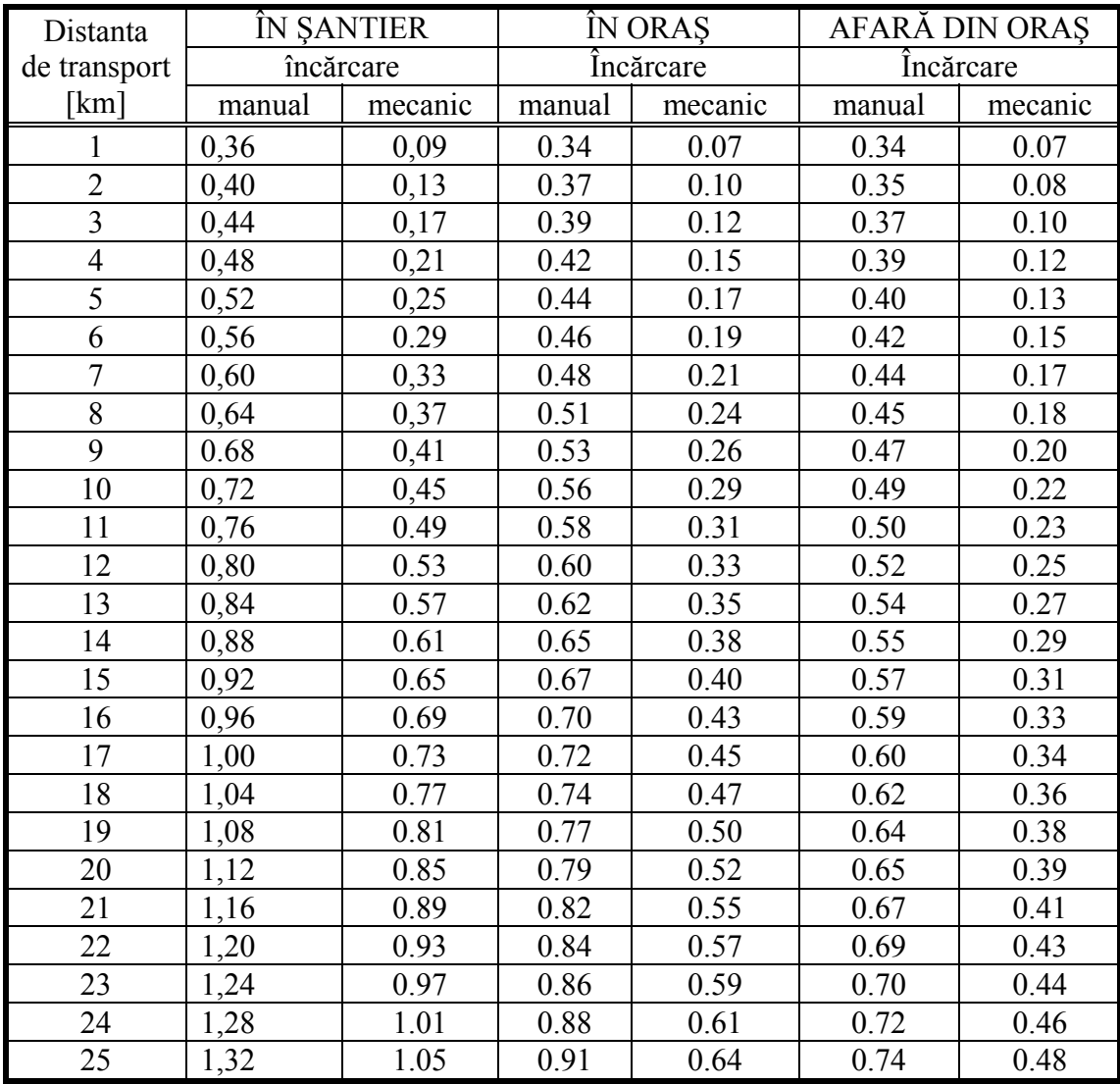

(orientativ, pentru un vehicul mediu de 5 tone )

Normele sunt date în autocamion × oră / tonă

## **2.1.6. NORME DE TIMP PENTRU TRANSPORTUL MATERIALELOR DIN GRUPA 1,2,3\* CU ROABA PE PNEURI**

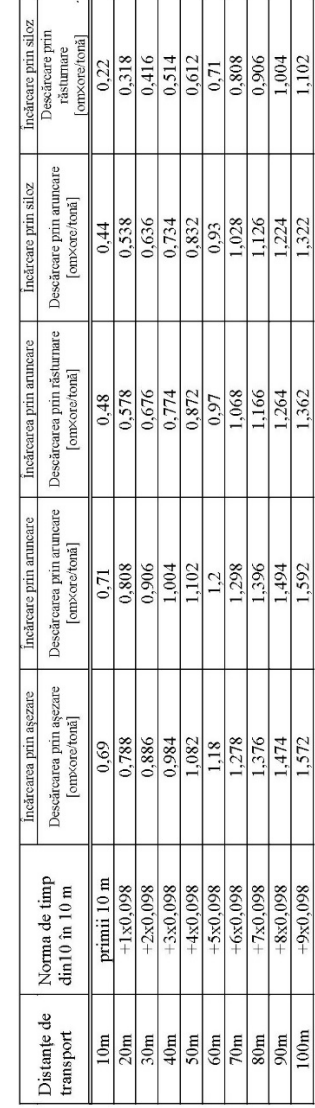

**conform " Buletinul Construcțiilor" vol. 8 , 1981** 

Observație : Normele de timp pe lângă timpii operativi necesari executării lucrărilor indicate mai cuprind și timpii de adaus pentru :

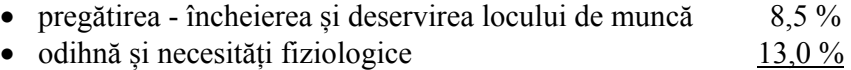

TOTAL TIMPI DE ADAUS 21,5 %

Nu se cuprind în normă încărcarea și descărcarea de vagoane, vehicule cu tracțiune animală , vagoane de cale ferată îngustă . Distanta normală de transport cu roaba este de maxim100 m, iar încărcat normală până la 100-120 kg.

\* alicărie de cărămidă, asfalt decapat, balast, beton simplu, beton armat, bitum în butoaie sau blocuri, blocuri din beton de orice fel, bolovani de râu, borduri de trotuare și încadrare, etc.

## *ANEXA 6*

## **2.1.7. NORME DE TIMP PENTRU ÎNCĂRCĂRI - DESCĂRCĂRI DE MATERIALE ÎN/DIN AUTOVEHICULE**

materiale din grupa "A": pământuri, minereuri, cărbuni, prafuri și materiale de construcții

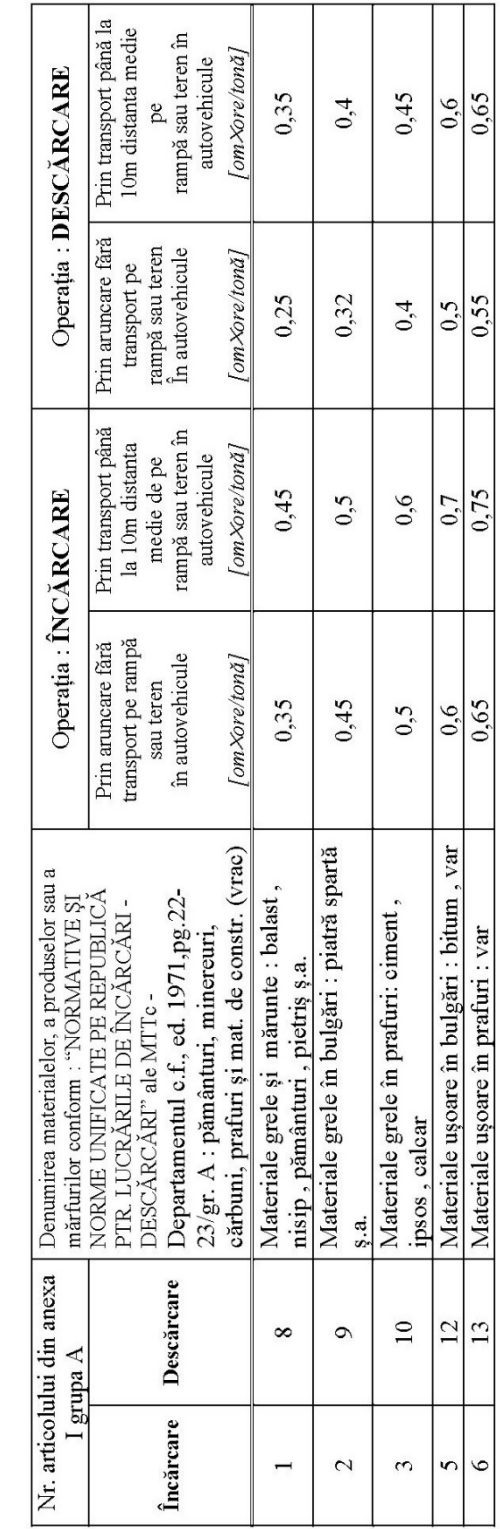

#### **2.1.8. Exemplu de planificare cu ajutorul metodei GANTT**

**1. Enunț:** Să se planifice cu ajutorul metodei Gantt planificarea în timp a execuției lucrării din figura de mai jos :

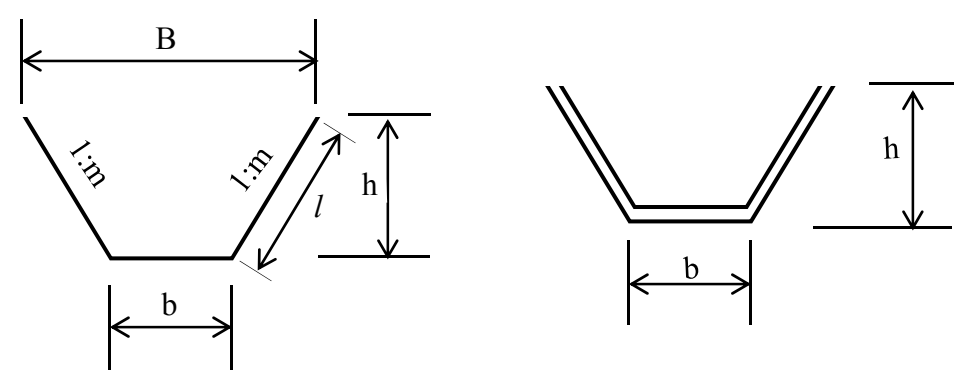

#### **2. Lista de activități**

1

|                |                                                    |                      | NT <sup>4</sup>                               | Volume de muncă |        |                                  |                |                   |                          |             |                          |                             |
|----------------|----------------------------------------------------|----------------------|-----------------------------------------------|-----------------|--------|----------------------------------|----------------|-------------------|--------------------------|-------------|--------------------------|-----------------------------|
| Nr.<br>crt.    | Denumire<br>activitate                             | Simbol               | Denumire articol                              | <b>UM</b>       | Cantit | $\frac{om}{r} \times$ ore<br>mas | Vm             | VM <sub>art</sub> | <b>VM</b> activitat<br>e | e           | $\mathbf d$              | Obser<br>vații <sup>5</sup> |
|                | Săpătură<br>mecanică                               | TsC03e1              | Săp. mec. excavator                           | 100<br>mc       | 4,73   | $-/1.95$                         | $-79,22$       | $-1,15$           | $-1,15$                  | $-1$        | $\mathbf{1}$             | Excava<br>tor               |
| $\overline{2}$ | Săp. manuale<br>ptr. rectificare                   | TsA05c1              | Săp. man. $h=0-2,0$ m                         | mc              | 52,5   | $2,14/-$                         | 112,35/        | $14,04/$ -        | 14.04/                   | $5/-$       | $\overline{\mathcal{E}}$ | necalifi<br>cați            |
| 3              | Strat drenant din                                  | IfB09b2              | Str. drenant 10 cm<br>balast                  | mp              | 62,23  | $0,2/-$                          | $12,46/-$      | 1,56/             | 2,78/                    | $3/-$       | $\mathbf{1}$             | pietrar                     |
|                | balast                                             | <b>TRB01c15</b>      | Trans. balast cu<br>roaba la 50 m             | t               | 11,2   | 0,872/                           | $9,77/-$       | $1,22/-$          |                          |             |                          |                             |
| 4              | Pereu uscat din<br>piatră brută                    | IfB06c1              | Pereu uscat 30 cm,<br>piatră brută            | mp              | 62,23  | $1,08/$ -                        | 67,21/         | $8,40/-$          | $11,60/-$                | $4/-$       | 3                        | pietrar                     |
|                |                                                    | <b>TRB01c15</b>      | Trans. piatră brută cu<br>roaba la 50 m       | $\mathbf t$     | 29,5   | $0.872/-$                        | 25,7/          | $3,2/-$           |                          |             |                          |                             |
| 5              | Transport<br>pământ din<br>săpătură                | <b>TRA01a10</b><br>P | Transp cu<br>autobasculanta la 10<br>Km       | t               | 892,5  | 0.0728                           | $-$ /<br>64,97 | $-/8$             | $-18$                    | $- / 2$     | $\overline{4}$           | Autobas<br>$\mathbf{c}$ .   |
| 6              | Transport cu<br>autobasc. balast<br>la 25 Km       | TRA01a25             | Transp. cu autobasc.<br>balast la 25 Km       | t               | 11,2   | 0,143                            | $-/1.6$        | $- / 0.2$         | $- / 0.2$                | $- / 1 1 1$ |                          | Autobas<br>$\mathbf{c}$ .   |
| 7              | Transport cu<br>autobasc. piatră<br>brută la 40 Km | TRA01a40             | Transp. cu autobasc.<br>piatră brută la 40 Km | t               | 29,5   | 0,543                            | $-$ /<br>16,02 | $- / 2$           | $-12$                    | $- / 1$     | $\overline{c}$           | Autobas<br>$\mathbf{c}$ .   |

Unitatea de timp folosită la eșalonare : ut=1 schimb = 8 ore

<sup>&</sup>lt;sup>3</sup> Articolele de deviz sunt cele din Antemăsurătoare (în cazul de față vezi exemplul din partea I a îndrumătorului)<br><sup>4</sup> Norma de timp este prezentată sub forma Fortă de muncă (Hitlei (la fel si volumele de muncă din colo

Norma de timp este prezentată sub forma Forță de muncă / Utilaj (la fel și volumele de muncă din coloanele următoare) 5

În această coloană se înscriu informații cu privire la componența formației de lucru pe fiecare activitate în parte (oameni – pe specialități, utilaje și mijloace de transport – pe tipuri)

## **3. Eșalonarea calendaristică**

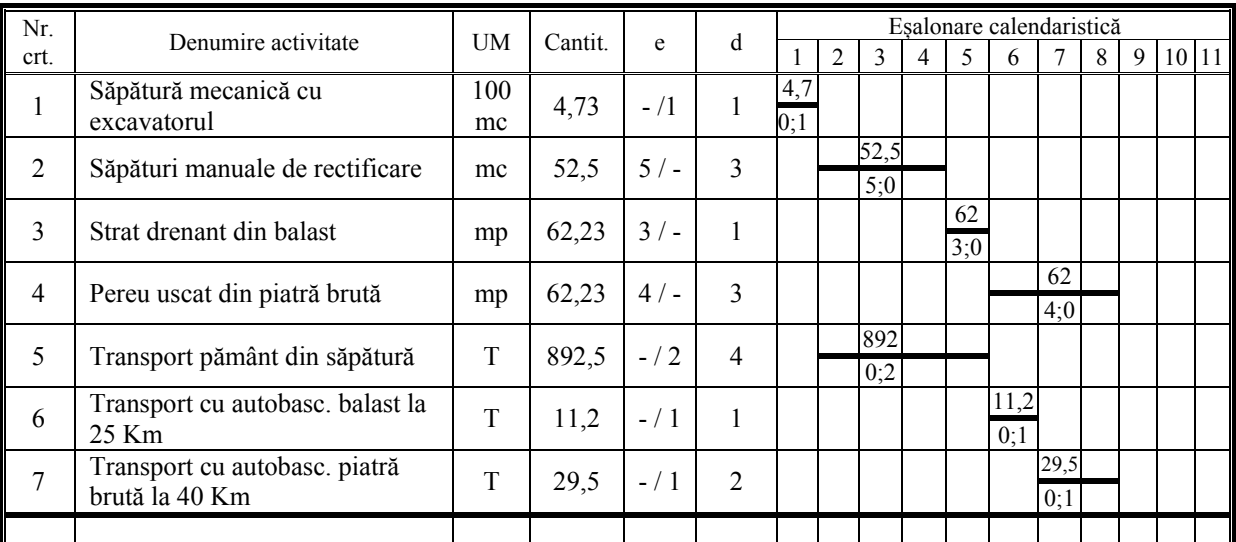

## **4. Diagrame de resurse**

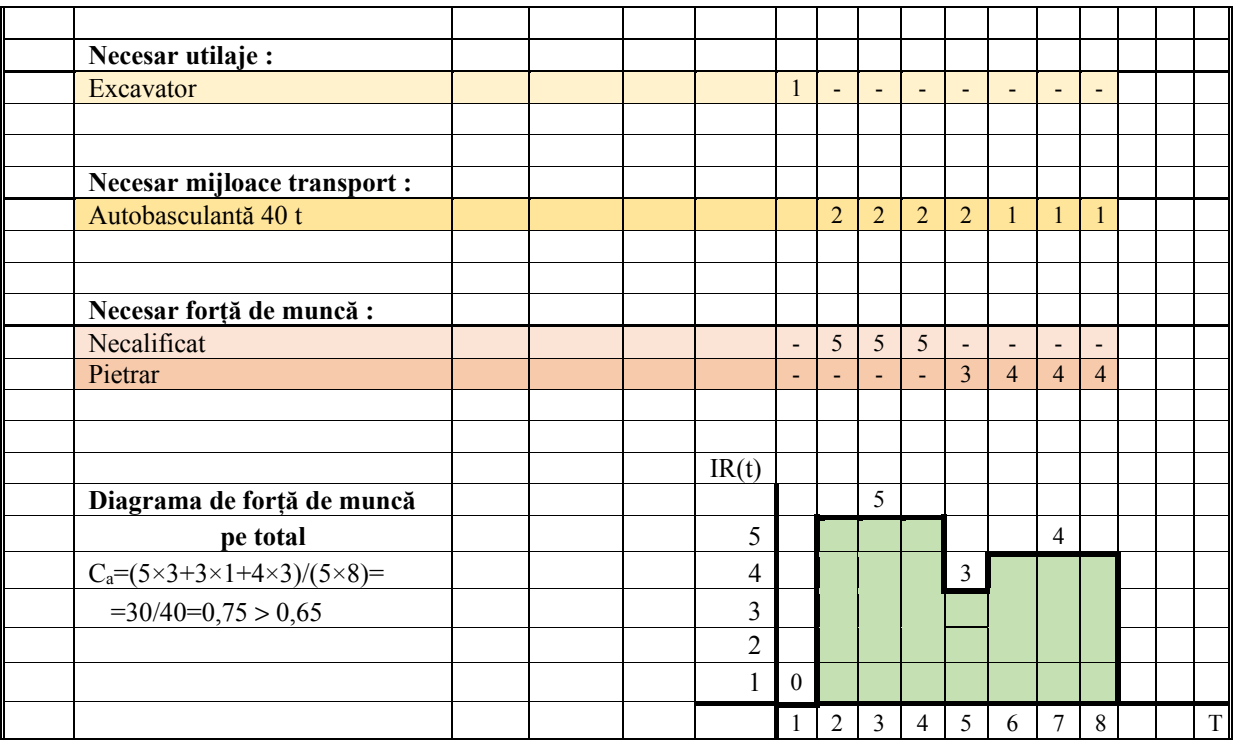

24 Managementul și organizarea lucrărilor de construcții

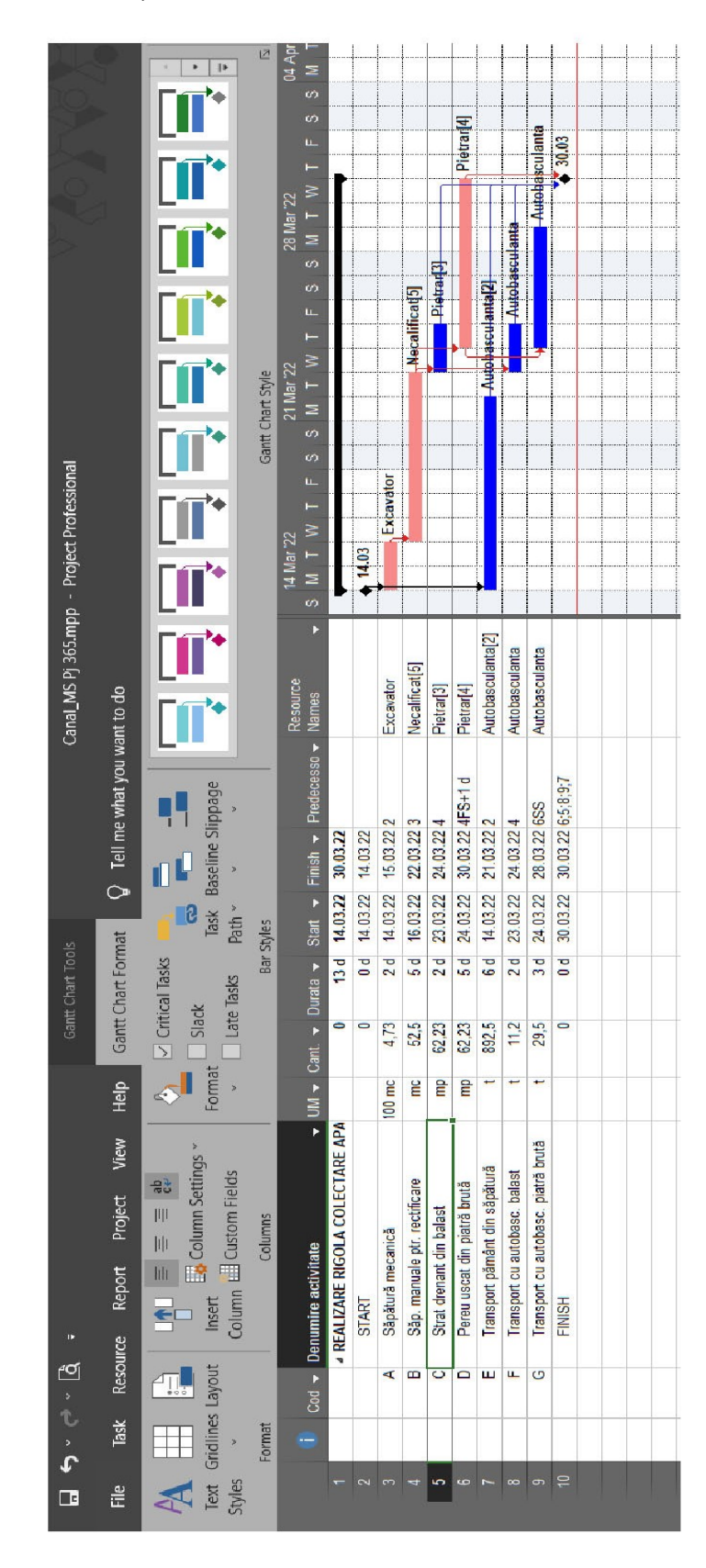

#### PLANIFICAREA PRIN METODA GANTT

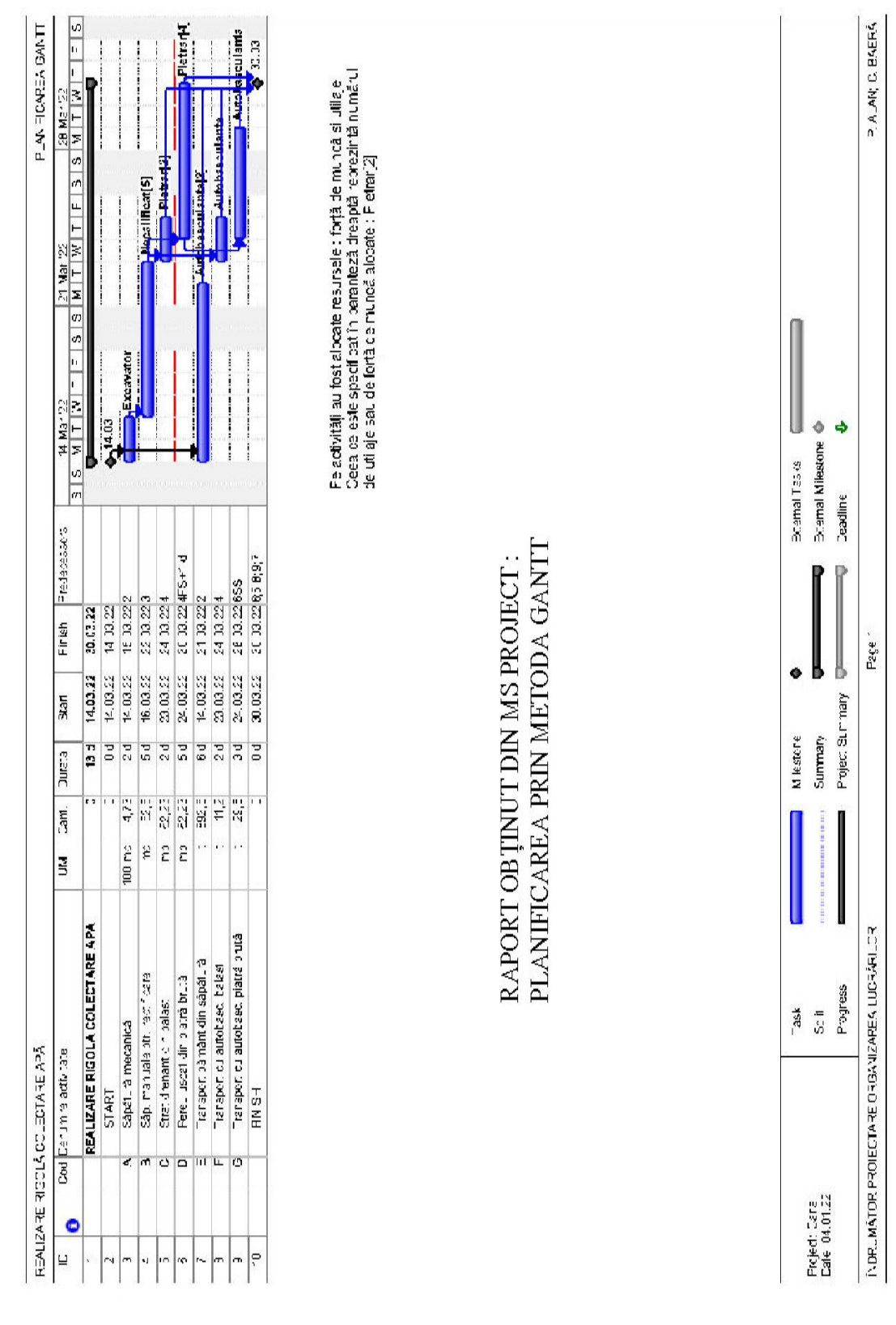

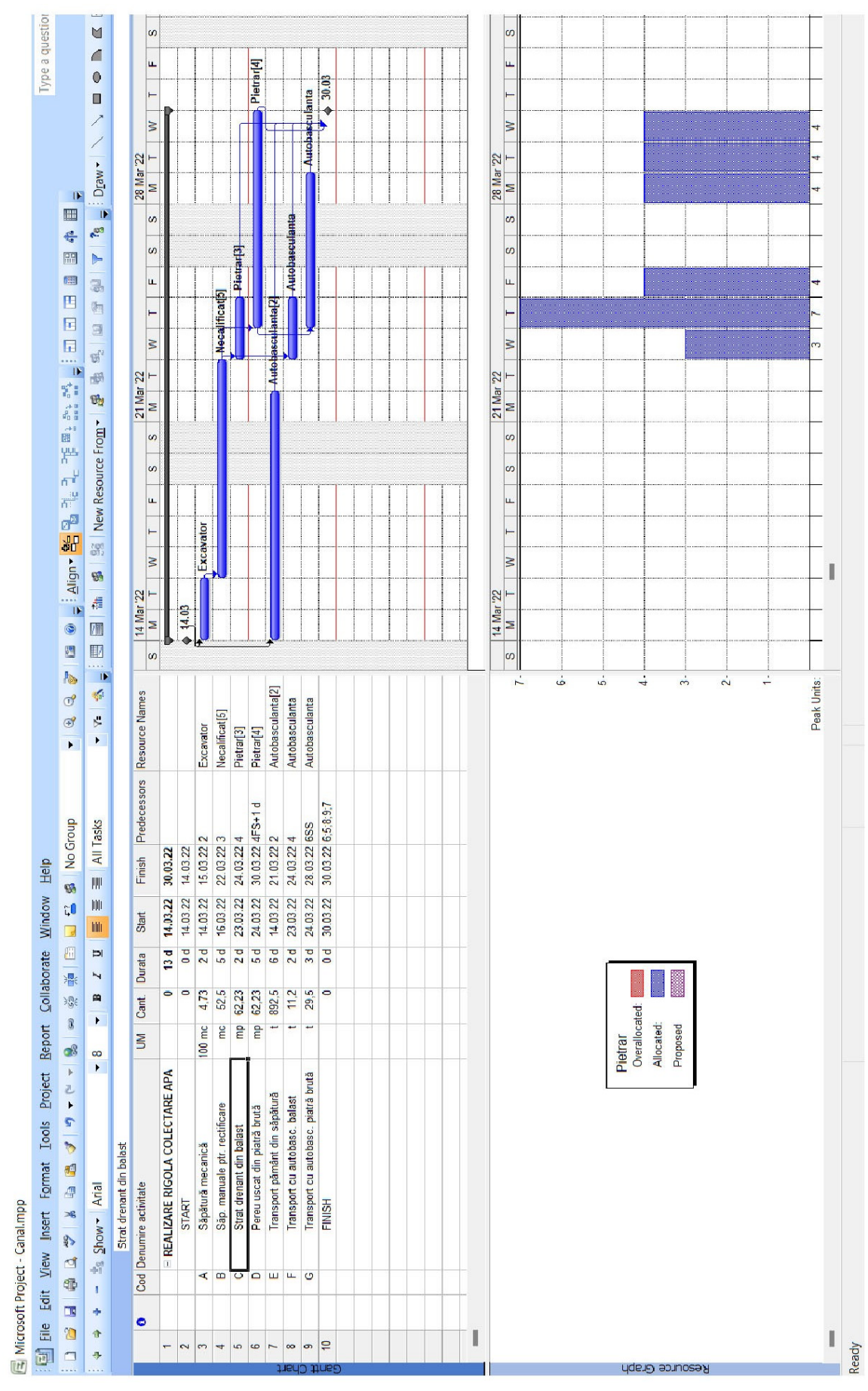

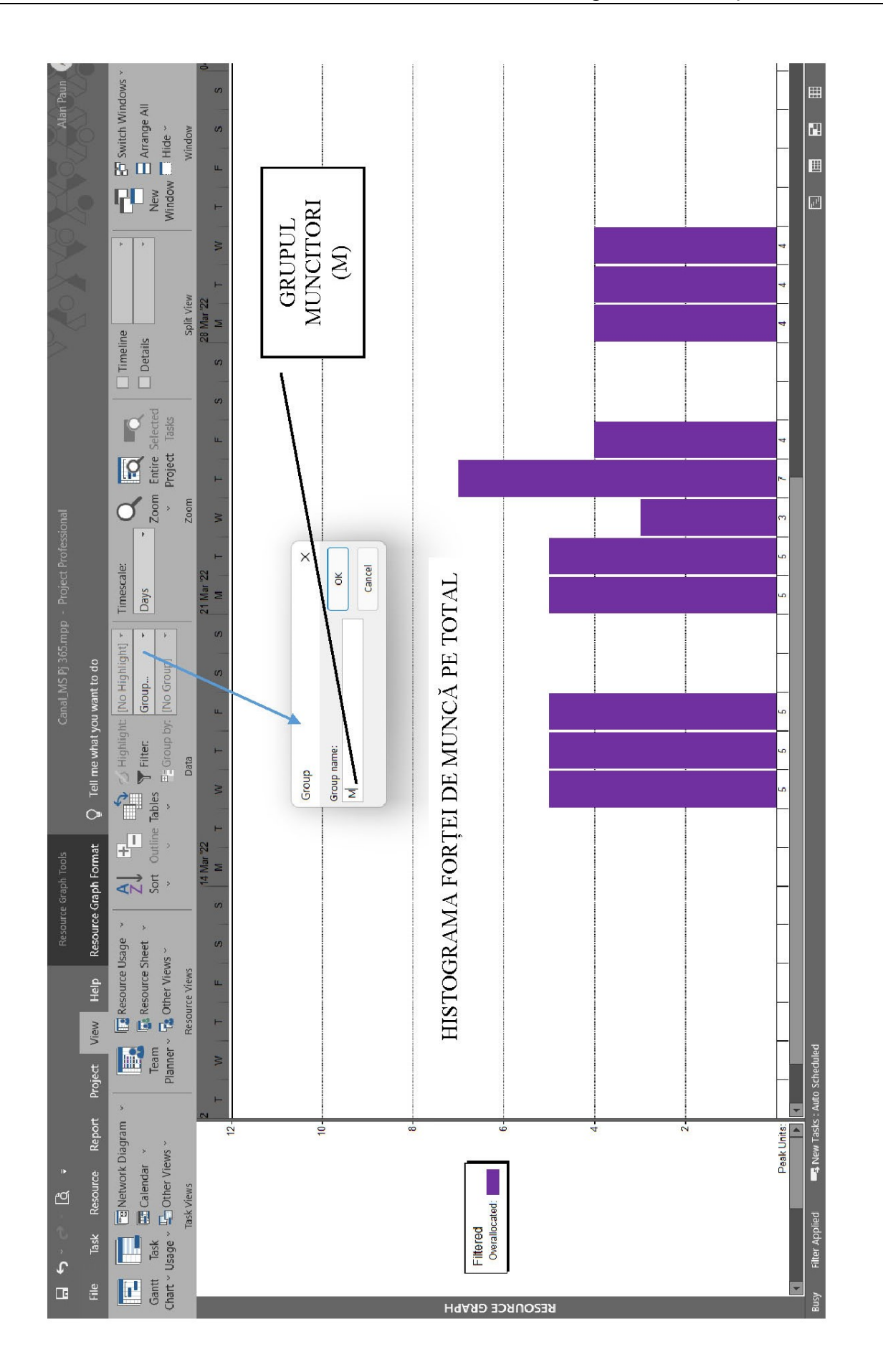

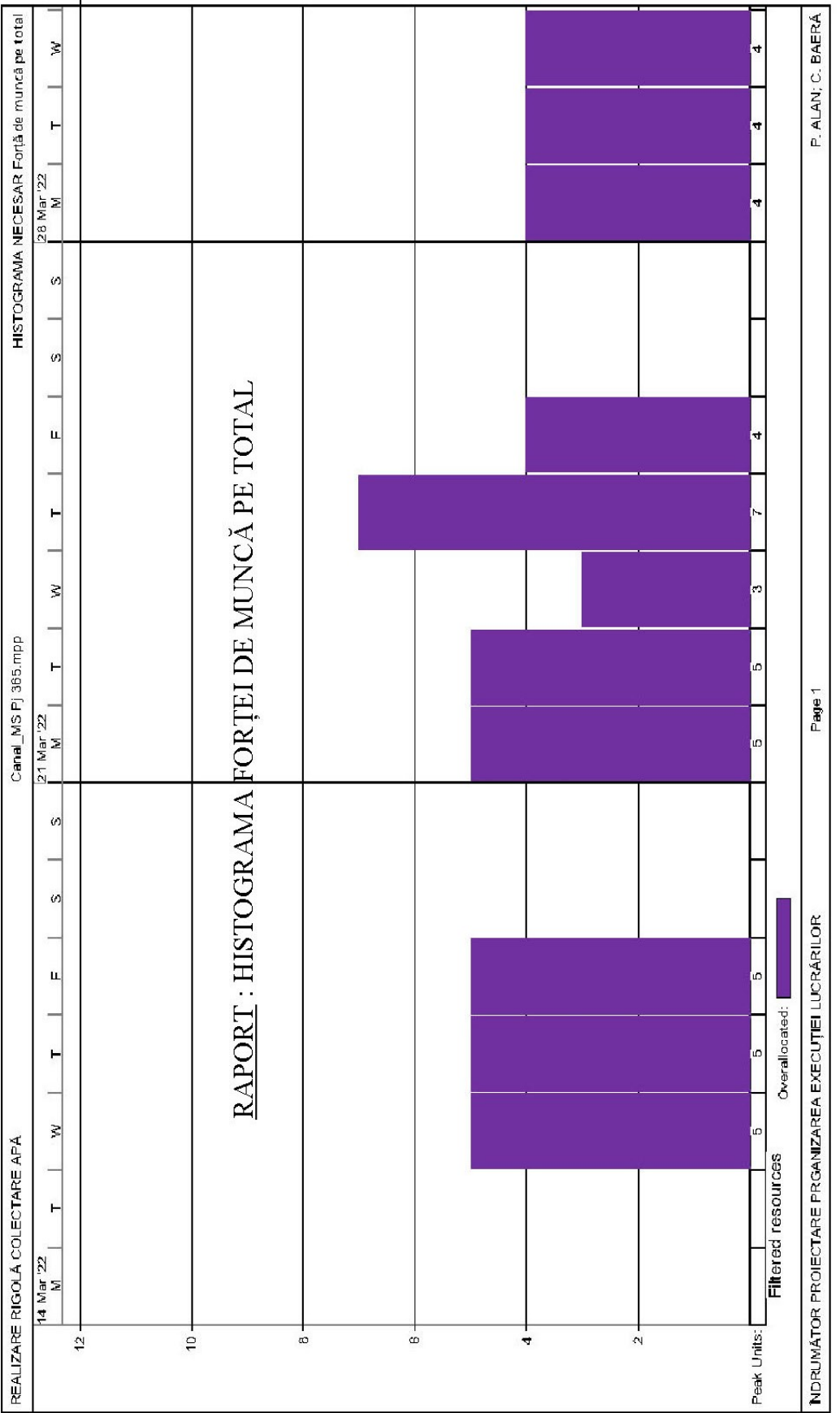

## **2.2 C2. Metoda drumului critic**

2.2.1 Enunț și etape de elaborare

## I. Enunț

Să se programeze execuția în timp a lucrării prin metoda drumului critic varianta PERT.

## II. Etape de elaborare

1. Comasarea și/sau detalierea articolelor de deviz în activități (ca și la metoda GANTT)

Această comasare și/sau detaliere a articolelor de deviz în activități se va face după aceleași principii ca și la metoda GANTT, în plus pot fi luate în considerare și principiile specifice metodei drumului critic în varianta PERT.

Lista de activități poate fi alcătuită după modelul de mai jos :

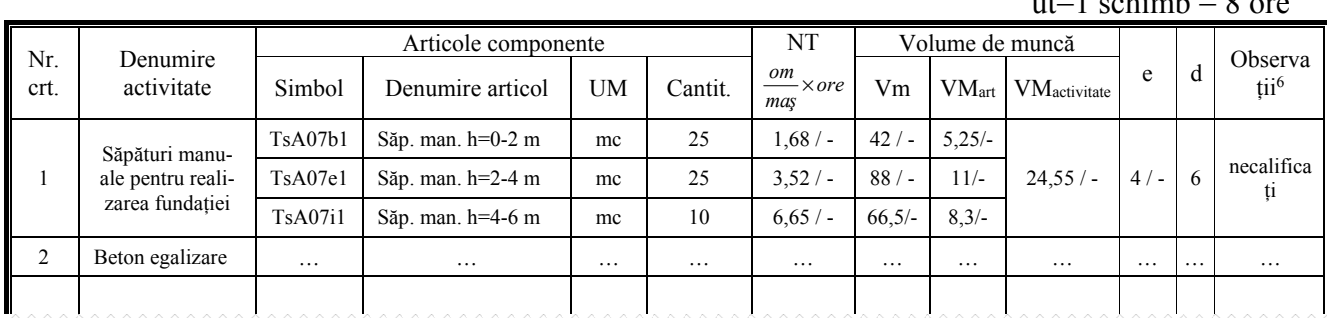

## 2. Întocmirea listei de activități pentru varianta PERT (*minim* **20 ACTIVITĂȚI**)

 $(\alpha = 0.75 : k_p = 3.15)$ 

 $u_{\pm}$  = 1 schimb =  $\Omega$  or

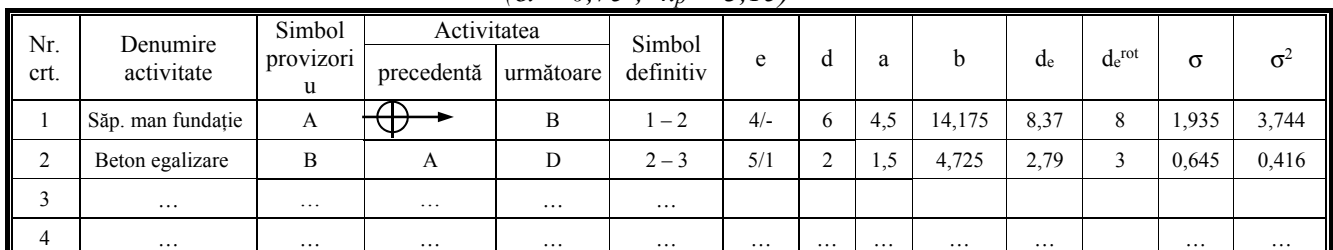

3. Calculul elementelor din tabel :

1

- e și d se vor determina ca și la Metoda GANTT
- durata optimistă  $\mathbf{a} = \alpha \times \mathbf{d}$ , unde  $\alpha = 0.7 \dots 0.8$ ; (recomandat  $\alpha = 0.75$ )
- durata pesimistă  $\mathbf{b} = \mathbf{k}_p \times \mathbf{a}$ , unde  $\mathbf{k}_p = 1 \dots 5$ ; (recomandat  $\mathbf{k}_p = 3.15$ )
- durata cea mai probabilă, *de* (conform distribuției de tip BETTA) :

$$
d_e = \frac{3 \times a + 2 \times b}{5} \quad ; \, de = \gamma \times d \qquad \qquad ; \, \gamma = \alpha \times \frac{3 + 2 \; k_p}{5}
$$

 $D_d^{pr} = γ \times D_d$ **D**<sub>d</sub> – durata disponibilă de la metoda Gantt

<sup>&</sup>lt;sup>6</sup> În această coloană se înscriu informații cu privire la componența formației de lucru pe fiecare activitate în parte (oameni – pe specialități, utilaje și mijloace de transport – pe tipuri)

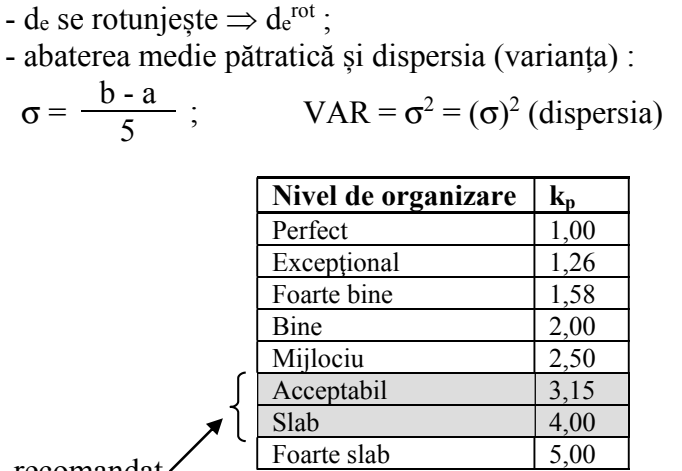

<u>recomandat</u>

 $\alpha$  – reprezintă coeficientul de optimism și poate fi calculat cu relația :  $\alpha$  = 1 / I<sub>max</sub><sup>in</sup> – indicele maxim de îndeplinirea normelor de deviz,

 $k_p$  – reprezintă coeficientul de pesimism și poate fi calculat cu relația :  $k_p = 1 / C_{\text{fil}}$ , C<sub>ftl</sub> – reprezintă coeficientul de folosirea timpului de lucru. Valorile lui au fost calculate și puse în legătură cu nivelul de organizare al șantierului (conform tabelului de mai sus)

- 4. Întocmirea graficului rețea :
	- a. provizoriu, cu înscrierea pe arce a denumirilor activităților

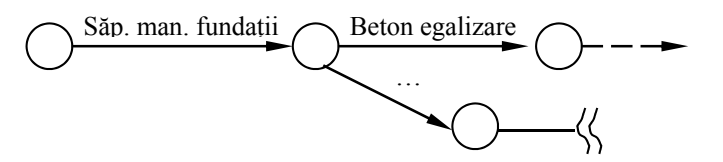

- b. eliminarea erorilor de logică și/sau reprezentare
- c. de bază, cu numerotarea nodurilor și înscrierea pe arce a simbolurilor provizorii ale activităților

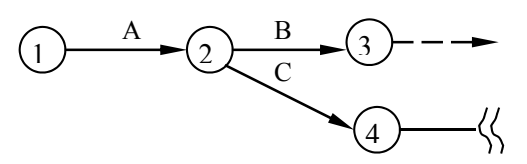

5. Calculul termenelor evenimentelor în graficul rețea de bază

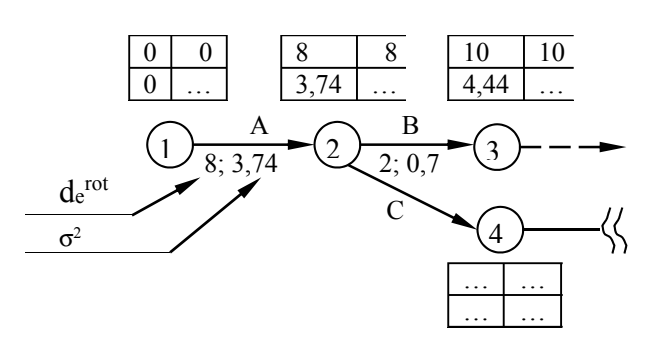

6. Calculul rezervelor de timp ale activităților și marcarea traseului drumului critic în graficul rețea de bază

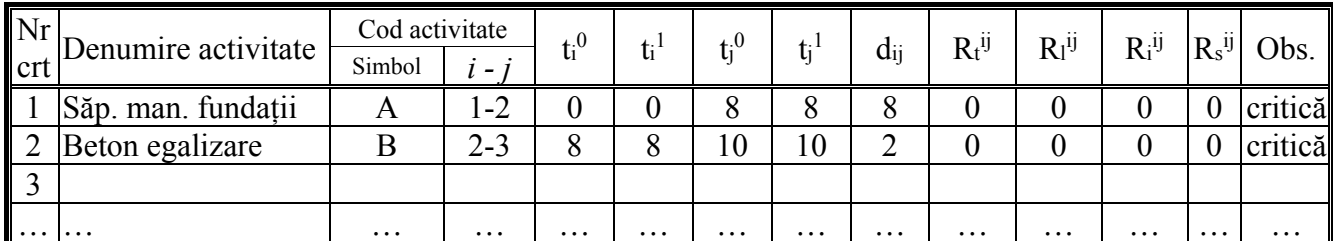

Calculul rezervelor de timp ale activităților se face într-un tabel de forma :

 $R_t^{ij} = t_j^1 - t_i^0 - d_{ij}$  ;  $R_l^{ij} = t_j^0 - t_i^0 - d_{ij}$ ;

 $R_i^{ij} = t_j^1 - t_i^1 - d_{ij}$ ;  $R_s^{ij} = t_j^0 - t_i^1 - d_{ij}$ 

7. Probabilitatea înscrierii în durata prescrisă (disponibilă)

Se consideră că duratele activităților constituie mulțimi disjuncte și drept urmare dispersia totală a termenului final sau duratei totale de execuție, *Dp*, este egală cu suma dispersiilor activităților de pe drumul critic. Dacă notăm cu σij abaterea medie pătratică a activității *i-j*, și cu *Var<sub>ij</sub>* varianța (dispersia) activității *i-j*, atunci :  $Var_{ij} = (\sigma_{ij})^2$ .

Dispersia termenului final este (*VarTF*) :

$$
Var^{TF} = \sum_{i,j \in cr} Var_{ij} \qquad , \quad i, j \in cr \text{ toate activity} \quad i \neq j
$$
\n
$$
Var^{TF} = \sum_{i,j \in cr} Var_{ij} \qquad , \quad i, j \in cr \text{ to state activity} \quad i \neq j
$$

Dacă există mai multe drumuri critice (*L*) atunci :

$$
Var^{TF} = \max_{1 \le l \le L} \sum_{i,j \in cr_l} Var_{ij} , i, j \in cr_l - \text{toate activityitățile } i-j
$$
apartinând drumului critic l

Cunoscând dispersia termenului final, *VarTF*, și rezerva finală de timp, *RFT*, se poate calcula valoarea **variabilei normale întâmplătoare, Z** :

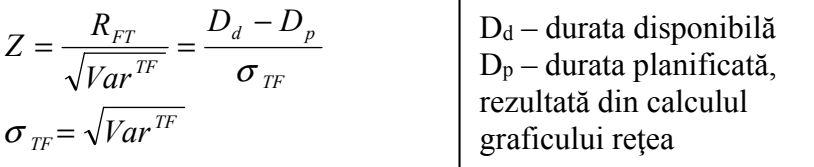

Dacă se cunoaște Z atunci din tabelul de probabilități (dat la metoda GANTT) se poate alege (determina) probabilitatea înscrierii în durata disponibilă (P).

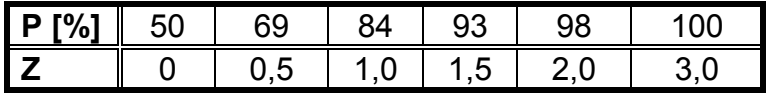

Se recomandă ca P să fie minim 0,84 (84 %).

- 8. Transpunerea rezultatelor în graficul de eșalonare de tip Gantt (în program minorant) :
	- o activități critice,
	- o activități necritice,
		- rezerva de timp totală și liberă

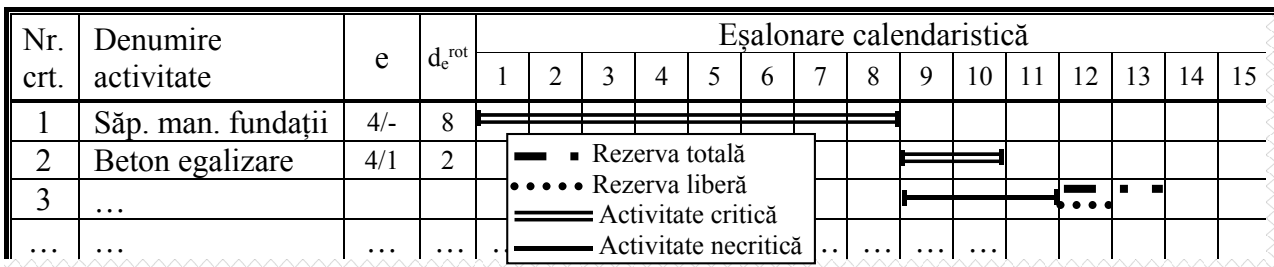

- 9. Trasarea diagramelor de resurse, după cum urmează :
	- a. forță de muncă pe total și pe meseriile principale
	- b. materiale principale pe tipuri
	- c. utilaje principale pe tipuri
- 10. Calculul coeficientului de aplatizare, Ca și optimizarea acestuia, astfel încât Ca ≥ 0,65.

$$
C_a = \frac{VM^{Tpr}_{man}}{D_p \times R_{max}} \quad ; \quad VM^{Tpr}_{man} = \gamma \times VM^{Tdet}_{man}
$$

unde :  $VM^{Tpr}$ <sub>man</sub> – este volumul total de muncă manual *probabilist* 

*VM<sup>Tdet</sup>man* – este volumul total de muncă manual determinist (de la M. Gant)  $D_p$  – durata programată pentru execuția lucrării, rezultată din graficul rețea *Rmax* – efectivul maxim din diagrama de forță de muncă pe total

- 11. Calcul nivelului de rigiditate a grafului :
	- a. coeficientul densității

$$
C_d = \frac{\Sigma d_{ij}}{\Sigma (d_{ij} + R_e^i)} , \qquad C_d \le 0,85
$$

- unde :  $\Sigma d_{ij}$  suma duratelor activităților
- $R_e^i$  rezervele de timp ale evenimentelor,  $R_e^i = t_i^1 - t_i^0$ 
	- b. coeficientul complexității

$$
C_c = \frac{N_{total\, activity}}{N_{total\, evenimente}}\ ,\qquad C_c \geq 1,50
$$

c. coeficientul relațiilor

$$
C_r = \frac{N_{total\, activity\ddot{a}\ddot{t}\dot{u}\dot{c}\dot{t}\dot{a}\dot{t}\dot{c}\text{ with }\dot{c}\dot{c}}}{N_{total\,activity\ddot{t}\dot{a}\dot{t}\dot{c}}}\ ,\qquad C_c \leq 0,70
$$

#### 2.2.2 Exemplu de planificare cu MDC

1. Enunț : Să se planifice cu ajutorul metodei drumului critic, varianta CPM, planificarea în timp a execuției lucrării din figura de mai jos :

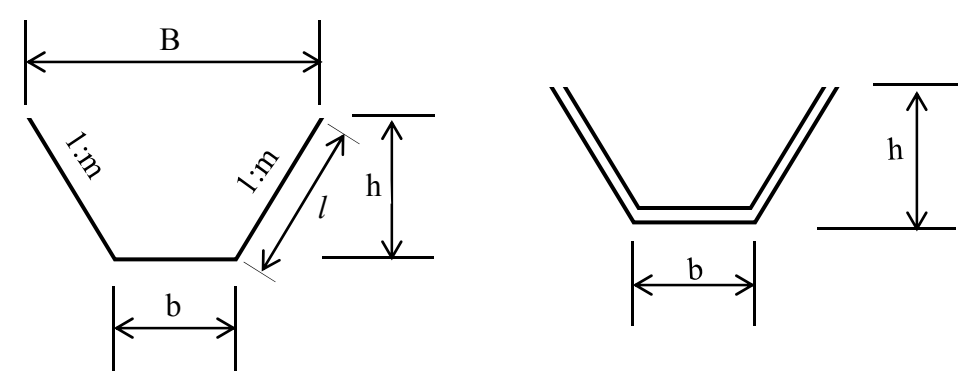

2. Lista de activități

| Cod                |                                              | Articole componente |                                                     |                   |            | NT                                 | Volume de muncă |                   |                          |         |                |         |                |                         |
|--------------------|----------------------------------------------|---------------------|-----------------------------------------------------|-------------------|------------|------------------------------------|-----------------|-------------------|--------------------------|---------|----------------|---------|----------------|-------------------------|
| acti<br>vitat<br>e | Denumire<br>activitate                       | Simbo<br>1          | Denumire<br>articol                                 | $\mathbf{U}$<br>M | Canti<br>t | $\frac{om}{ }$ $\times$ ore<br>mas | V <sub>m</sub>  | VM <sub>art</sub> | <b>VM</b> activ<br>itate | e       | d              | $d_{e}$ | $d_e^{rot}$    | Observatii <sup>7</sup> |
| $\overline{A}$     | Săpătură<br>mecanică                         | TsC03e1             | Săp. mec.<br>excavator                              | 100<br>mc         | 4,73       | $-/1.95$                           | $-19.22$        | $-/1,15$          | $-1,15$                  | $-11$   | $\mathbf{1}$   | 1.5     | $\overline{2}$ | Excavator               |
| $\overline{B}$     | Săp.<br>manuale<br>ptr.<br>rectificare       | TsA05c1             | Săp. man.<br>$h=0-2.0$ m                            | m<br>$\mathbf{c}$ | 52,5       | $2,14/-$                           | $112,35/-$      | $14,04/$ -        | 14.04/                   | $5/-$   | 3              | 4,5     | 5              | Necalificat             |
|                    | <b>Strat</b><br>drenant din<br>balast        | IfB09b2             | Str. drenant<br>$10 \text{ cm}$                     | m<br>p            | 62,23      | $0.2/-$                            | $12.46/-$       | $1.56/-$          | 2.78/                    |         | $\mathbf{1}$   | 1.5     | $\overline{2}$ | Pietrar                 |
| $\mathcal{C}$      |                                              | TRB01c<br>15        | Trans.<br>balast-<br>roaba                          | $\mathbf{t}$      | 11.2       | 0,872/                             | $9.77/-$        | $1,22/-$          |                          | $3/-$   |                |         |                |                         |
| D                  | Pereu uscat<br>din piatră<br>brută           | IfB06c1             | Pereu uscat<br>30 cm, piatră<br>brută               | mp                | 62,23      | $1,08/-$                           | $67,21/-$       | $8,40/$ -         | $11.60/-$                | 4/      | 3              | 4.5     | 5              | Pietrar                 |
|                    |                                              | TRB01c<br>15        | Trans. piatră<br>brută - roaba<br>la 50 m           | $\mathbf{t}$      | 29.5       | 0,872/                             | $25,7/-$        | $3.2/-$           |                          |         |                |         |                |                         |
| E                  | Transport<br>pământ din<br>săpătură          | TRA01a<br>10P       | Transp cu<br>autobasculan<br>ta la 10 Km            | $\mathbf{t}$      | 892,5      | 0,0728                             | $-$ /<br>64,97  | $-18$             | $-18$                    | $- / 2$ | $\overline{4}$ | 6.0     | 6              | Autobasculant<br>ă      |
| $\overline{F}$     | Transport<br>cu<br>autobasc.<br>balast       | TRA01a<br>25        | Transp. cu<br>autobasc.<br>balast la 25<br>Km       | t                 | 11.2       | 0.143                              | $-/1.6$         | $- / 0.2$         | $- / 0.2$                | $- / 1$ | $\mathbf{1}$   | 1.5     | $\mathfrak{D}$ | Autobasculant<br>ă      |
| G                  | Transport<br>cu<br>autobasc.<br>piatră brută | TRA01a<br>40        | Transp. cu<br>autobasc.<br>piatră brută<br>la 40 Km | $\mathbf{t}$      | 29,5       | 0,543                              | $-$ /<br>16,02  | $-12$             | $-12$                    | $- / 1$ | $\overline{2}$ | 3,0     | $\mathbf{3}$   | Autobasculant<br>ă      |

Unitatea de timp folosită la eșalonare : ut=1 schimb = 8 ore

Considerăm :  $\alpha$  = 0,8 și k<sub>p</sub> = 3,15  $a = \alpha \times d = 0.8 \times d$  $b = k_p \times a = 3,15 \times 0,8 \times d = 2,52 \times d$  $d_e = (3 \times a + 2 \times b)/5 = [\alpha (3 + 2 \times k_p)/5] \times d = 1,488 \times d$ 

1

<sup>&</sup>lt;sup>7</sup> În această coloană se înscriu informații cu privire la componența formației de lucru pe fiecare activitate în parte (oameni – pe specialități, utilaje și mijloace de transport – pe tipuri)

3. Graficul rețea. Calculul termenelor evenimentelor. Evidențierea activităților critice în graficul rețea (activitățile marcate cu roșu) :

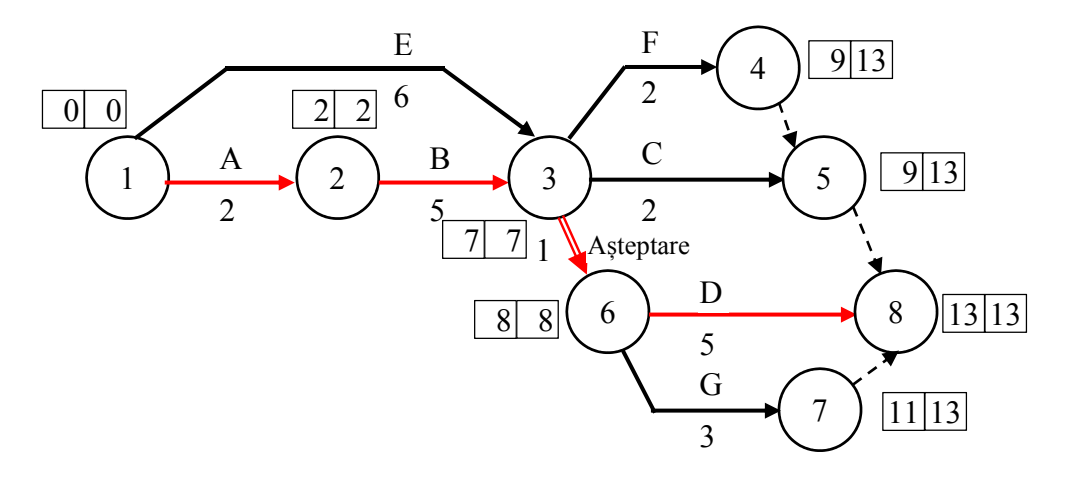

4. Calculul rezervelor de timp ale activităților

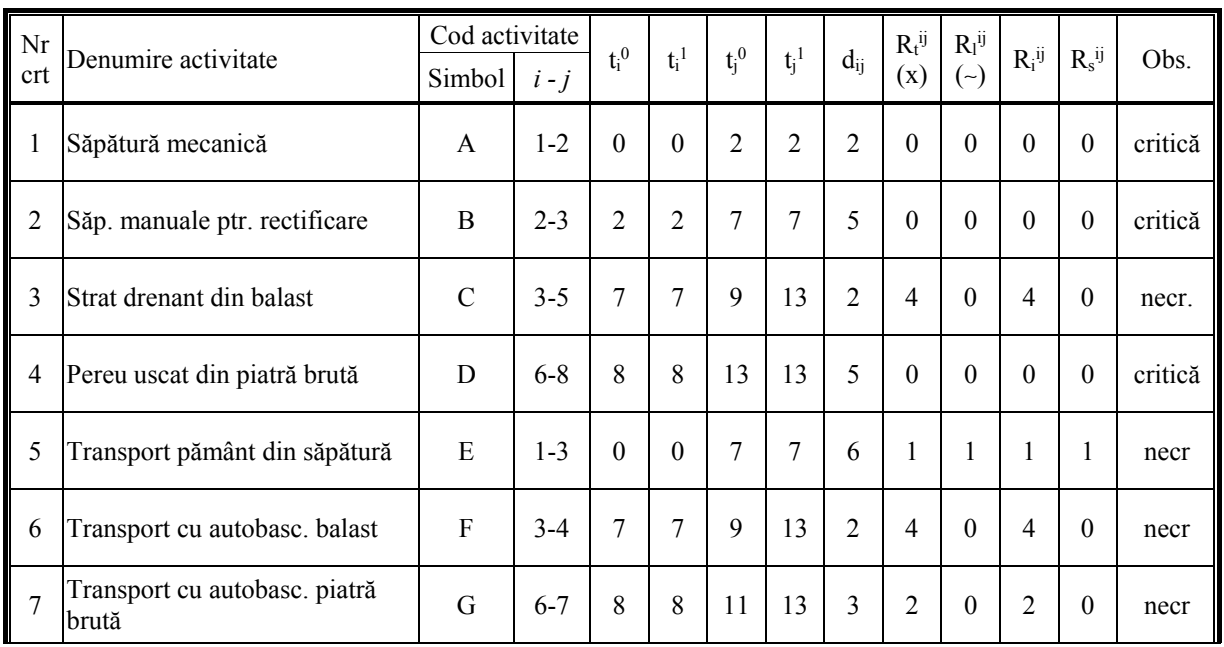

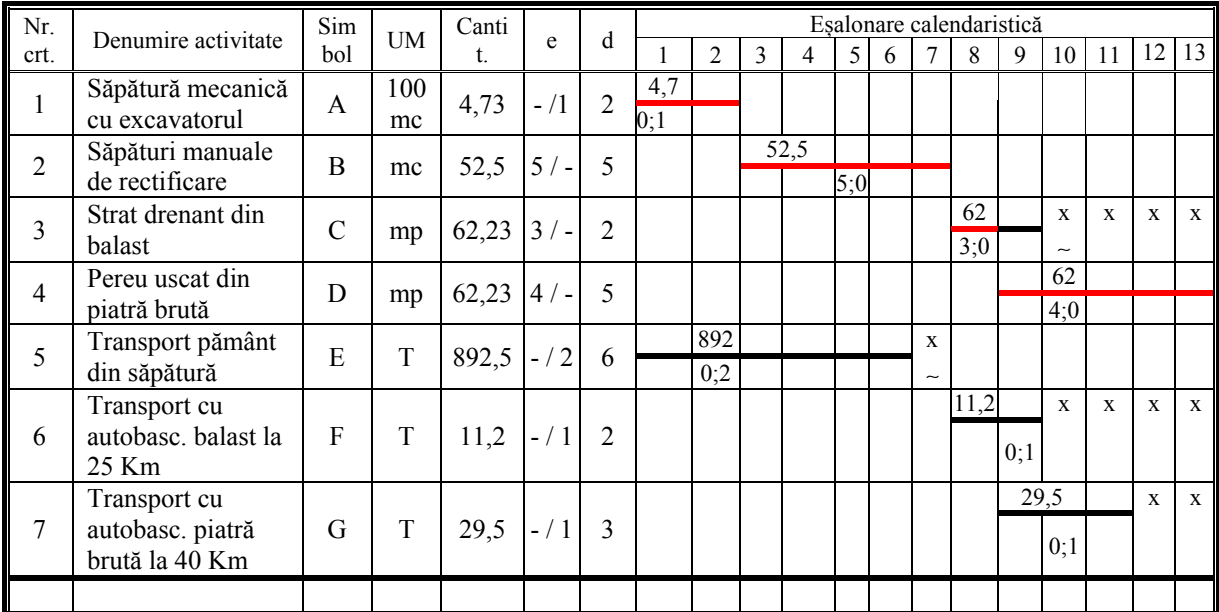

5. Transpunerea în graficul calendaristic de tip GANTT:

# 6. Diagrame de resurse

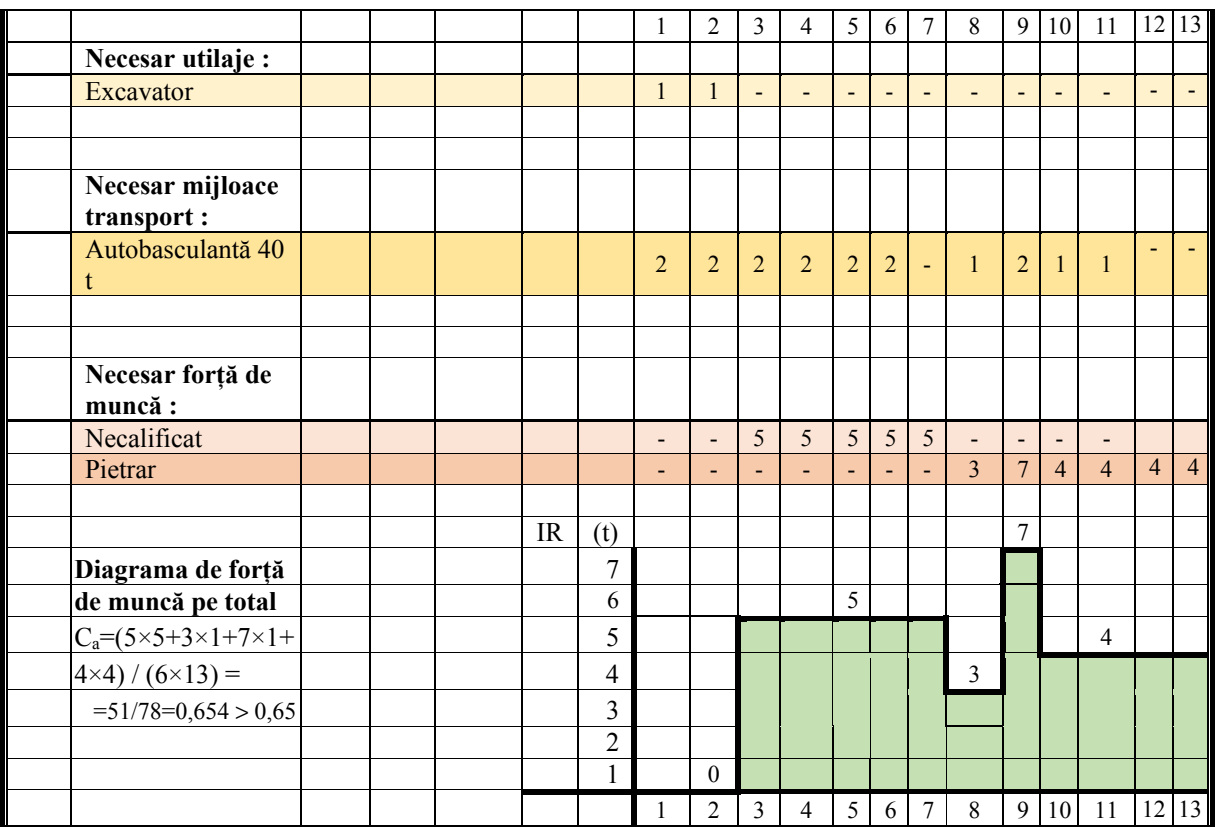
#### 6. REZOLVAREA APLICAȚIEI FOLOSIND PROGRAMUL MICROSOFT PROJECT

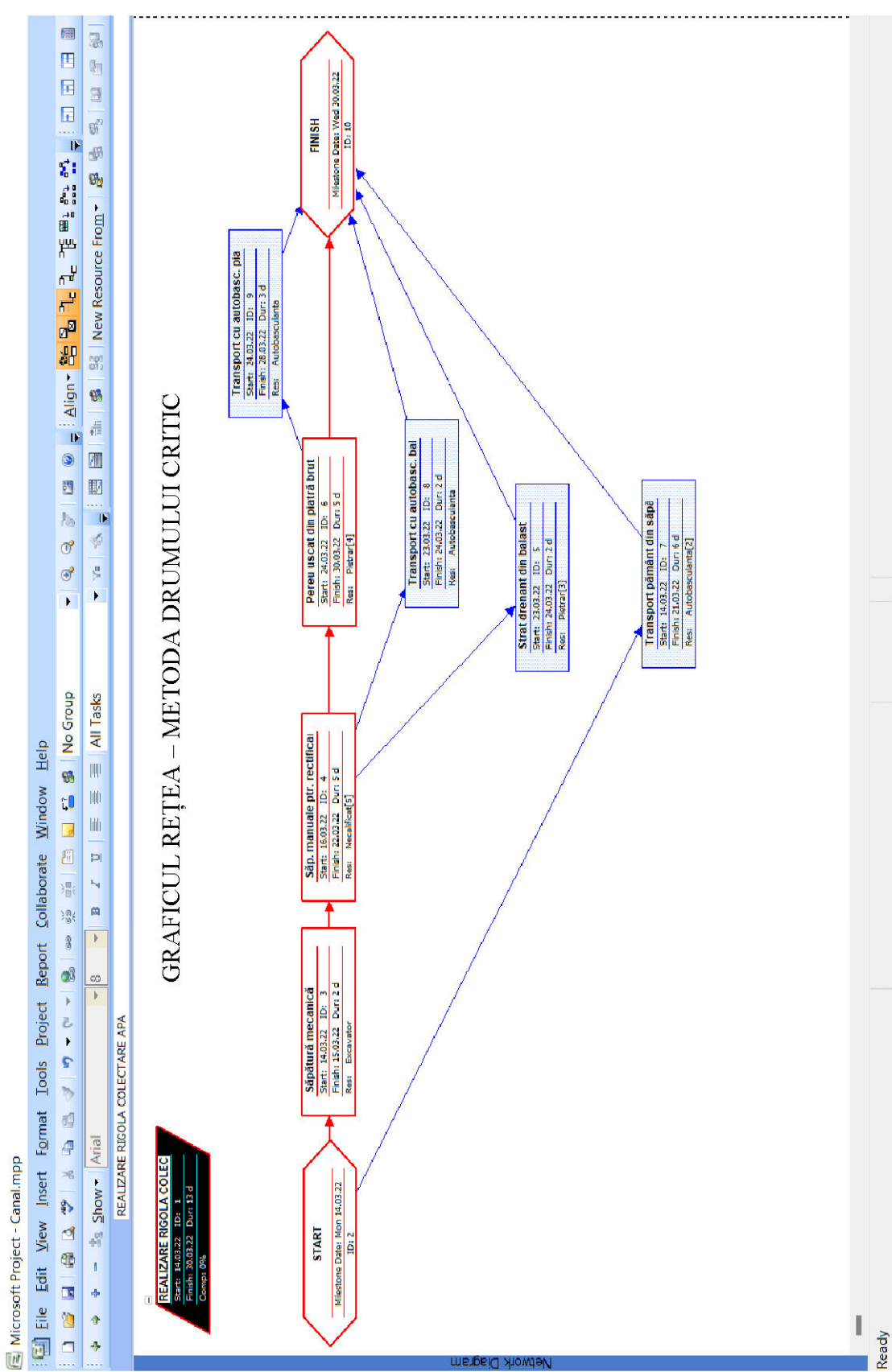

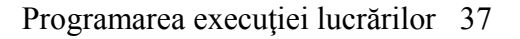

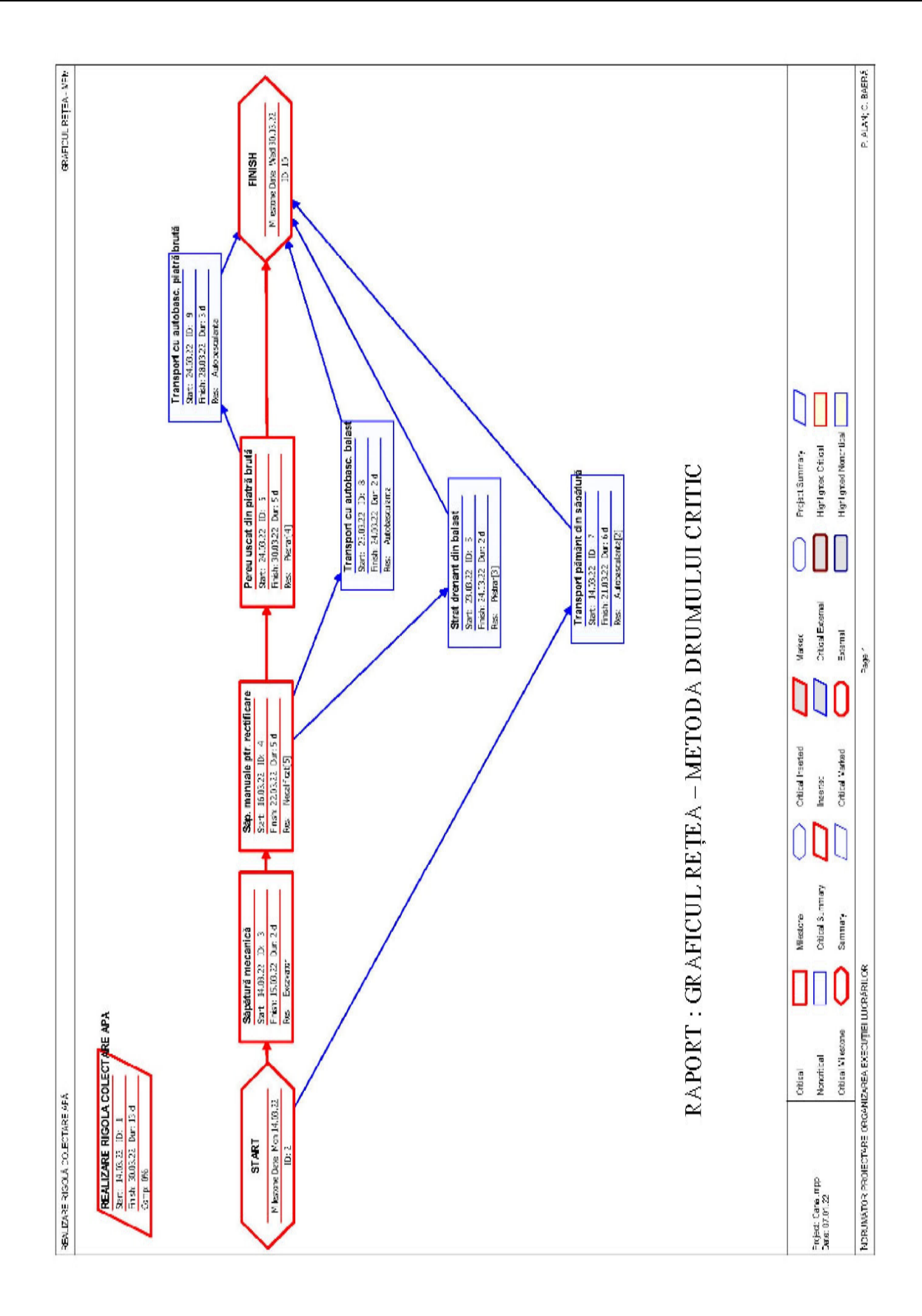

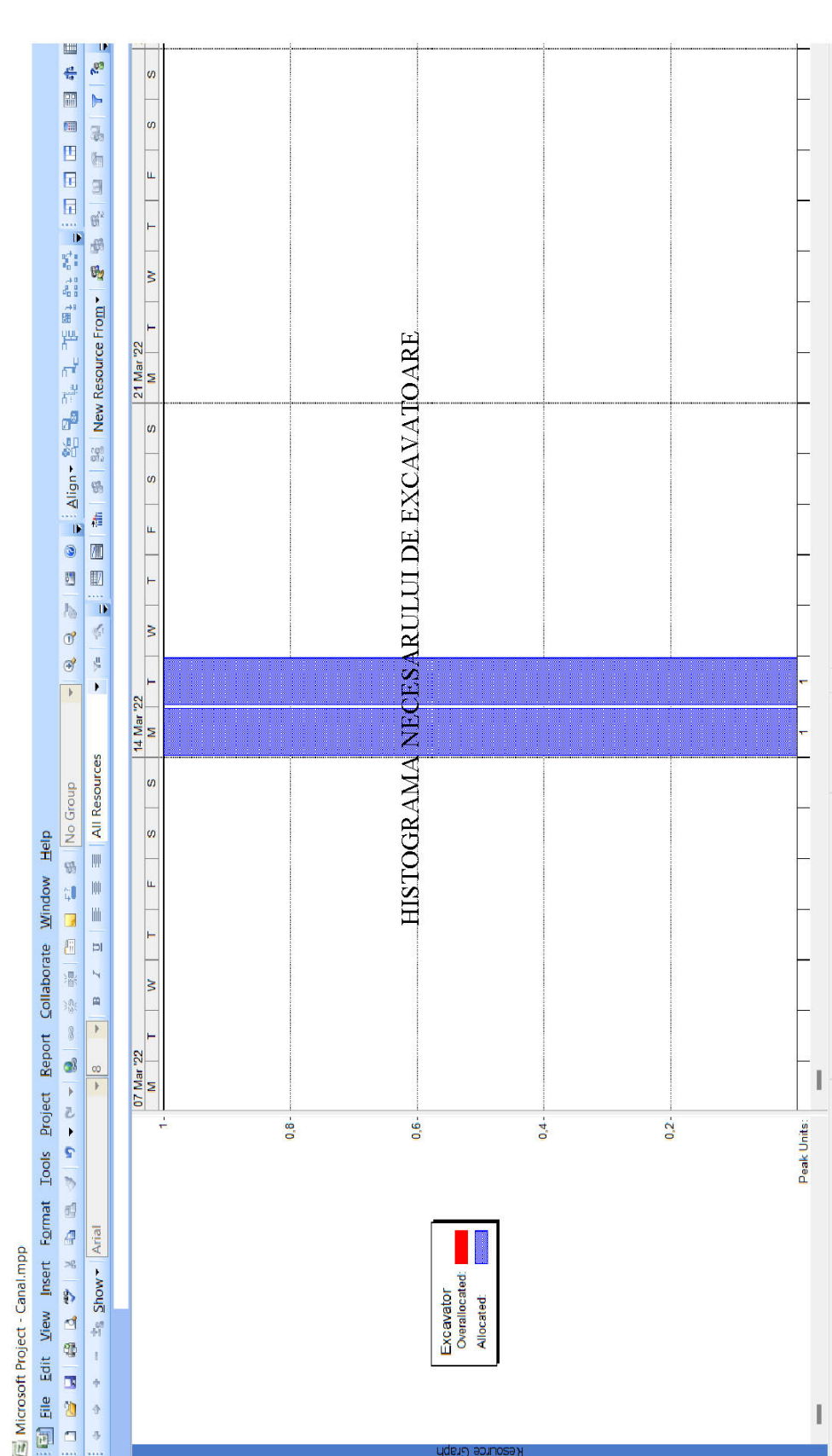

Excavator<br>Overallocated: Allocated:

Ready

### 7. ALTE RAPOARTE OBȚINUTE CU MICROSOFT PROJECT:

[3] Microsoft Project - Canal.mpp

<sup>The Spow</sup>

 $\bar{1}$  $\frac{1}{2}$  $\Phi$ 

 $\bar{\sigma}$ 

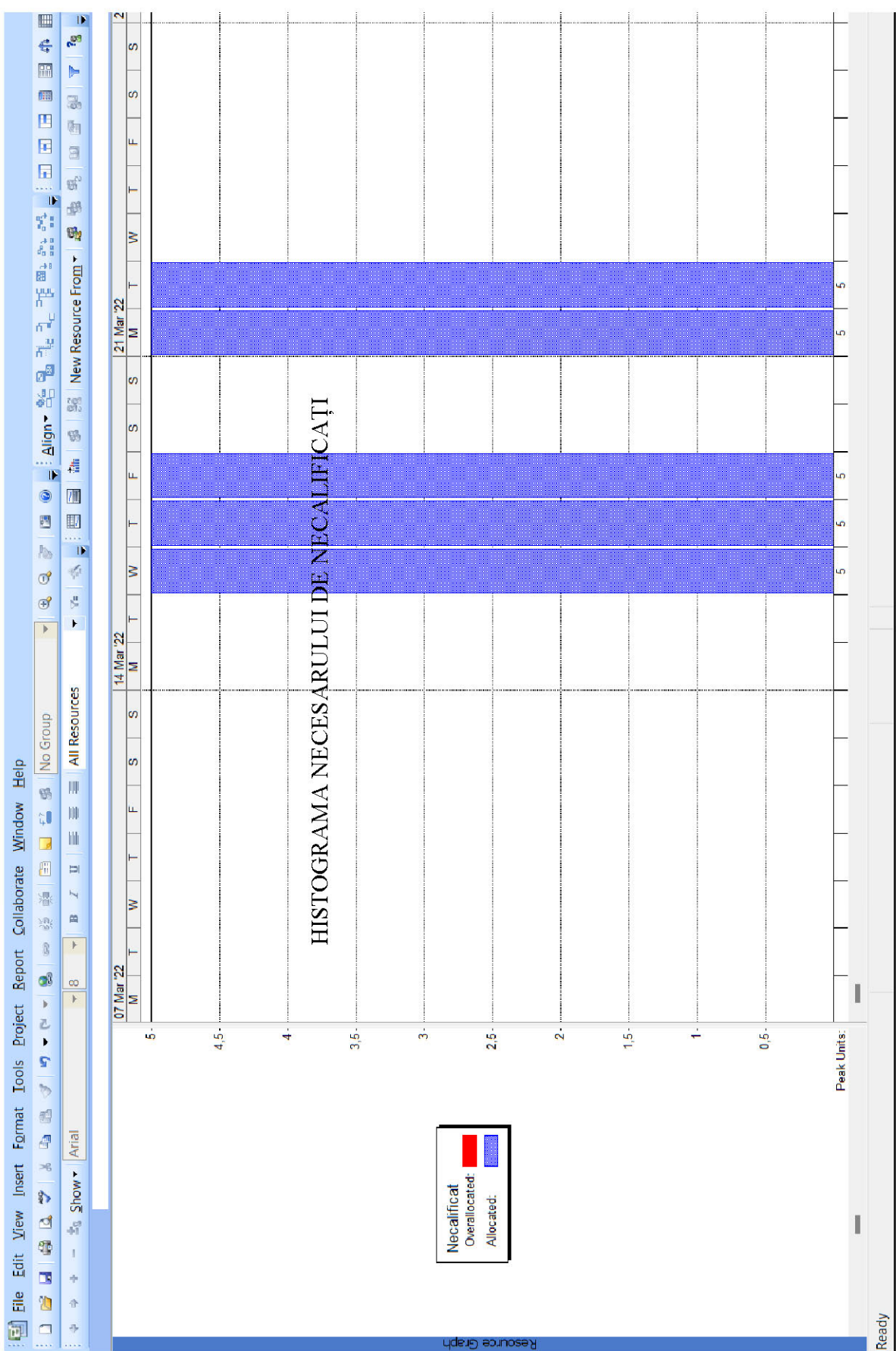

Microsoft Project - Canal.mpp

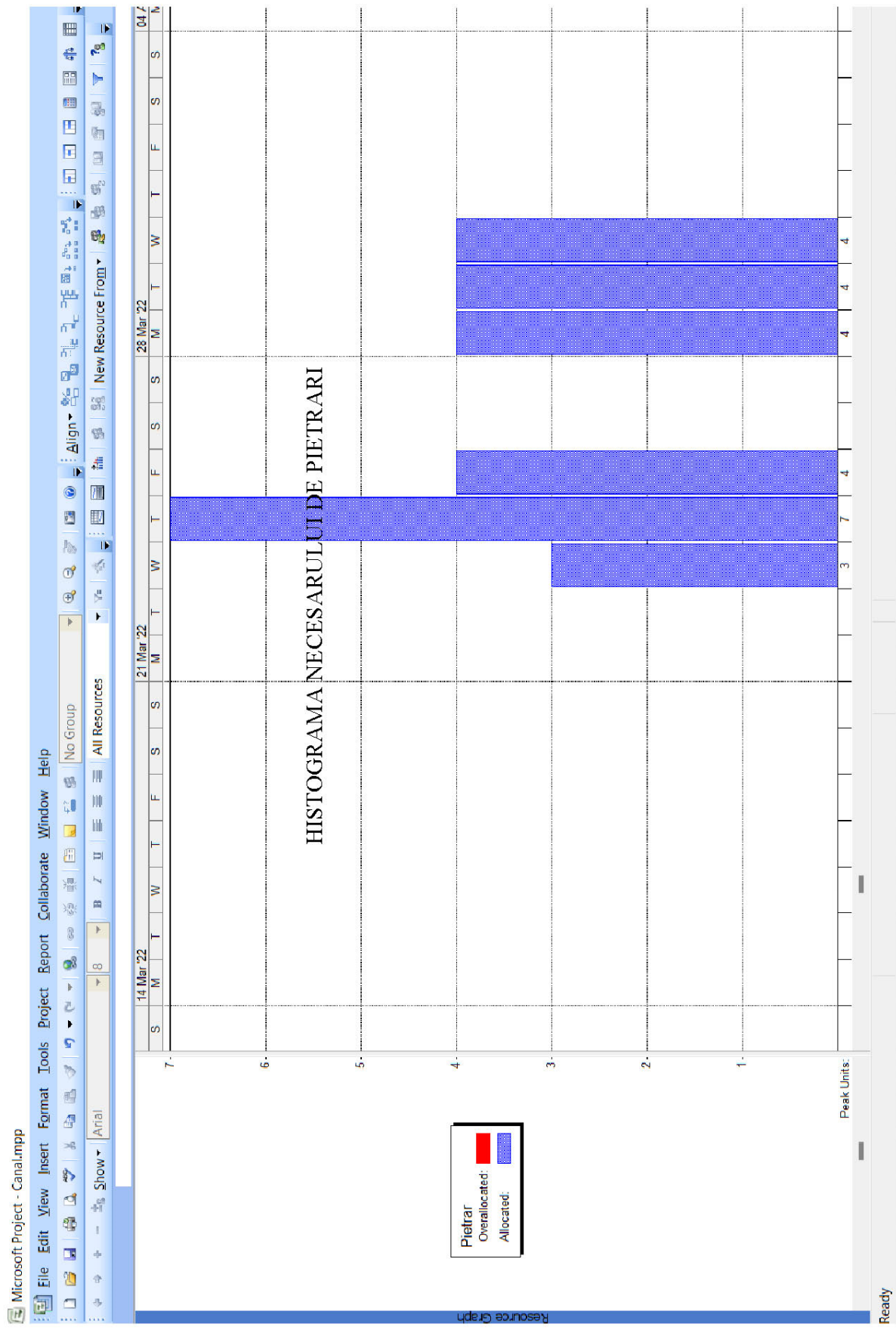

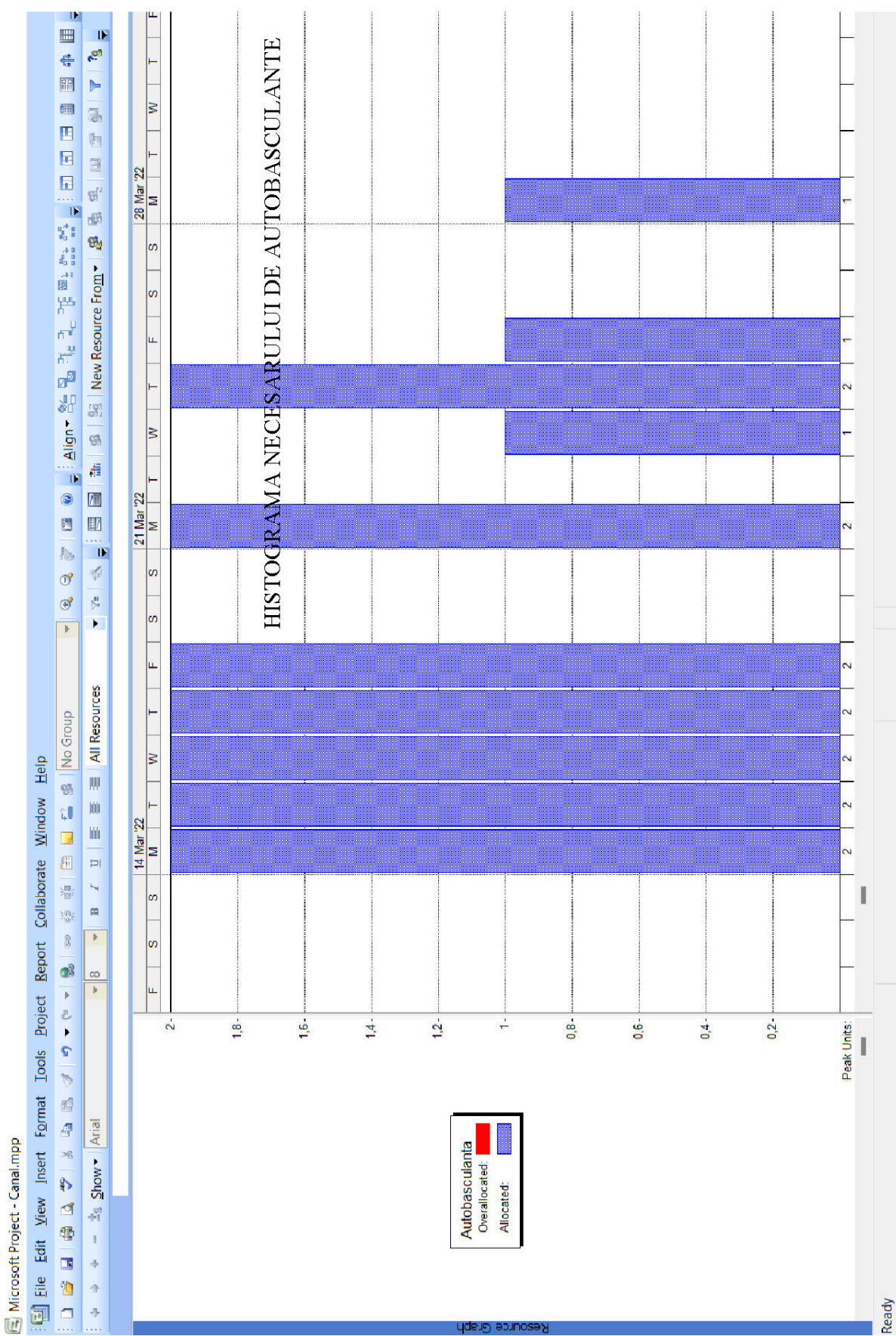

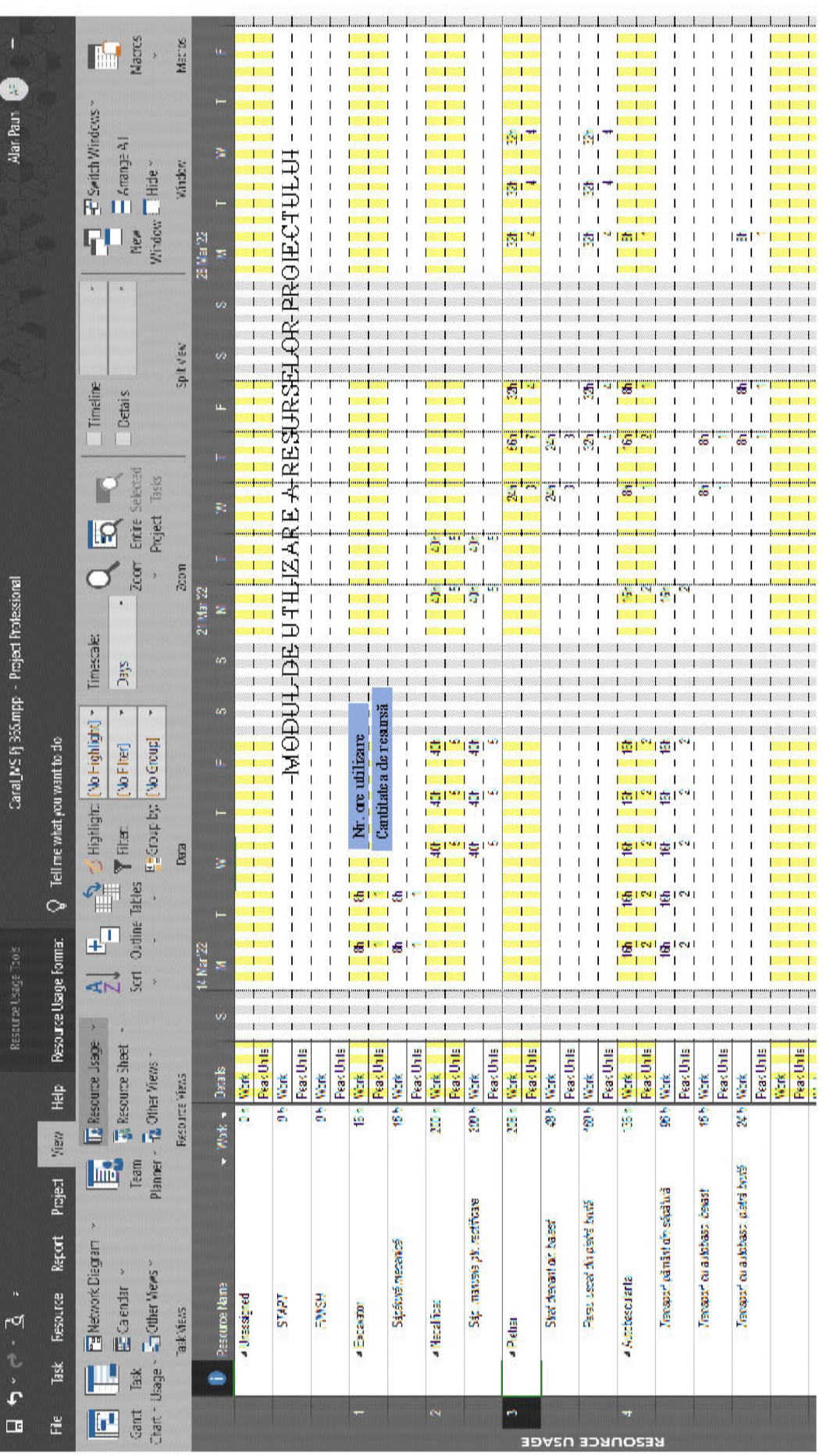

#### **2.3. C3. Metoda în lanț**

2.3.1 Enunț și etape de elaborare

#### I. Enunț :

Să se programeze execuția în timp, folosind metoda în lanț, a ansamblului de lucrări format din lucrări identice.

#### II. Etape de elaborare :

- 1. Stabilirea sectoarelor de lucru :  $N = 15...20$  sectoare egale
- 2. Întocmirea listei de activități pentru un sector (**toate articolele de deviz din antemăsurătoare se vor comasa în cca. 6…8 activități**)

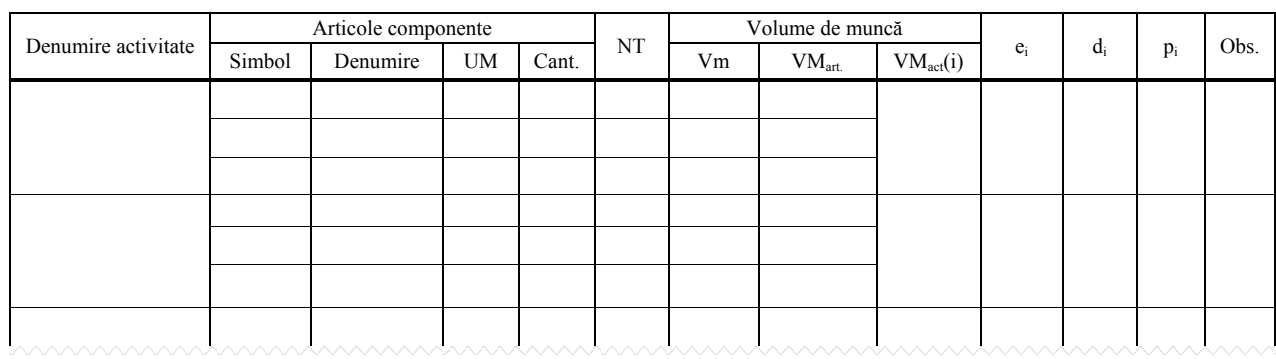

- 3. Calculul volumelor de muncă : Vm=Cant × NT, VMart=Vm/ut[ore], VMact=Σ VMart(i)
- 4. Alegerea pasului lanțului :  $k=c.m.M.d.c.(VM<sub>act</sub>)$
- 5. Alegerea efectivelor conform teoriei metodei în lanț, ei
- 6. Calculul duratelor :  $d_i = VM_{act}/e_i$
- 7. Optimizarea cuplului ( $e_i$ ,  $d_i$ ) astfel încât duratele să fie multiple :  $d_i = a_i \times k$
- 8. Determinarea numărului de echipe pentru fiecare activitate :  $p_i=d_i/k$
- 9. Calculul parametrilor lanțului general :
	- $\Diamond$  T<sub>C</sub>=T<sub>D</sub>=(P-1) × k +  $\Sigma$  x<sub>i</sub>;  $\Sigma$  x<sub>i</sub> întreruperile tehnologice și organizatorice
	- $\lozenge$  P= $\Sigma$  p<sub>i</sub>
	- $\Diamond$  T=(N+P-1) +  $\Sigma$  x<sub>i</sub>
	- $\Diamond$  T<sub>S</sub>=(N-P+1)  $\Sigma$  x<sub>i</sub>
	- ◊ t=P×k+Σ xi
- 10. Trasarea ciclogramei
- 11. Trasarea diagramelor de resurse după cum urmează :
	- a. Forță de muncă pe total și pe meseriile principale
		- b. Materiale principale pe tipuri
		- c. Utilaje principale pe tipuri
		- d. Beton și mortar în stare proaspătă

# **3. Cap. D. Organizarea de șantier și la obiect**

**Enunț :** Pentru ansamblul de lucrări *format din sectoarele specificate la Metoda în Lanț* să se întocmească proiectul de organizare a șantierului și la obiect.

#### **I. Elemente de bază**

- A. Calculul suprafețelor de depozitare a materialelor principale
- B. Stabilirea construcțiilor tehnologice necesare și a amplasamentelor acestora pe platformă după cum urmează :
	- B.1. Sectoare de producție (ateliere de dulgherie, de fasonare a fierului beton, de preparare a betonului, a mortarului, …)
	- B.2. Construcții pentru montaje (căi de rulare, schele mobile,…)
	- B.3. Construcții pentru transporturi (drumuri, căi ferate, …)
- C. Calculul spațiilor de cazare în vederea stabilirii construcțiilor social-culturale și de locuit.
- D. Calculul spațiilor administrative.

### **II. Planșa organizării de șantier și la obiect.**

#### **III. Memoriu tehnic-justificativ.**

#### **3.1. ELEMENTE DE BAZĂ**

#### **3.1.1. CALCULUL SUPRAFEȚELOR DE DEPOZITARE A MATERIALELOR PRINCIPALE**

#### **3.1.1.1. Schema logică a determinării suprafeței totale pentru depozitare**

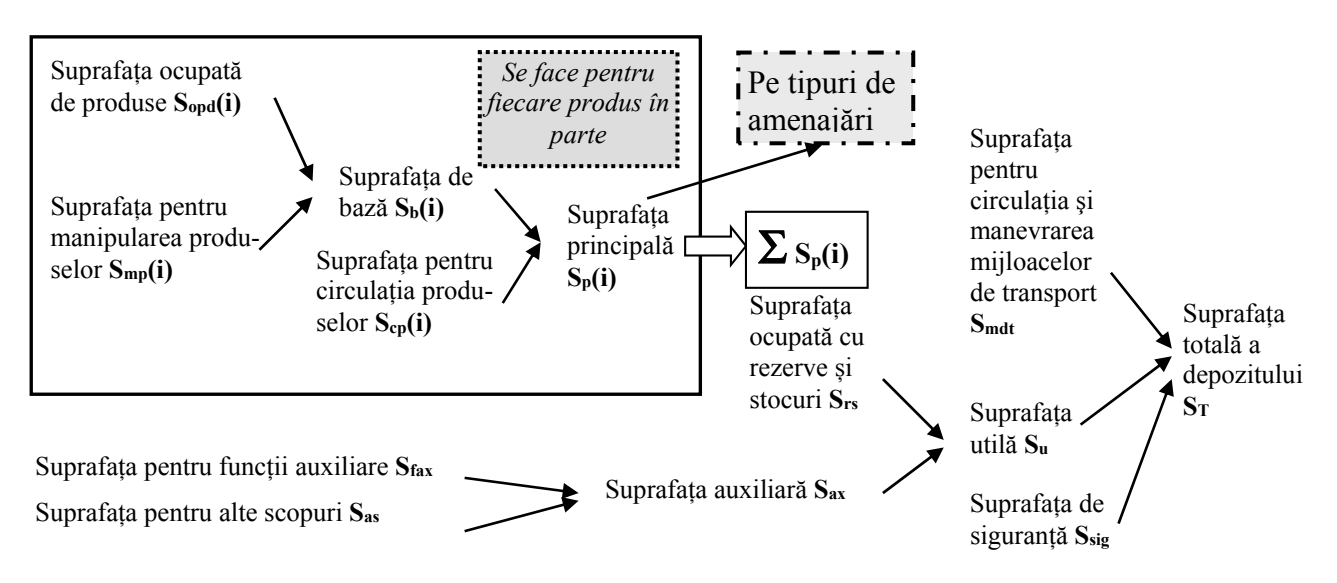

#### **3.1.1.2.Calculul suprafețelor de depozitare**

*i). Calculul rezervei de dimensionare (Metoda "Clasică")* 

$$
Rr(i) = \frac{C(i) \times Rul(i)}{n_c(i)} \times \frac{100 + p(i)}{100}
$$

C(i) - cantitatea de material *i* prevăzut în extrasul de materiale al documentației, *pentru toate cele N sectoare stabilite la Metoda în Lanț*;

Rul(*i*) - numărul de intervale dintre două reaprovizionări succesive (rulajul normat) – *Anexa 7*;

nc(*i*) - durata de consum a materialului *i*, măsurat în număr de intervale de timp determinate între momentul în care se observă pentru prima dată consum de material *i* pe șantier și ultimul moment, indiferent dacă între timp există anumite întreruperi – *din diagramele de materiale de la Metoda în Lanț*;

p(*i*) [%] - pierderile de materiale prin manipulații, transport, depozitare – *Anexa 7*.

Rr(*i*) - rezerva de regularizare pentru materialul *i*.

Rp(*i*) - rezerva de prevedere pentru materialul *i*.

$$
Rp(i) = \alpha(i) \times Rr(i) ,
$$

valoarea lui α(*i*) poate fi determinată pe trei căi :

$$
\alpha(i) = \rho(i) \times \eta(i),
$$

$$
\alpha(i) = 1 + \lg \frac{n_c(i)}{Rul(i)}
$$

$$
\alpha(i) = 1 + Z
$$

ρ(*i*) - factorul de siguranță privind livrările făcute de furnizor :

$$
\rho(i) = \frac{1}{P_r(i)} \qquad , \quad 1, 25 \le \rho(i) \le 2, 25
$$

Pr(*i*) - probabilitatea ca furnizorii să livreze materialele în sorto-tipo-dimensiunile, de calitatea, cantitatea și la termenele prevăzute în contracte.

η(*i*) - coeficientul de neuniformitate al execuției de pe șantier.

$$
\eta(i) = \frac{1}{C_{\text{fil}}} = k_{\text{p}} \quad , \qquad 1, 1 \le \eta(i) \le 2, 5
$$

Z - variabila normală întâmplătoare, a cărei valoare se alege de către proiectant (din tabelul de probabilități de la metoda Gantt).

Calculul valorii α(*i*) se recomandă să se facă în toate trei variantele și să se aleagă valoarea cea mai mare.

Rd(*i*) - rezerva de dimensionare pentru materialul *i*.

Dacă  $R_p(i)$  > Cant(i), atunci  $R_p(i)=R_d(i)=Cant(i)$ , altfel :

$$
R_d(i) = R_p(i) + \frac{C(i)}{n_c(i)}
$$

*ii). Determinarea suprafețelor de depozitare* 

1) 
$$
S_{\text{opd}}(i)=R_d(i)\times N_s(i)=R_d(i)/A_s(i)
$$
  
 
$$
A_s(i)-\text{dim} \text{Anexa nr. 7}
$$

- 2)  $\text{Smp}(i) = \alpha(i) \times \beta(i) \times \text{Sopt}(i)$ ,  $\alpha(i)$  = coeficientul utilizării suprafeței,  $\alpha(i) \in [0, 5 \div 0, 6]$  $β(i) = coefficientul$  încărcării suprafeței utile,  $\beta(i) \in [0, 2 \div 0, 3]$
- 3)  $S_b(i) = S_{\text{opd}}(i) + S_{\text{mp}}(i)$
- 4) Scp(i)=γ(*i*)×Sb(i) γ(*i*)=coeficientul ponderii circulației (invers proporțional cu mărimea depozitului),  $\gamma(i) \in [0,1 \div 0,3]$
- 5)  $S_p(i) = S_b(i) + S_{cp}(i)$  se defalcă pe tipuri de amenajări
- 6) S<sub>rs</sub>= $\sum_{i=1}^{n}$ *i*  $S_p(i)$ 1  $(i)$ , n – numărul total de materiale
- 7) Sfax=Snt×NTESA,

 $S<sub>nt</sub>$  = suprafața normată pentru o persoană încadrată în personalul TESA;  $S<sub>nt</sub>=(4...6)m<sup>2</sup>/persoană$  $N_{\text{TESA}}$  = numărul de personal TESA din depozit =  $(25...30)$ % $\times$ N<sub>dep</sub> 5

8) 
$$
S_{as} = N_{dep} \times \sum_{k=1}^{5} \rho(k),
$$

Ndep = numărul de oameni ce lucrează ca manipulanți în depozit;

Ndep =(5…15)% din maximul forței de muncă din graficul de eșalonare de la metoda în lanț.

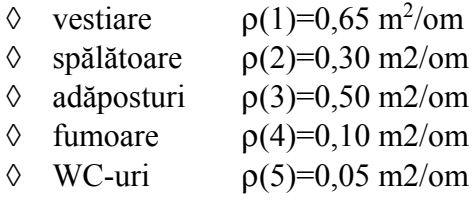

- 9)  $S_{ta} = S_{fax} + S_{as}$
- $10$ )  $S_u = S_{rs} + S_{ta}$
- $11)$  Sdmt= $\sigma \times S_u$ 
	- σ − coeficientul circulației la nivelul întregului depozit (invers proporțional cu mărimea depozitului,  $\sigma \in [0,2+0,5]$
- 12)  $S_{sig} = \varepsilon \times (S_u + S_{dmt})$ 
	- ε coeficientul de siguranță, ε∈[0,05÷0,10]

#### $13)$  S<sub>T</sub>=S<sub>u</sub>+S<sub>dmt</sub>+S<sub>sig</sub>

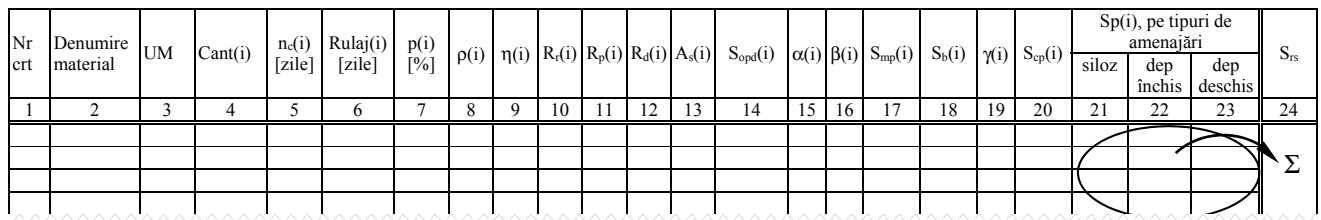

Calculele se vor orienta tabelar (vezi tabelul de mai jos):

 $S$ fax,  $S$ as  $\Rightarrow$   $S$ ta, ...

Fiecare produs se introduce în tabelul de mai sus, determinându-i-se suprafața necesară de depozitare în funcție de tipul de amenajare de care are nevoie. La sfârșit toate acestea se vor însuma obținând suprafața ocupată cu rezerve și stocuri (Srs). Sub tabel se vor calcula toate celelalte suprafețe necesare la nivelul întregului depozit, conform relațiilor 7…13 de mai sus.

### **3.1.2. STABILIREA CONSTRUCȚIILOR TEHNOLOGICE**

#### **3.1.2.1. Sectoarele de producție. Dimensionarea stației de betoane și de mortare.**

Se utilizează diagramele de semiproduse de la metoda în lanț (diagrama de beton și mortar în stare proaspătă).

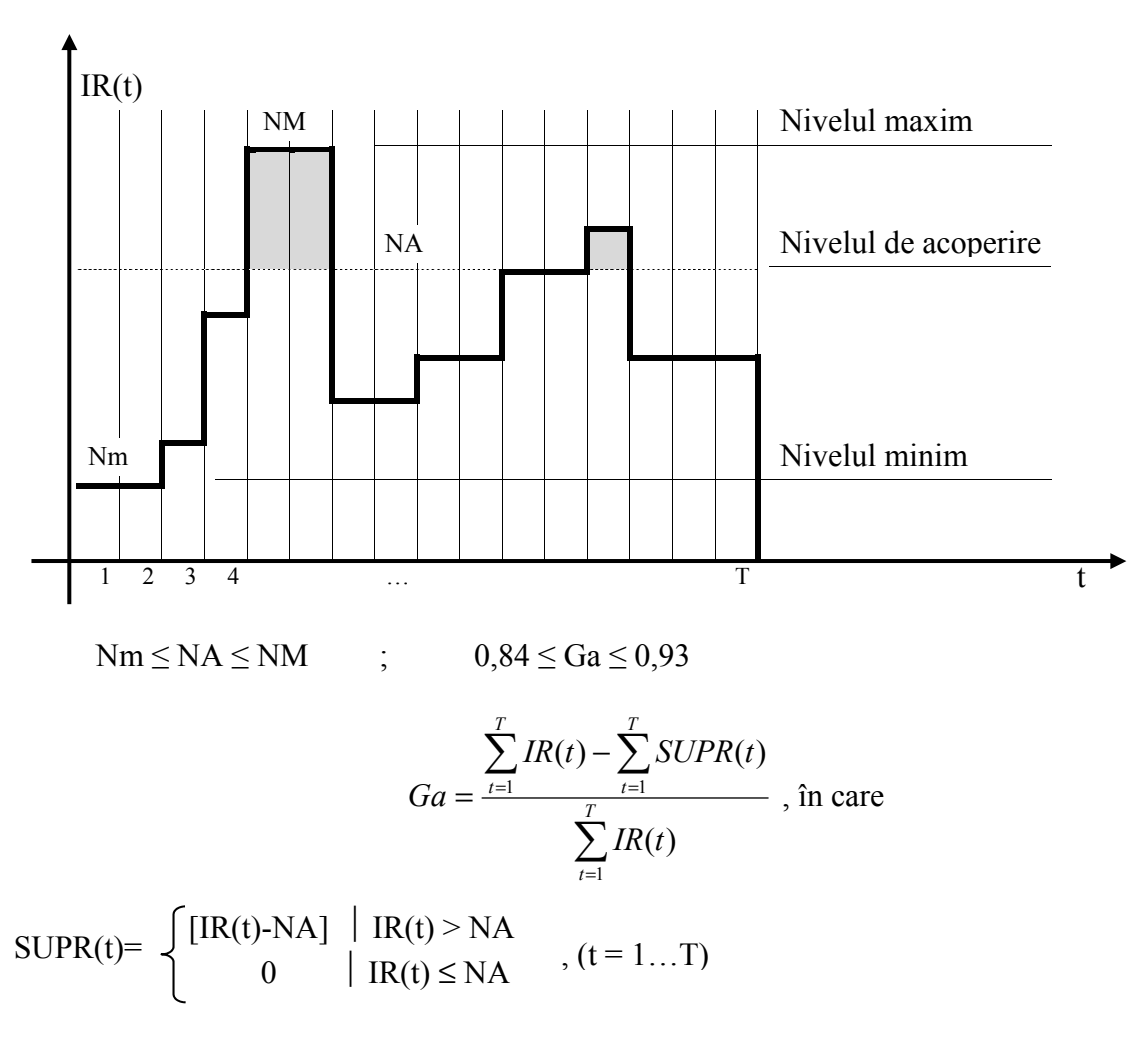

Alegerea capacității de producție se poate face urmând schema logică de mai jos:

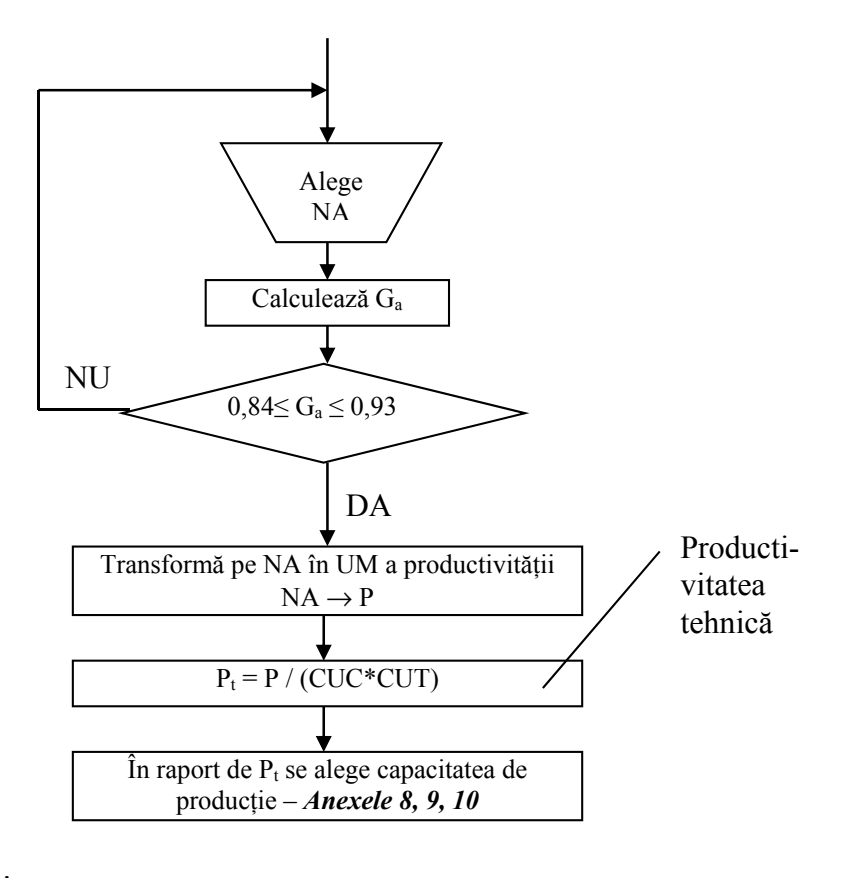

unde :

P – Productivitatea teoretică

 $P_t$ – Productivitatea tehnică

CUC – Coeficientul de utilizare a capacității

CUT – Coeficientul de utilizare a timpului de lucru

Ga – Gradul de acoperire

 SUPR(t) – Aria diagramei de deasupra nivelului de acoperire (NA) – (partea hașurată din diagramă).

Se recomandă ca CUC\*CUT > 0,6

#### *ANEXA 7*

|                |                              |                |                        |                   |                          | Rulajul normat la            |                          |                              |
|----------------|------------------------------|----------------|------------------------|-------------------|--------------------------|------------------------------|--------------------------|------------------------------|
| Nr.            | Denumirea                    | Tip<br>depozit | $\mathbf{U}\mathbf{M}$ | UM/m <sup>2</sup> | Pierderi<br>admisi-      | aprovizionare pe, $(Rul)$    |                          |                              |
| crt.           | materialului                 |                |                        | (As)              | bile în                  |                              | $\leq 100$               | > 100                        |
|                |                              |                |                        |                   | $\% (p)$                 | <b>CFR</b>                   | km                       | km                           |
| 1              | Azbociment plăci             | deschis        | mp                     | $50 \div 70$      | 1,00                     |                              |                          |                              |
| $\overline{2}$ | Azbociment tuburi            | deschis        | ml                     | $6 \div 15$       | 2,00                     | $50 \div 75$                 | $20 \div 30$             | $30 \div 50$                 |
| $\overline{3}$ | Bitum în butoaie             | deschis        | t                      | $1,1-1,7$         | 0,50                     | $\blacksquare$               | $\blacksquare$           | $\overline{a}$               |
| $\overline{4}$ | Bitum în total               | acoperit       | $\mathbf t$            | $1,3-2,0$         | 1,00                     | $\overline{\phantom{0}}$     |                          | $\overline{a}$               |
|                | Blocuri de beton și          |                | mc                     | $1,4-1,8$         | 2,00                     | $25 \div 30$                 | $10 \div 15$             | $20 \div 25$                 |
|                | alte materiale               |                |                        |                   |                          |                              |                          |                              |
| 5              | prefabricate de forma        | deschis        |                        |                   |                          |                              |                          |                              |
|                | paralelipipedică             |                |                        |                   |                          |                              |                          |                              |
| 6              | Calupuri de lemn             | acoperit       | buc                    | $1600 \div 1800$  | 1,50                     | $35 \div 40$                 | $15 \div 20$             | $25 \div 30$                 |
|                | Calupuri piatră,             |                |                        |                   |                          |                              |                          |                              |
| $\overline{7}$ | pavele                       | deschis        | t                      | $1,4-1,6$         | 0,50                     | $50 \div 60$                 | $15 \div 20$             | $25 \div 30$                 |
| 8              | Carton asfaltat              | închis         | mp                     | $300 \div 500$    |                          |                              |                          |                              |
| 9              | Cărămizi                     | deschis        | buc                    | $700 + 800$       | 2,00                     | $15 \div 20$                 | $5\div 10$               | $10 \div 15$                 |
| 10             | Cărămizi refractare          | acoperit       | t                      | $2,5-3,0$         | 2,00                     |                              |                          |                              |
| 11             | Cărbuni de lemn              | acoperit       | t                      | $2,0-2,5$         | 1,00                     | $25 \div 30$                 | $15 \div 25$             | $20 \div 25$                 |
| 12             | Cărbuni "de piatră"          | acoperit       | $\mathfrak{t}$         | $4,0-4,6$         | 1,00                     | $25 \div 30$                 | $15 \div 25$             | $20 \div 25$                 |
| 13             | Ciment în saci               | închis         | $\mathfrak{t}$         | $1,0-1,2$         | 0,85                     | $25 \div 30$                 | $10 \div 15$             | $20 \div 25$                 |
| 14             | Ciment în vrac               | siloz          | t                      | $1,0-1,2$         | 2,88                     | $25 \div 30$                 | $10 \div 15$             | $20 \div 25$                 |
| 15             | Confecții metalice           | acoperit       | $\mathfrak{t}$         | $0,5-0,8$         | $\blacksquare$           |                              |                          |                              |
| 16             | Covor P.V.C                  | închis         | mp                     | $150 \div 200$    | $\overline{\phantom{0}}$ | $\overline{\phantom{a}}$     |                          | $\overline{\phantom{a}}$     |
| 17             | Dale de beton ptr.           | deschis        | mp                     | $8,00 \div 9,00$  | 2,00                     | $25 \div 30$                 | $10 \div 15$             | $20 \div 25$                 |
|                | pavaje                       |                |                        |                   |                          |                              |                          |                              |
| 18             | Dulapi și scânduri de        | acoperit       | mc                     | $1,00-1,60$       | $\blacksquare$           | $35 \div 40$                 | $15 \div 20$             | $25 \div 30$                 |
| 19             | brad/fag<br>Faianță în plăci | închis         |                        |                   | $\overline{a}$           | $\blacksquare$               | $\overline{\phantom{a}}$ | $\qquad \qquad \blacksquare$ |
| 20             | Filer de calcar              | închis         | mp<br>t                | $1,20-1,70$       | 3,00                     | $\overline{\phantom{a}}$     | $\blacksquare$           | $\blacksquare$               |
| 21             | Geamuri                      | acoperit       | mp                     | $50,0+60,0$       | 5,00                     |                              |                          |                              |
| $22\,$         | Grinzi de lemn               | deschis        | mc                     | $1,00 \div 1,60$  | $\blacksquare$           | $35 \div 40$                 | $\frac{1}{15 \div 20}$   | $25 \div 30$                 |
| 23             | Ipsos în saci                | închis         | t                      | $1,20-1,50$       | 0,85                     | $20 \div 30$                 | $10 \div 15$             | $25 \div 35$                 |
| 24             | Lemn rotund                  | deschis        | mc                     | $1,70-2,60$       | $\overline{\phantom{0}}$ | $35 \div 40$                 | $15 \div 20$             | $25 \div 30$                 |
| 25             | Otel beton                   | deschis        | t                      | $2,80-3,50$       | $\overline{\phantom{0}}$ | $50 \div 75$                 | $20 \div 30$             | $30 \div 50$                 |
| 26             | Otel profilat                | acoperit       | t                      | $0,80 \div 1,40$  | $\qquad \qquad -$        | $70 \div 90$                 | $30 \div 50$             | $50 \div 70$                 |
| 27             | Oxigen tehnic                | acoperit       | tub                    | $6,00-9,00$       | $\overline{\phantom{0}}$ |                              |                          |                              |
| 28             | Parchet                      | închis         | mp                     | $30,0-40,0$       | $\overline{\phantom{0}}$ | $30 \div 40$                 | $15 \div 20$             | $25 \div 30$                 |
| 29             | Piatră brută                 | deschis        | t                      | $2,50-3,50$       | 1,00                     | $50 \div 60$                 | $25 \div 30$             | $35 \div 40$                 |
| 30             | Piatră spartă                | deschis        | t                      | $2,50-3,50$       | 3,00                     | $15 \div 20$                 | $5 \div 10$              | $10 \div 15$                 |
| 31             | Pânză asfaltată              | închis         | mp                     | $250 \div 300$    |                          |                              |                          |                              |
| 32             | Praf de piatră               | închis         | mc                     | $1,50-2,00$       | 3,00                     | $\overline{\phantom{0}}$     | $\overline{\phantom{a}}$ | $\qquad \qquad \blacksquare$ |
| 33             | Praf de samotă               | închis         | t                      | $1,00-1,50$       | 3,00                     | $\qquad \qquad \blacksquare$ | $\overline{\phantom{0}}$ | ۰                            |
| 34             | Prefabricate din beton       | deschis        | mc                     | $0,70-0,90$       | 0,50                     | $25 \div 30$                 | $15 \div 20$             | $20 \div 25$                 |
|                |                              |                |                        |                   |                          |                              |                          |                              |

**3.1.3.** Norme de suprafață și pierderi admisibile la depozitarea materialelor de construcții<sup>8</sup>

8 M. Rafiroiu ș.a. Îndrumător de proiectare – Organizarea și conducerea întreprinderilor de construcții, Timișoara, 1980

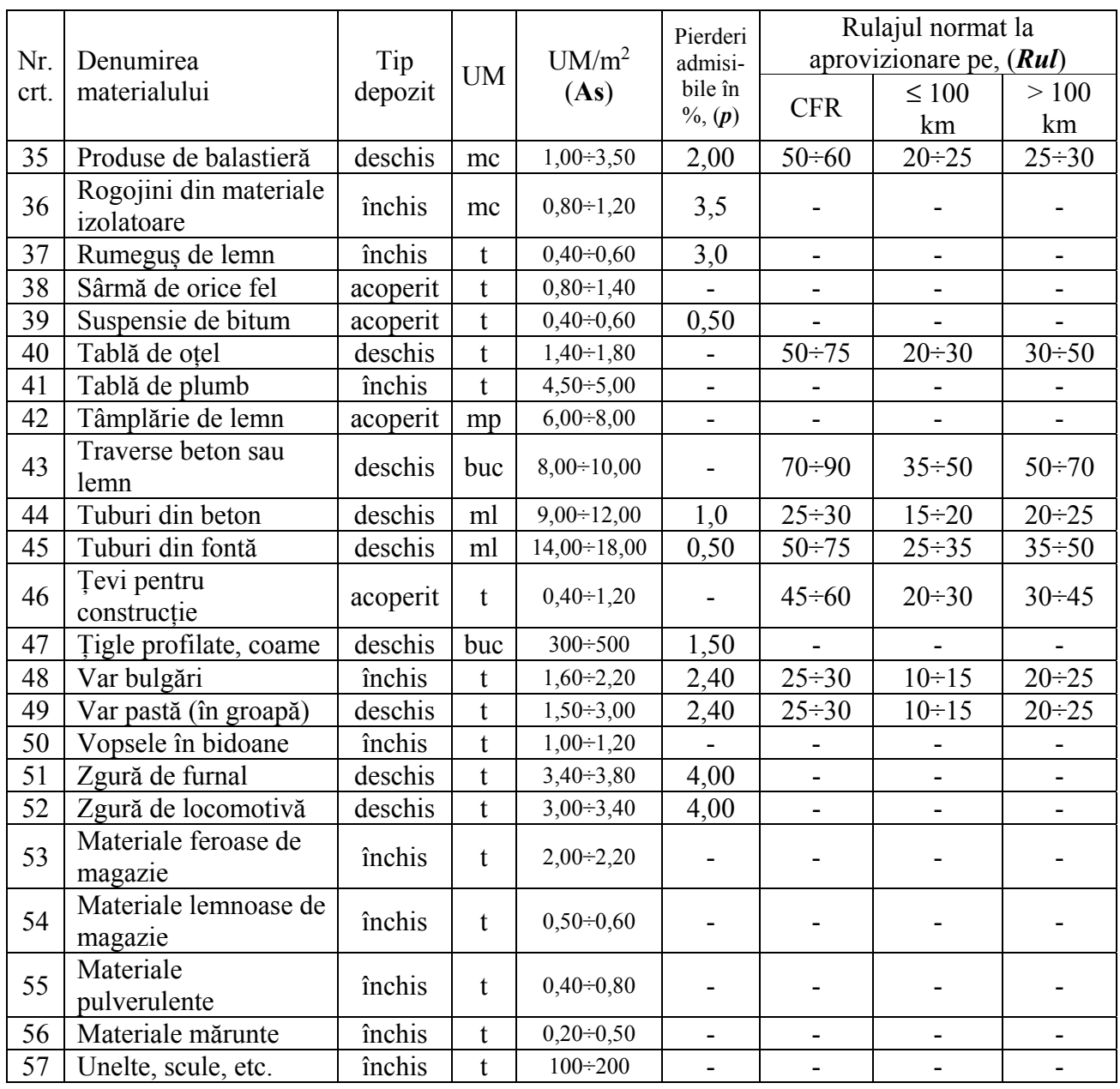

#### *ANEXA 8*

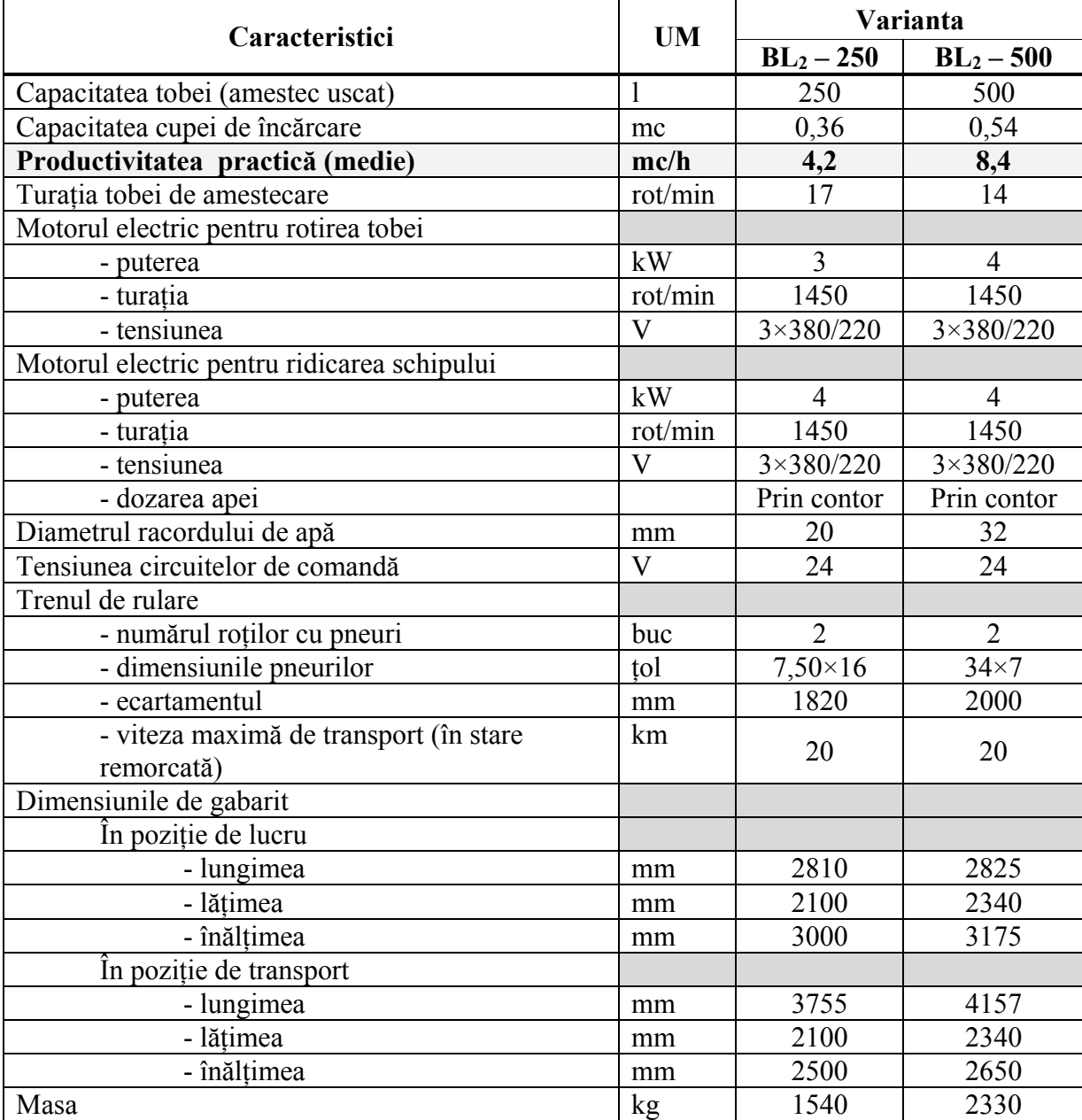

### **3.1.4. Betoniere cu cădere liberă<sup>9</sup> BL2 – 250 de 250 l și BL2 – 500 de 500 l**

 9 S. Pop, S. Tologea, ș.a Îndrumătorul constructorului, vol. I, Ed Tehnică, București, 1981

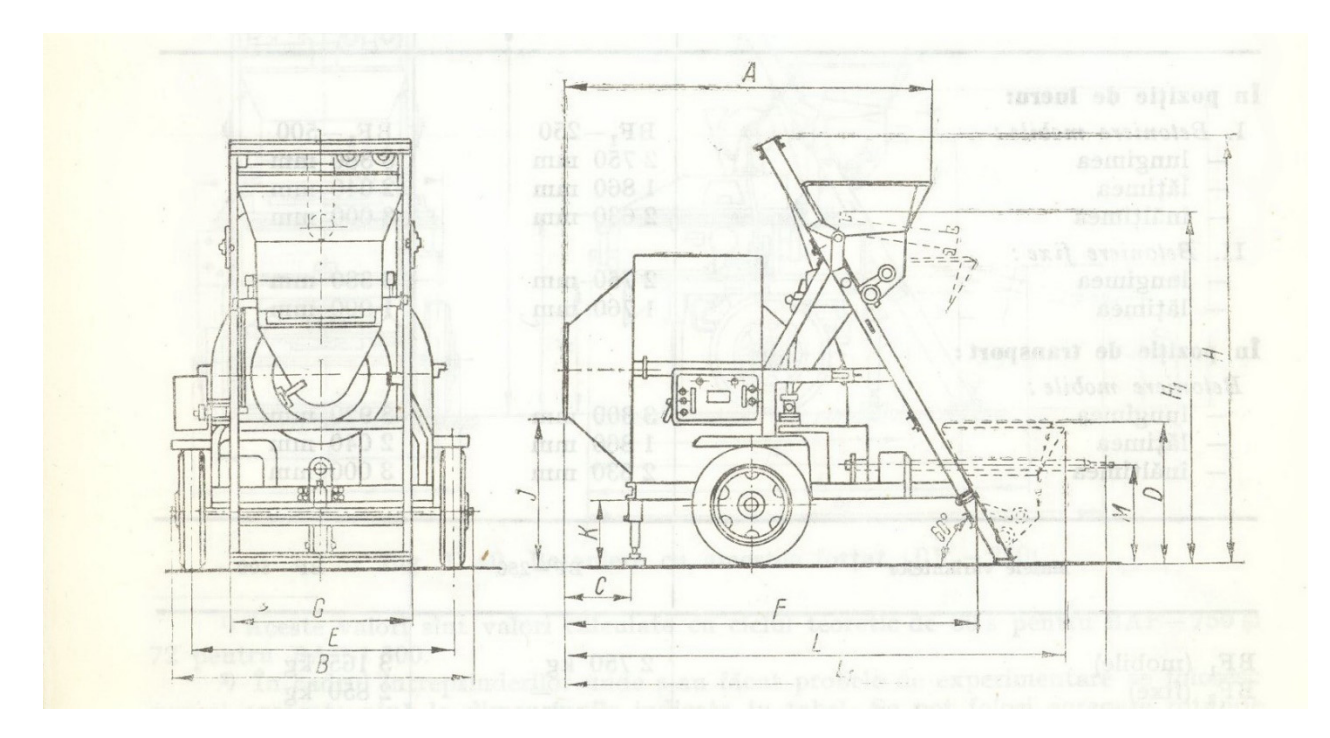

Betoniere cu cădere liberă de 250 l capacitate (BL<sub>2</sub> – 250)

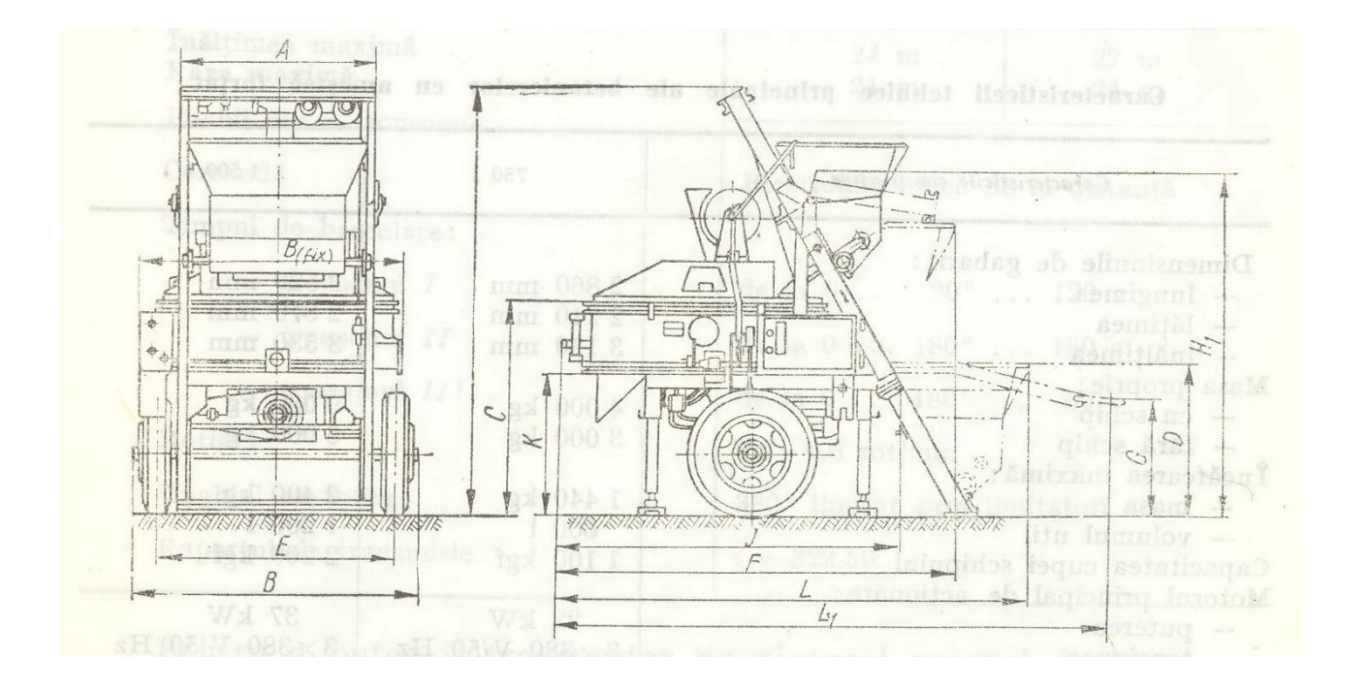

Betoniere cu amestec forțat de 250 l (BF<sub>1</sub> – 250)

#### *ANEXA 9*

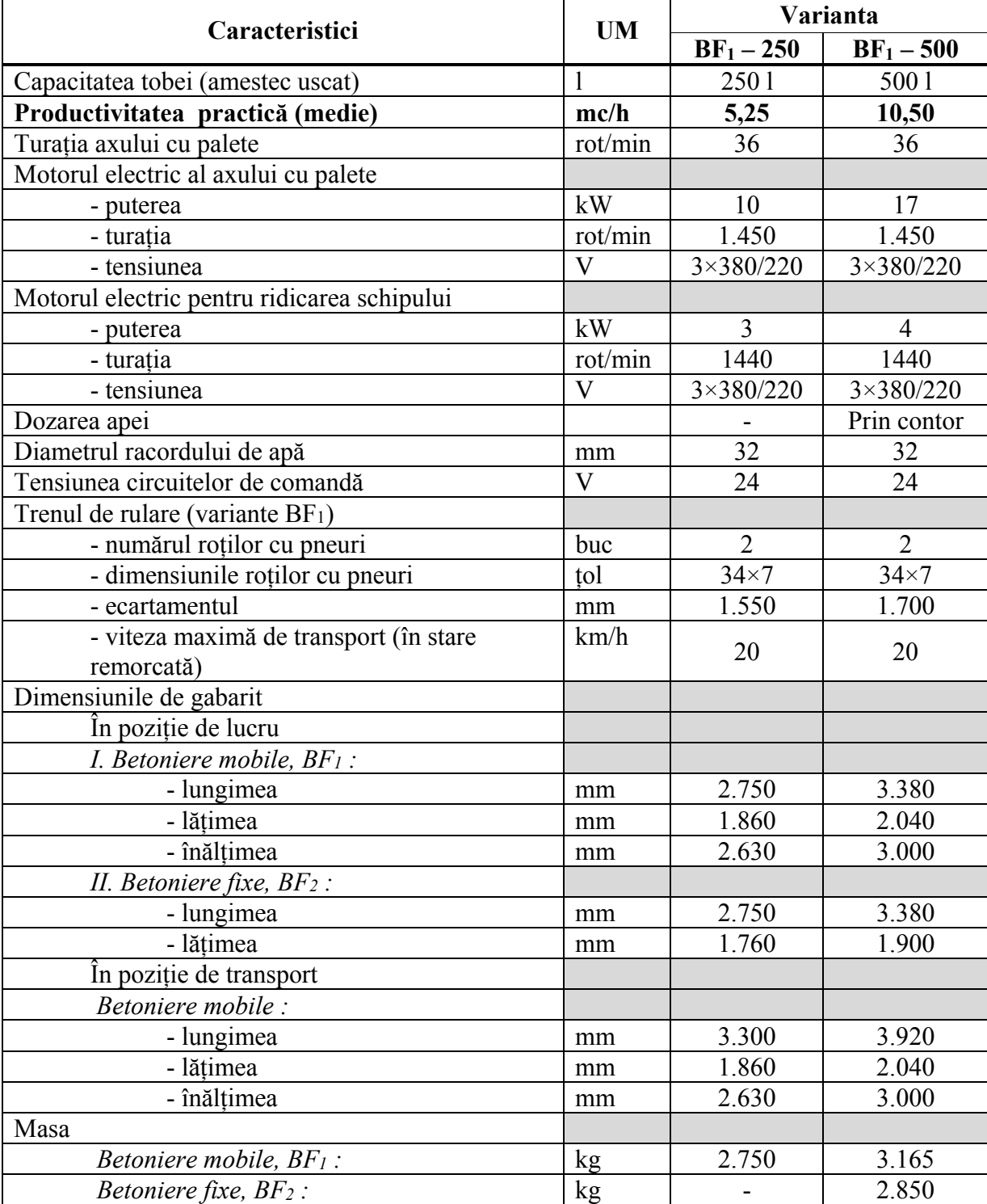

# **3.1.5. Betoniere cu amestec forțat10 BF1 – 250 de 250 l și BF1 – 500 de 500 l**

<u>.</u>

<sup>&</sup>lt;sup>10</sup> Se execută în două variante :  $BF_1$  – mobile pe pneuri,  $BF_2$  – fixe.

#### *ANEXA 10*

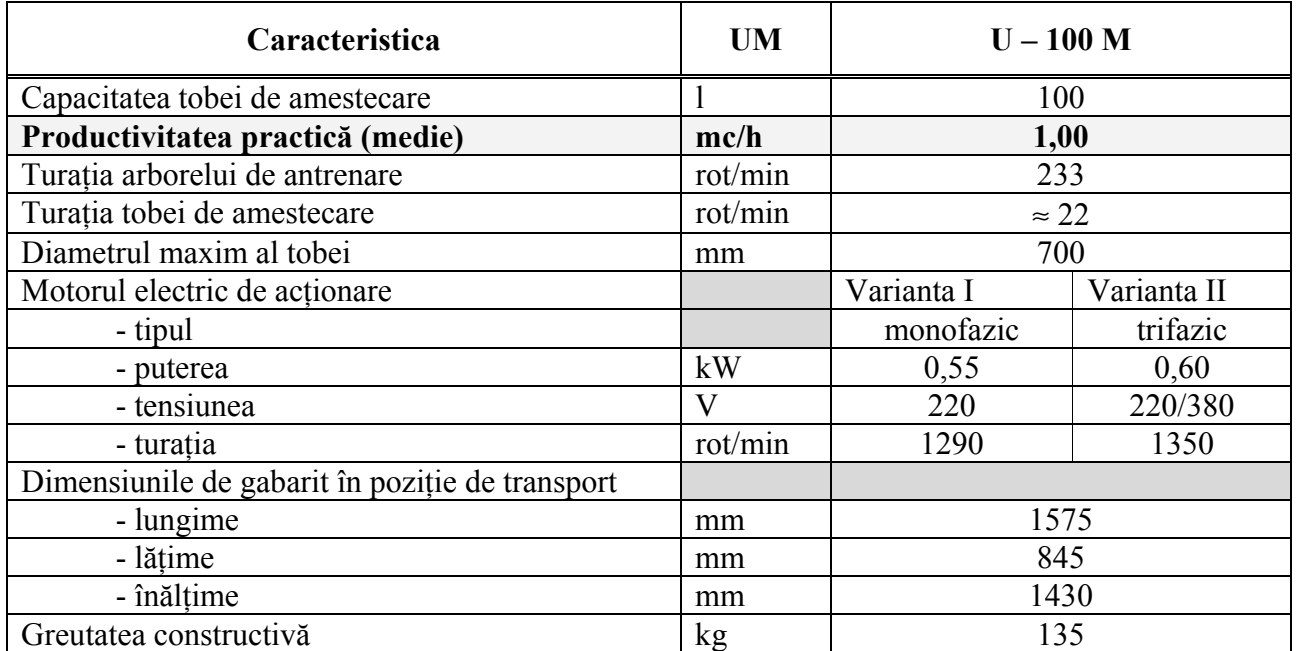

# **3.1.6. Betoniera cu cădere liberă U – 100 M de 100 l**

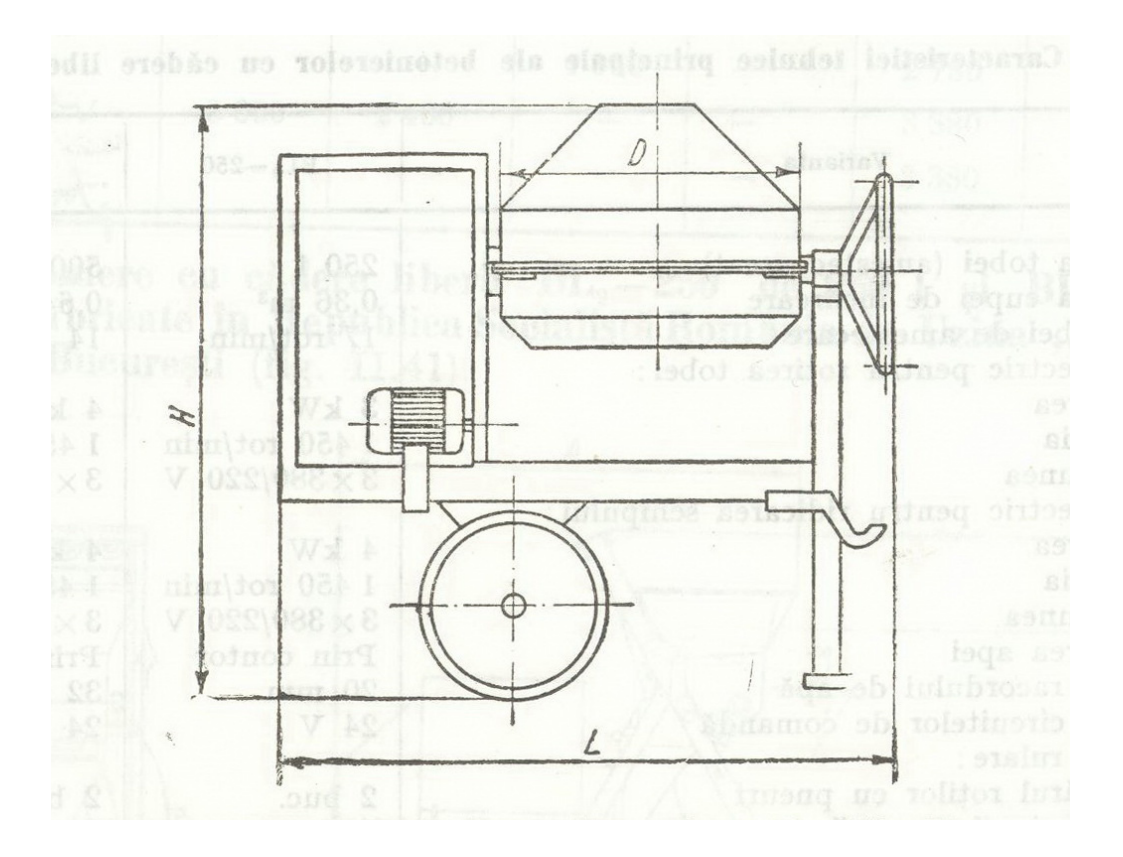

Betonieră cu cădere liberă U – 100 – M de 100 l capacitate

| $\sim$<br><b>DIMENSIUNEA</b> [mm] |                       |       |                 |             |                 |       |               |            |  |  |  |  |
|-----------------------------------|-----------------------|-------|-----------------|-------------|-----------------|-------|---------------|------------|--|--|--|--|
|                                   |                       |       |                 |             |                 |       |               |            |  |  |  |  |
|                                   | <b>AMESTEC FORTAT</b> |       |                 |             | CĂDERE LIBERĂ   |       |               |            |  |  |  |  |
| Caracteristica                    | BF <sub>1</sub>       |       | BF <sub>2</sub> |             | BL <sub>2</sub> |       | $U - 100 - M$ | Observații |  |  |  |  |
|                                   | 2501                  | 5001  | 2501            | <b>5001</b> | 250 l           | 5001  | <b>1001</b>   |            |  |  |  |  |
| $\mathbf A$                       | 1.250                 | 1.400 | 1.250           | 1.400       | 2.500           | 2.730 |               |            |  |  |  |  |
| B                                 | 1.860                 | 2.040 | 1.760           | 1.900       | 2.100           | 2.340 | $845^{11}$    |            |  |  |  |  |
| $\mathbf C$                       | 1.450                 | 1.580 |                 |             | 330             | 500   |               |            |  |  |  |  |
| D                                 | 850                   | 1.080 |                 |             |                 | 1.030 | 700           |            |  |  |  |  |
| E                                 | 1.550                 | 1.700 |                 |             | 1.820           | 2.000 |               |            |  |  |  |  |
| F                                 | 2.300                 | 2.800 | 2.300           | 2.800       | 2.665           | 3.075 |               |            |  |  |  |  |
| G                                 | 750                   | 825   |                 |             | 1.250           | 1.400 |               |            |  |  |  |  |
| $\bf H$                           | 2.630                 | 3.000 |                 |             | 3.000           | 3.175 | 1.430         |            |  |  |  |  |
| $H_1$                             | 2.300                 | 2.400 |                 |             | 2.500           | 2.650 |               |            |  |  |  |  |
| ${\bf J}$                         | 1.950                 |       | 1.950           |             | 1.050           | 1.150 |               |            |  |  |  |  |
| K                                 | 950                   | -     |                 |             | 420             | 490   |               |            |  |  |  |  |
| L                                 | 2.750                 | 3.380 | 2.750           | 3.380       |                 | 2.825 | 1.575         |            |  |  |  |  |
| $L_1$                             | 3.300                 | 3.920 |                 |             | 3.755           | 4.175 |               |            |  |  |  |  |
| M                                 |                       |       |                 |             | 693             | 720   |               |            |  |  |  |  |

**3.1.7.** Caracteristicile geometrice ale betonierelor:

<u>.</u>

<sup>&</sup>lt;sup>11</sup> Lățimea de gabarit nu apare în schemă

# **3.1.8. Alte tipuri de betoniere :**

# **Betoniera LIMEX 125/165/190 L LS**

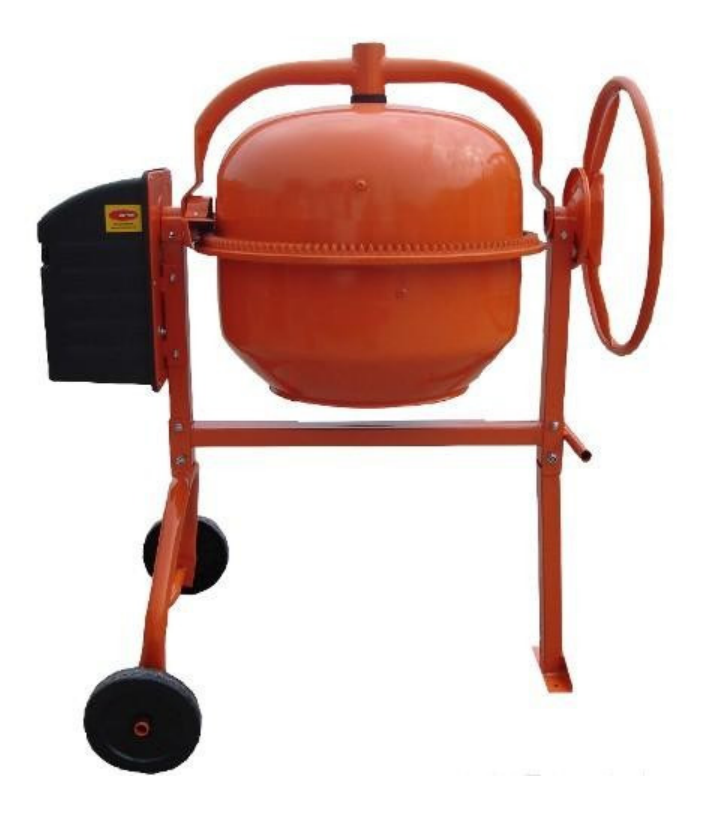

#### **Betoniera LIMEX 125L LS (coroana si pinion fonta)**

Motor monofazic 220-230 V, 50 Hz Putere 700W / S1 = (6-25%) , 2,6 A Număr rotații motor 2650 min-1 Număr rotații cuva 28/min Clasa protecție II Grad de protecție IP44

Volum cuva betoniera 130 L  $\pm$  5% Nivel zgomot Lwp 85 dB Nivel zgomot Lwa 70 dB Material coroana: fonta Dimensiuni pachet 795 mm x 670 mm x 665 mm Dimensiuni asamblata 1140 mm x 720 mm x 1340 mm Greutate 48 Kg

**Informații utile betoniera 125L**: cantitate material 12 Kg ciment (1/4 saci).

**Atenție!** Coroana si pinionul betonierei nu se ung cu ulei sau vaselina iar pentru întreținere este necesar ca imediat după utilizare sa fie bine curățate si spălate cu apa

#### **Betoniera LIMEX 165L LS (coroana si pinion fonta)**

Motor monofazic 220-230 V, 50 Hz Putere 700W / S1 = (6-25%) , 2,6 A Număr rotații motor 2650 min-1 Număr rotații cuva 28/min Clasa protecție II Grad de protecție IP44

Volum cuva  $165 L + 5\%$ Nivel zgomot Lwp 85 dB Nivel zgomot Lwa 70 dB Material coroana: fonta Dimensiuni pachet 835 mm x 795 mm x 705 mm Dimensiuni asamblata 1240 mm x 790 mm x 1370 mm Greutate 55,2 Kg

**Informații utile betoniera 165L**: cantitate material 25 Kg ciment (1/2 saci).

**Atenție!** Coroana si pinionul betonierei nu se ung cu ulei sau vaselina iar pentru întreținere este necesar ca imediat după utilizare sa fie bine curățate si spălate cu apa.

#### **Betoniera LIMEX 190L LS (coroana si pinion fonta)**

Motor monofazic 220-230 V, 50 Hz Putere 850W / S1 = (6-25%) , 3,9 A Număr rotații motor 2720 min-1 Număr rotații cuva 28/min Clasa protecție II Grad de protecție IP44

Volum cuva 190 L  $\pm$  5% Nivel zgomot Lwp 85 dB Nivel zgomot Lwa 70 dB Material coroana: fonta Dimensiuni pachet 770 mm x 790 x 780 mm Dimensiuni asamblata A x B x C: 1240 mm x 790 mm x 1450 mm Greutate 56,2 Kg

**Informații utile betoniera 190L**: cantitate material 38 Kg ciment (3/4 saci).

**Atenție!** Coroana si pinionul betonierei nu se ung cu ulei sau vaselina iar pentru întreținere este necesar ca imediat după utilizare sa fie bine curățate si spălate cu apa.

# **Betoniera 260/320L 230V P/320L 380V P**

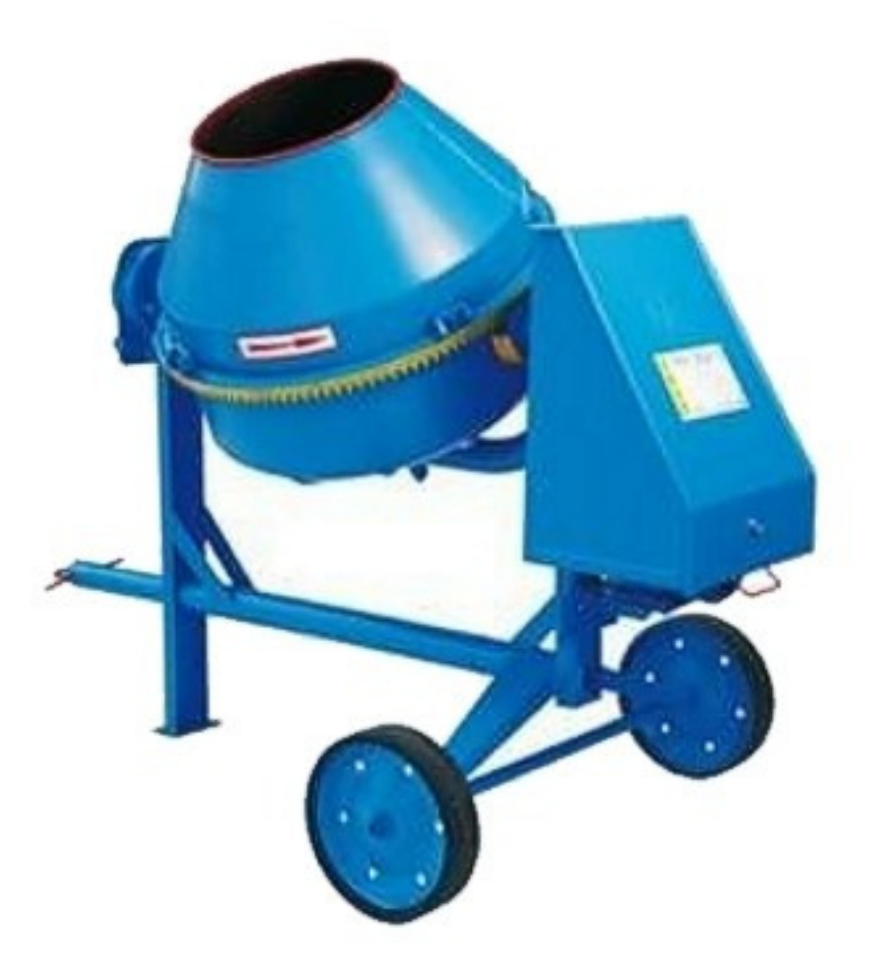

#### **Betoniera 260L 230V P**

Dimensiuni gabarit Înălțime X lățime X lungime min.(D1) X lungime max.(D2) - 1500 X 1150 X 1650 X 2200 mm Înălțimea încărcăturii 1.100 mm Înălțimea descărcăturii 520 mm Cantitatea de lucru 150 dm3 Rotațiile tamburului betonierei 28 rot/min **Productivitatea : 2,4 m3/h**  Greutate 200 Kg

Motor electric tip Sg904S Putere 1,5 kW Rotații 1.415 rot/min Clasa protecție IP54 Tensiune 230 V Frecventa 1/50 Hz Nivel zgomot 87 dBA

#### **Betoniera 320L 230V P**

Dimensiuni gabarit Înălțime X lățime X lungime min.(D1) X lungime max.(D2) - 1600 X 1150 X 1650 X 2200 mm Înălțimea încărcăturii 1.300 mm Înălțimea descărcare 550 mm Cantitatea de lucru 200 dm3 Rotațiile tamburului betonierei 28 rot/min **Productivitate : 3 m3/h**  Greutate 240 Kg

Motor electric tip Sg904S Putere 1,5 kW Rotații 1.415 rot/min Clasa protecție IP54 Tensiune 230 V Frecventa 1/50 Hz Nivel zgomot 87 dBA

#### **Betoniera 320L 380V P**

Dimensiuni gabarit Înălțime X lățime X lungime min.(D1) X lungime max.(D2) - 1600 X 1150 X 1650 X 2200 mm Înălțimea încărcăturii 1300 mm Înălțimea descărcării 550 mm Cantitatea de lucru 200 dm3 Rotațiile tamburului betonierei 28 rot/min **Productivitate : 3 m3/h**  Greutate 240 Kg

Motor electric tip Sg904S Putere 1,5 kW Rotații 1.415 rot/min Clasa protecție IP54 Tensiune 380 V Frecventa 1/50 Hz Nivel zgomot 87 dBA

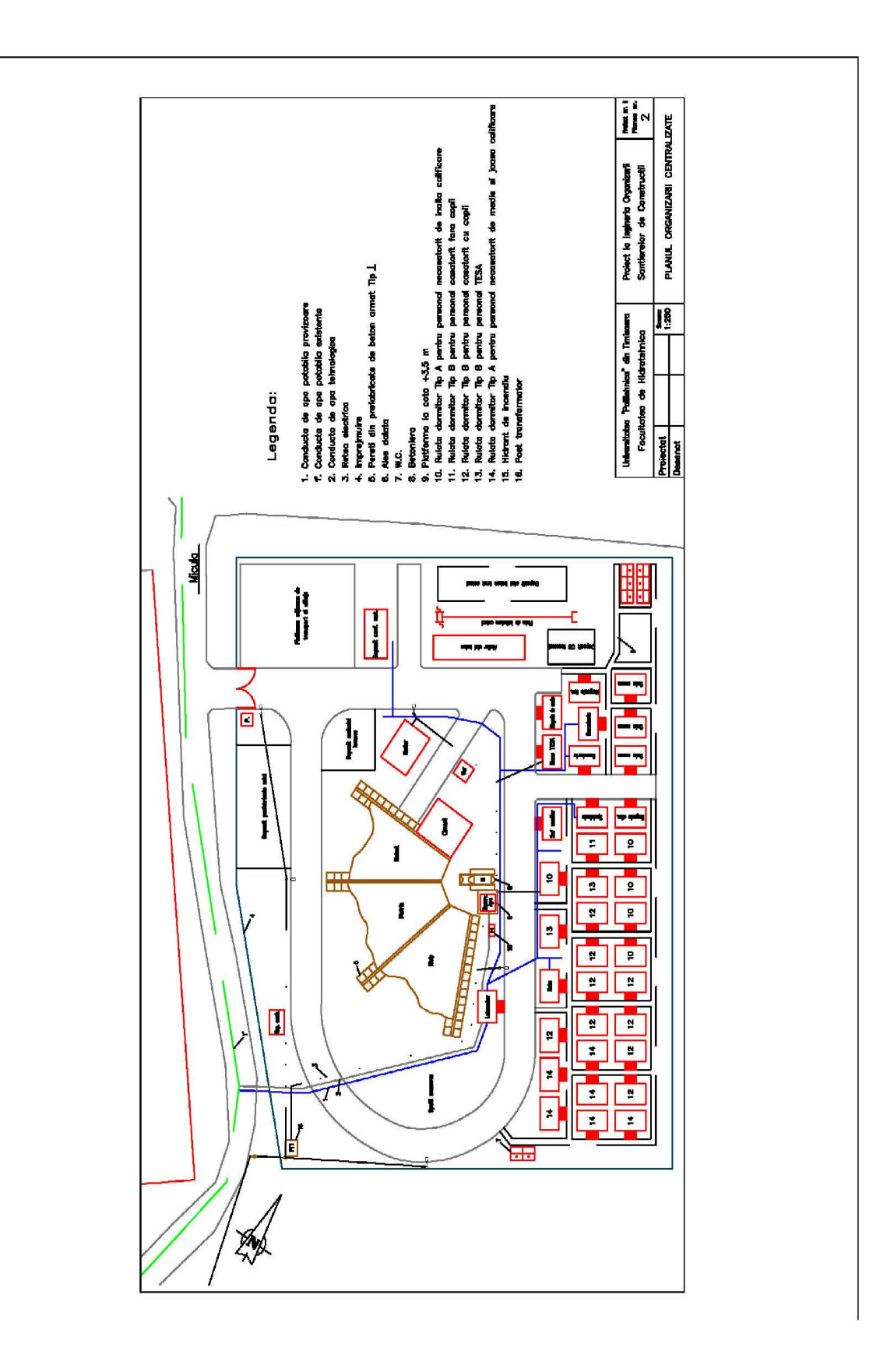

# 3.2. PLANȘA ORGANIZĂRII DE ȘANTIER ȘI LA OBIECT

# **4. APLICAȚII**

#### **4.1 PROBLEMA 1 - METODA DRUMULUI CRITIC (MDC)**

#### **I. Enunț**

Să se programeze cu metoda drumului critic, varianta CPM, execuția în timp a unei lucrări a cărei listă de activități este dată în tabelul alăturat. Se cere :

- a. Alcătuirea graficului rețea,
- b. Calculul termenelor caracteristice ale activităților,
- c. Calculul rezervelor de timp ale activităților,
- d. Stabilirea traseului drumului critic,
- e. Transpunerea rezultatelor în graficul GANTT,
- f. Trasarea diagramei de efective
- g. Calculul coeficientului de aplatizare, Ca.

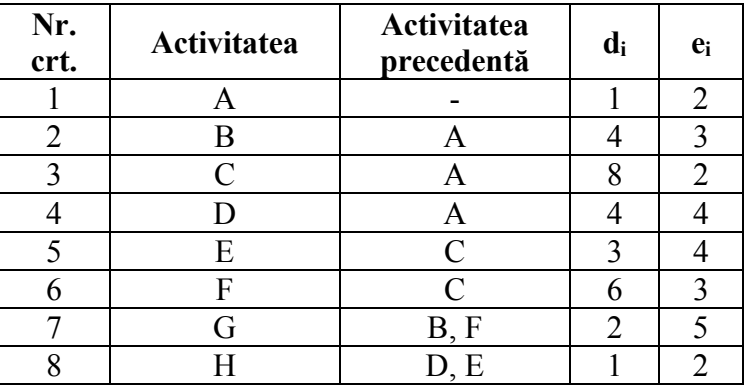

#### II. Etape de elaborare

a. Alcătuirea graficului rețea:

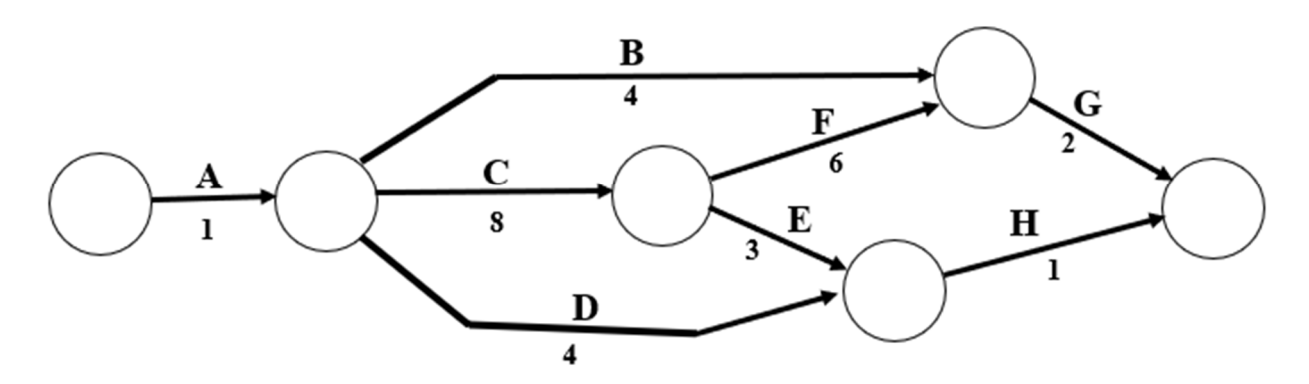

b. Calculul termenelor caracteristice ale activităților

#### Legendă:

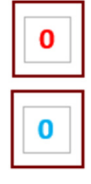

 - ti 0 , Termenul minim al activității (momentul cel mai devreme la care un eveniment **poate**  avea loc;

 - ti 1 , Termenul maxim al activității (momentul cel mai târziu la care un eveniment **trebuie**  să aibă loc)

Reguli practice:

- **prin convenție**:
	- o Termenul minim inițial al unei lucrări este zero:

 $t_1^0 = 0$ 

o Termenul minim de terminare a unei lucrări este egal cu termenul maxim de terminare a aceleași lucrări.

$$
t_n{}^1=t_n{}^0\!
$$

- **termenele minime** ale evenimentelor se calculează:
	- o de la stânga la dreapta;
	- o de-a lungul tuturor drumurilor posibile între evenimentul inițial al lucrării și evenimentul respectiv;
	- o adunând la termenul minim inițial al unei lucrări duratele tuturor drumurilor posibile dintre evenimentul inițial și evenimentul respectiv
	- o alegând durata drumului de lungime (durată) maximă.

#### *Exemplu:*

Calculul termenului minim în nodul 5:

 $t_5$ <sup>0</sup> = max (( $t_2$ <sup>0</sup> + d<sub>25</sub>); ( $t_3$ <sup>0</sup> + d<sub>35</sub>)) = max ((1 + 4); (9 + 6)) = max (5; 15) = 15

- **termenele maxime** ale evenimentelor se calculează:
	- o de la dreapta spre stânga;
	- o de-a lungul tuturor drumurilor posibile între evenimentul final al lucrării și evenimentul respectiv;
	- o scăzând din termenul maxim al evenimentului final al lucrării, duratele tuturor drumurilor posibile dintre evenimentul respectiv și evenimentul final;
	- o alegând durata drumului de lungime (durată) minimă.

#### *Exemplu:*

Calculul termenului maxim în nodul 3:

 $\mathbf{t}_3^1$  = min (( $\mathbf{t}_4^1$  –  $\mathbf{d}_{34}$ ); ( $\mathbf{t}_5^1$  -  $\mathbf{d}_{35}$ )) = min ((16 - 3); (15 - 6)) = min (13; 9) = 9

*Calculul termenelor minime și maxime ale activităților, conform Graficului rețea (pct. a)* 

9

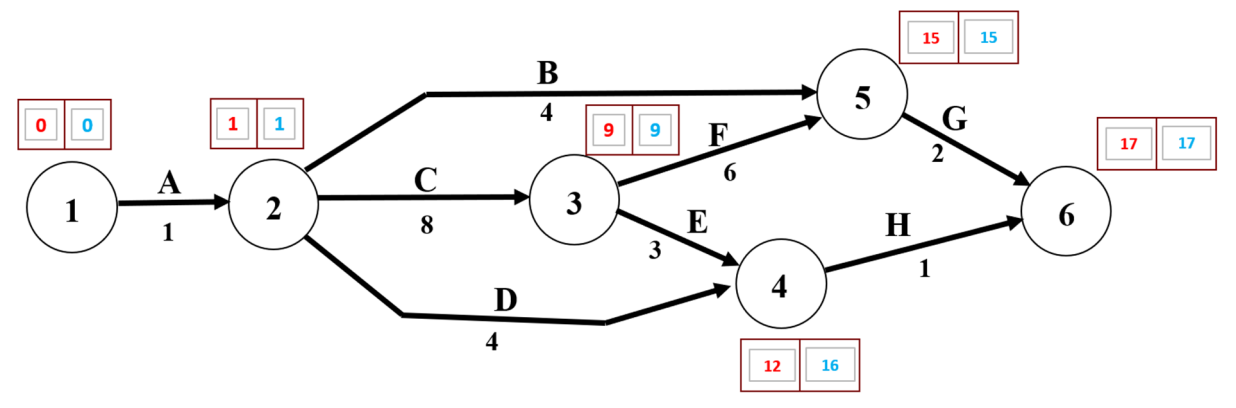

c. Calculul rezervelor de timp ale activităților, Definirea rezevelor:

*Rezerva totală* ( $R_t^{ij}$ ):  $R_t^{ij} = t_j^I - t_i^0 - d_{ij}$ ; *Rezerva liberă* ( $R_t^{ij}$ ):  $R_t^{ij} = t_j^0 - t_i^0 - d_{ij}$ Rezerva intermediară  $(R_i^{ij})$   $R_i^{ij} = t_j^1 - t_i^1 - d_{ij}$ Rezerva independentă (sigură)  $(R_s^{ij}) R_s^{ij} = t_j^{0} - t_i^{1} - d_{ij}$ Tabel 1: – Calculul Rezervelor de timp ale activităților

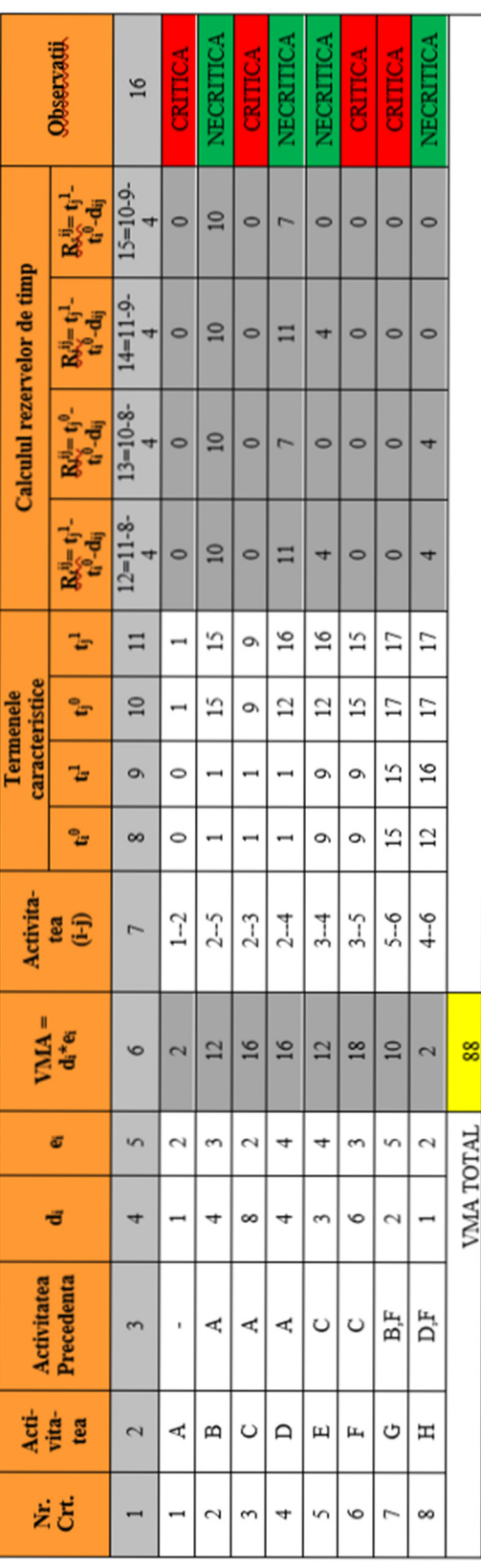

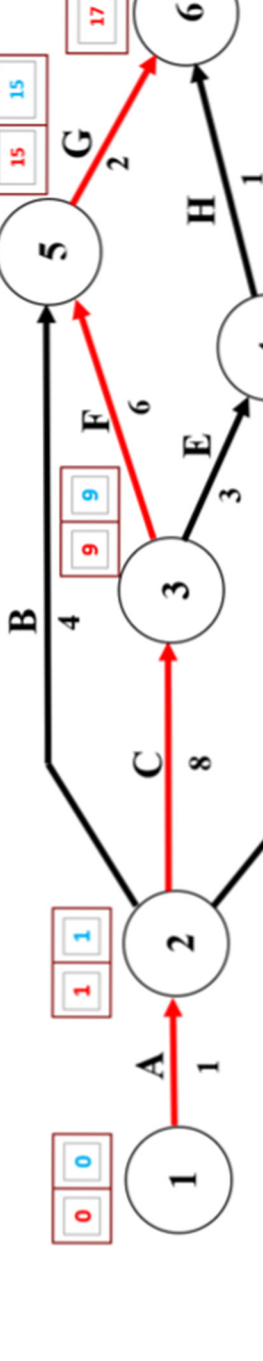

Stabilirea traseului drumului critic

ಕ

 $\bullet$ 

ă

≏

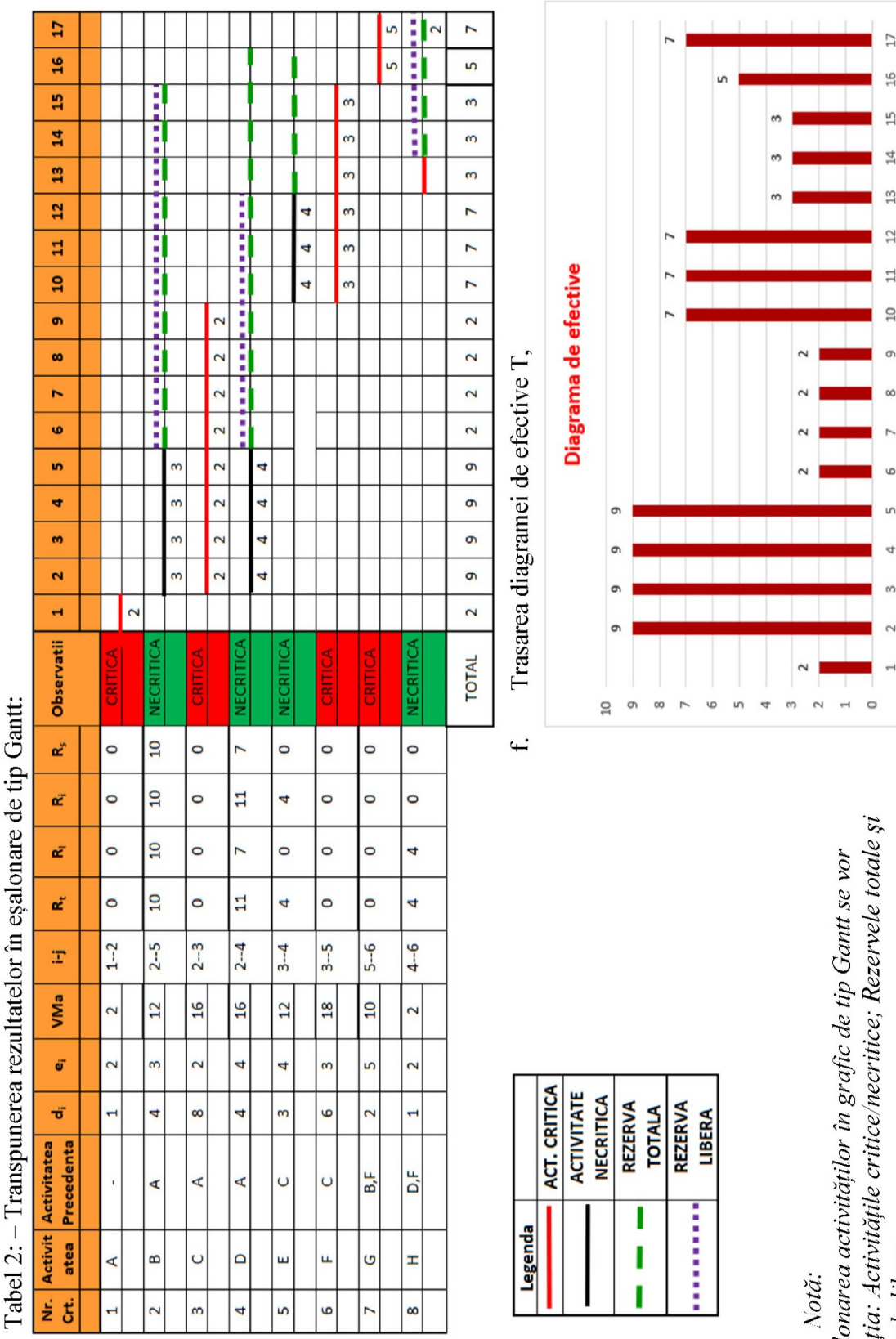

e. Transpunerea rezultatelor în graficul GANTT,

În eșalonarea activ<br>evidenția: Activită<sub>l</sub><br>Rezervele libere.

d. Calculul coeficientului de aplatizare, Ca.

$$
C_a = \frac{VMA}{D_p x R_{max}} = \frac{88}{17 \times 9} = 0.575
$$

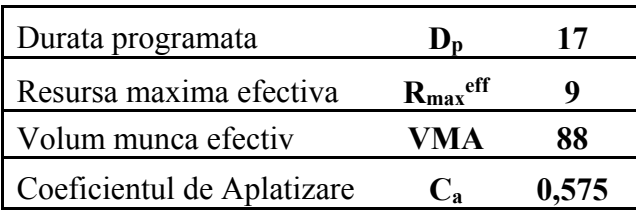

#### **4.2 PROBLEMA 2, a "TRANSPORTURILOR":**

#### **I. Noțiuni introductive (teoretice):**

#### a. Definiții:

*Problema optimizării repartizării produselor* (materiale de construcție, prefabricate, etc.) de la mai mulți furnizori ai aceluiași produs, k, la mai mulți consumatori poate identifica o soluție prin optimizarea distanțele de transport, întrucât acestea influențează în mod direct creșterea costurilor (materialelor).

Problema "transporturilor" = Procedeul matematic prin care se rezolvă o astfel de problemă.

b. Notații:

k – materialul / produsul de repartizat de la furnizori la consumatori;

D*i* - disponibilul din materialul *k* la furnizorul F*i*;

N*j* - necesarul din materialul *k* la consumatorul C*j*;

e*ij* – costul de transport, al materialului *k*, de la furnizorul F*i* la consumatorul C*j;*

x*ij* – cantitatea de material *k* transportată de la furnizorul F*i* la consumatorul C*j.*

Notă:

-

În cazul problemei enunțată mai jos:

- Consumatorii  $(C)$  = Santierele (S);
- Furnizorii (F) = Balastierele (B);
- Materialul  $k =$  balast.
- c. Schema generală de repartizare pentru un produs oarecare k:

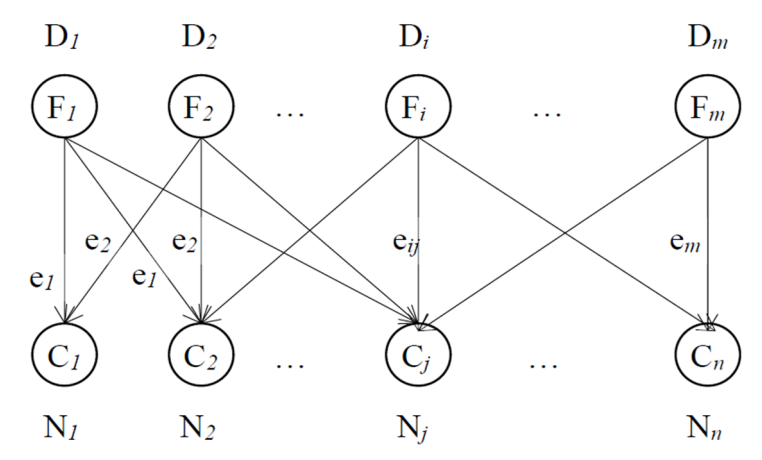

- d. Algoritmii de calcul cer:
- Di să fie perfect definite;
- N<sub>i</sub> să fie și ele bine cunoscute;
- "costurile de transport", *eij*, să fie şi ele bine cunoscute.

$$
\sum_{i=1}^{m} D(i) = D_{T}
$$
\n
$$
\sum_{j=1}^{n} N(j) = N_{T}
$$
\n
$$
\left.\sum_{j=1}^{n} N(j)\right| = N_{T}
$$

e. Forma generală a unei probleme de transport:

$$
\min( Z = \sum_{i=1}^{m} \sum_{j=1}^{n} e_{ij} \times x_{ij})
$$

f. Restricții:

$$
\left\{\n\begin{aligned}\n\sum_{i=1}^{m} x_{ij} &\leq N(j)\n\\
\sum_{j=1}^{n} x_{ij} &\leq D(i)\n\end{aligned}\n\right.\n;\quad x_{ij} \geq 0
$$

N<sub>i</sub> să fie și ele bine cunoscute;

"costurile de transport",  $e_{ij}$ , să fie și ele bine cunoscute.

g. Situații posibile:

- i) Dacă în realitate  $D_T < N_T$  se introduce un furnizor fictiv  $(F_f)$  cu o cantitate disponibilă fictivă:  $O \t D_f = N_T - D_T$ 
	- **○** iar **valorile**  $e_{ij} = ∞$  **( )i,j.**
- ii) Dacă în realitate  $D_T > N_T$  se introduce un consumator fictiv  $(C_f)$  al cărui necesar fictiv este:
	- $\circ$  **N<sub>f</sub>** = **D<sub>T</sub> N**<sub>T</sub>,
	- $\circ$  iar **valorile e**<sub>ij</sub> = 0 ()**i**,**j**.

h. Algoritm de rezolvare (METODA VOGEL) – reguli de bază:

1. Principala metodă pentru obținerea unei soluții de bază este **metoda VOGEL** (metoda diferențelor), *care se bazează pe o matrice de calcul;*

2. Un consumator trebuie să fie satisfăcut pe cât posibil de un singur furnizor.

3. Rândul sau coloana se aleg în funcție de *cea mai mare diferență* existentă pe rânduri sau coloane. *În cazul în care există mai mult de un rând sau o coloană cu diferență maximă*, se alege rândul sau coloana cu elementul cel mai mic (e*ij*).

4. Căsuța din rând sau coloană se alege în funcție de *cea mai mică valoare a elementelor, eij,* din rândul sau coloana respectivă.

- a. Dacă există două valori minime egale, se alege aceea căreia în coloana sau rândul respectiv - îi corespunde diferența reciprocă maximă.
- b. Dacă și valorile diferențelor reciproce respective sunt egale, se alege elementul cu flux maxim, adică elementul (căsuța) care asigură cel mai mare transfer de la un furnizor la un consumator.
- c. Dacă și acestea sunt egale, repartiția se poate face prin oricare din cele două (sau mai multe) căsuțe.

5. În căsuță se înscrie cantitatea cea mai mică dintre N(j) și D(i).

6. În restul căsuțele din coloana j sau rândul i (după caz) se înscriu valori  $xij = 0$ , iar coloana sau rândul respectiv se consideră eliminat(ă) din matrice.

7. În căsuța corespunzătoare celui mai mare dintre N(j) sau D(i) se scade valoarea "veche" cu cantitatea alocată.

8. Operațiile continuă până când toate căsuțele sunt ocupate cu valori  $xi \geq 0$ .

Definiții:

*Diferență* = rezultatul scăderii dintre valoarea cea mai mică şi valoarea imediat următoare ca mărime, de pe rândul sau coloana respectivă. Dacă două valori minime sunt egale între ele, diferența este nulă.

*Diferența reciprocă* = dacă diferența maximă se află pe linie, atunci în coloana corespunzătoare căsuței alese se citește *diferența reciprocă*, și invers.

### **II. Enunț**

Să se rezolve problema de transporturi alăturată.

Se cere :

I. Determinarea unei soluții inițiale de bază,

II. Îmbunătățirea acesteia folosind metoda contururilor poligonale.

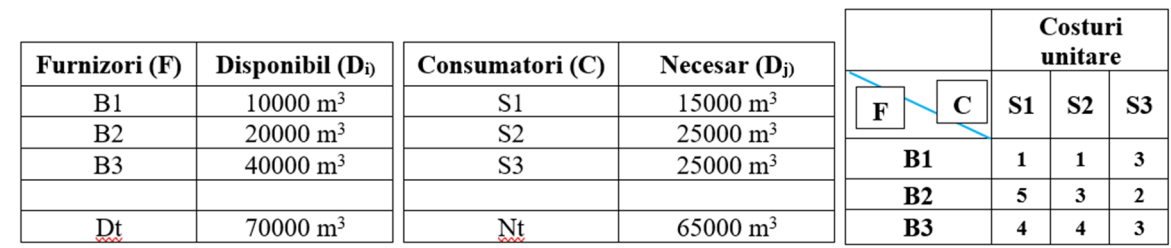

#### **III. Etape de rezolvare – I (Determinarea unei soluții inițiale de bază).**

- a. Calculul disponibilului total: Dt =  $10000+20000+40000 = 70000$  (m<sup>3</sup>);
- b. Calculul necesarului total: Nt =  $15000+25000+25000 = 65000$  (m<sup>3</sup>);
- c. Identificarea situației existente:  $D_T > N_T$  (situația ii)), prin urmare se va introduce un **consumator fictiv (Cf),** cu **necesarul fictiv (Nf)**:
	- $N_f = D_T N_T = 5.000$  m<sup>3</sup>,
	- **•** pentru care toate costurile de transport  $e_{ij} = 0$ .
- **d. Rezolvare:**
- **Pasul 1:** Reprezentarea (transpunerea) problemei în formă matricială:

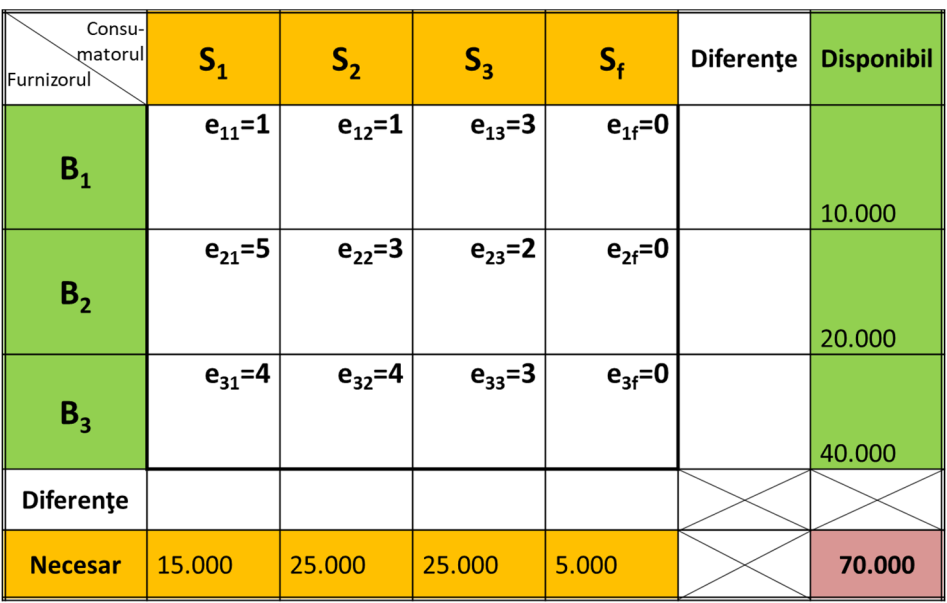

• **Pasul 2:** Calculul primelor diferențe:

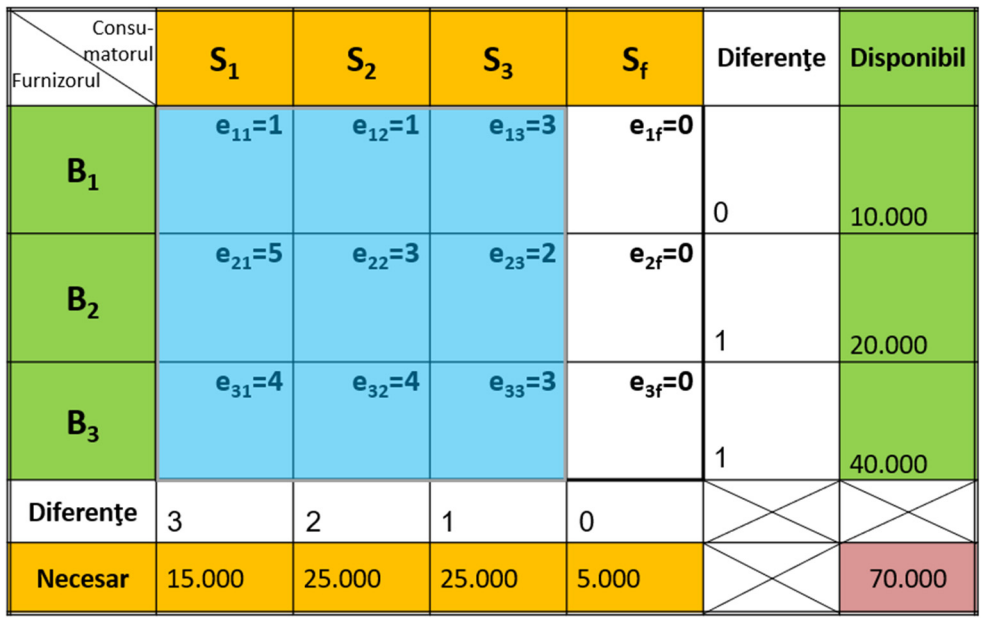

• **Pasul 3:** Analiza diferențelor şi alegerea celei mari diferențe rezultate: *pe linia sau coloana pe care s-a găsit cea mai mare diferență se alege celula cu cel mai mic eij* , în cazul nostru e11:

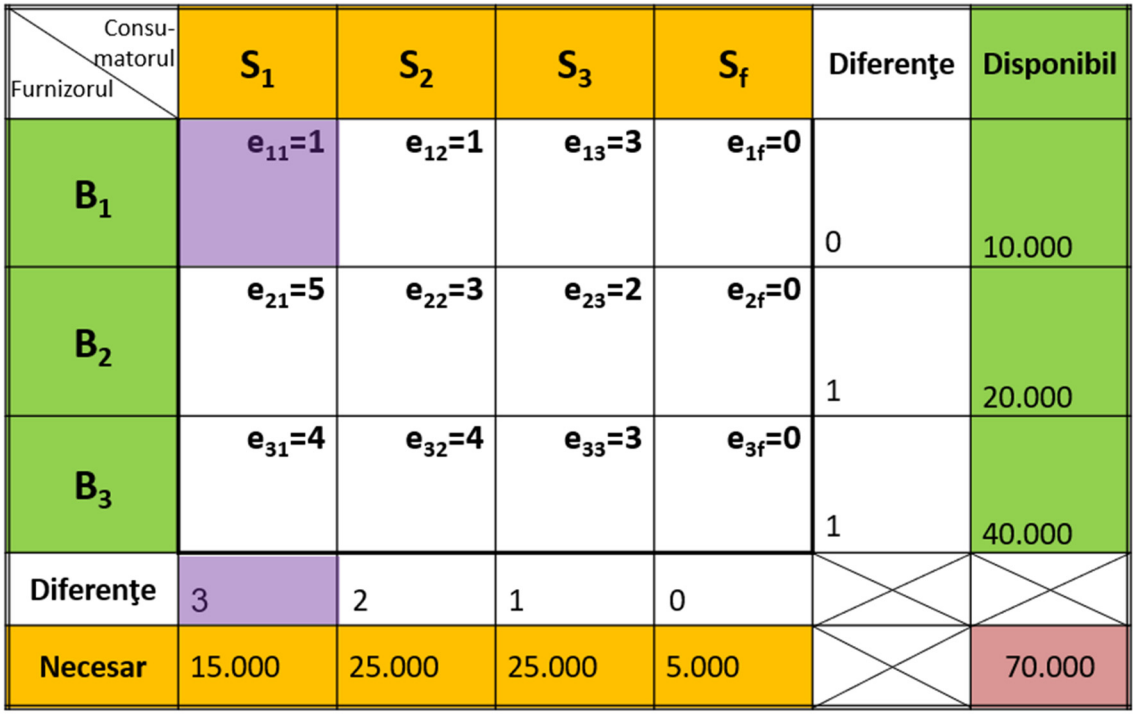

• **Pasul 4:** alocarea unei cantități celulei în care s-a găsit cel mai mic eij, respectiv *se va aloca celulei (e11) cea mai mică valoare dintre Disponibilul D1 şi Necesarul N1, adică 10.000*:

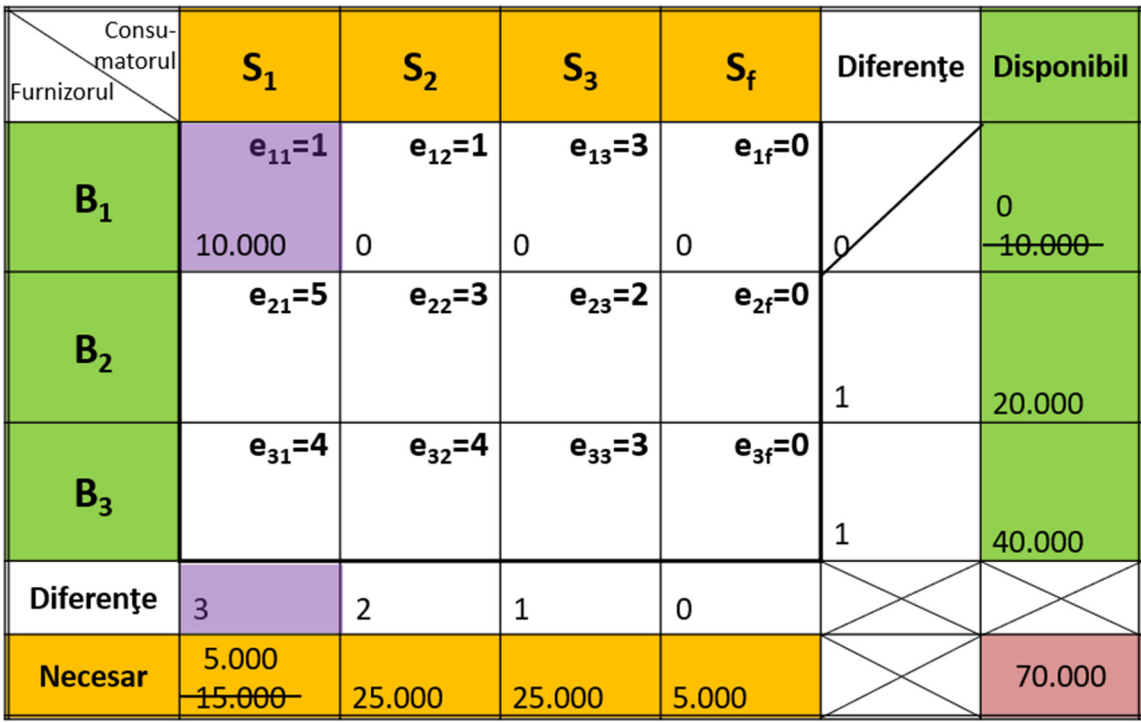

-Prin această alocare, disponibilul balastierei B<sub>1</sub> devine 0, iar necesarul la șantierul S<sub>1</sub> devine 5.000.  $-i$ întrucât D<sub>1</sub>=0 șantierele S<sub>2</sub>, S<sub>3</sub> și S<sub>f</sub> nu vor mai putea primi balast de la balastierea B<sub>1</sub>, drept urmare vom avea :  $x_{11}=10.000$ ,  $x_{12}=0$ ,  $x_{13}=0$  și  $x_{1f}=0$ .

-Pentru că  $D_1$  devine 0 linia  $B_1$  iese din "joc", iar problema se va relua de la pasul 2, dar fără linia B1.

- Consumatorul Diferențe **Disponibil**  $S<sub>2</sub>$  $S_{f}$  $S<sub>1</sub>$  $S_3$  $\mathop{\Vdash}\nolimits$ Furnizorul  $e_{11}=1$  $e_{12}=1$  $e_{13} = 3$  $e_{1f} = 0$  $B<sub>1</sub>$  $\Omega$ 10.000  $\mathbf 0$  $\mathbf 0$  $\mathbf 0$  $-10.000$  $e_{23} = 2$  $e_{21} = 5$  $e_{22} = 3$  $e_{2f} = 0$  $B<sub>2</sub>$  $1,1$ 20.000  $e_{31} = 4$  $e_{32} = 4$  $e_{33} = 3$  $e_{3f} = 0$  $B<sub>3</sub>$  $1,1$ 40.000 Diferențe  $3,1$  $2,1$  $1,1$  $0, 0$ 5.000 70.000 **Necesar** 15.000 25.000 25.000 5.000
- **Pasul 5 (2a):** calculul noilor diferențe:

• **Pasul 6 (3a):** analiza diferențelor şi alegerea celei mari deferențe rezultate:

-Pe linia sau coloana pe care s-a găsit cea mai mare diferență se alege celula cu cel mai mic e<sub>ii</sub> :

-Se observă că valoarea e<sub>ij</sub> cea mai mare este 1 și se găsește la toate noile deferențe calculate:

#### **Analiza liniilor**:

- o **analizăm linia B2** de unde rezultă că cel mai mic eij este 2 în celula (23);
- o pe **linia B3** cel mai mic eij este 3 în celula (33), deci mai mare decât cel anterior, drept urmare reținem în continuare pe cel mai mic, adică *celula (23)*;

#### **Analiza coloanelor**:

- o **pe coloana S1** valoarea eij cea mai mică, dintre cele rămase, este cea din celula (31) care este mai mare decât valoarea din *celula (23),* care va rămâne în continuare valoare de referință.
- o **pe coloana S2** valoare eij cea mai mică este 3 care, de asemenea, este mai mare decât valoarea din *celula (23)*,

o **pe coloana S3** găsim **eij=2, deci tot celula (23)** va rămâne în continuare valoare de referință. -*Deci următoarea celulă în care se va face distribuția este (23).* 

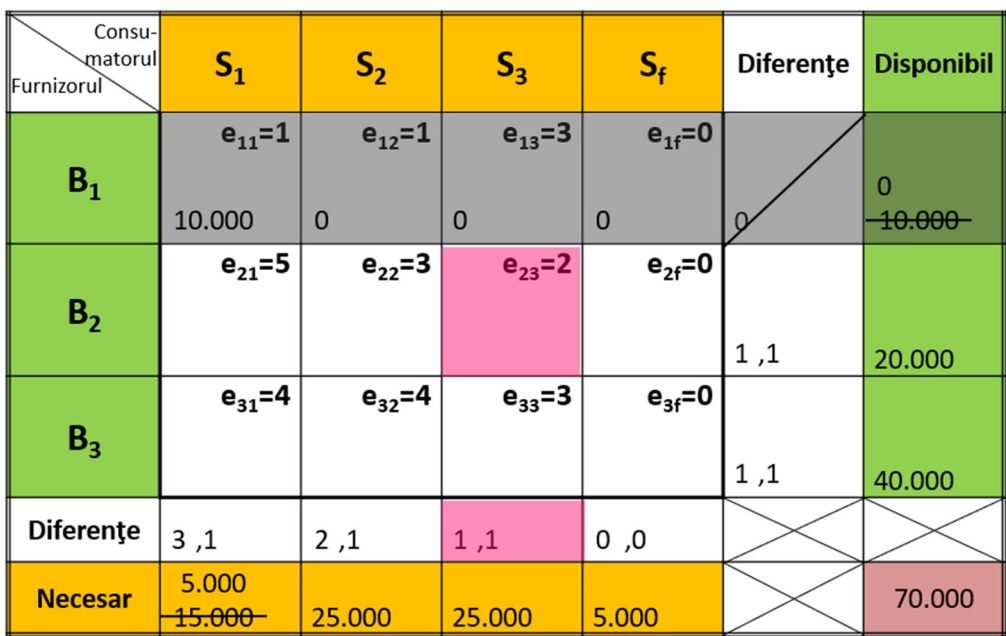
• **Pasul 7 (4a):** alocarea unei cantități celulei în care s-a găsit cel mai mic eij, respectiv se va aloca *celulei (23)* cea mai mică valoare dintre Disponibilul D2, 20000 şi Necesarul N3, 250000, respectiv 20.000:

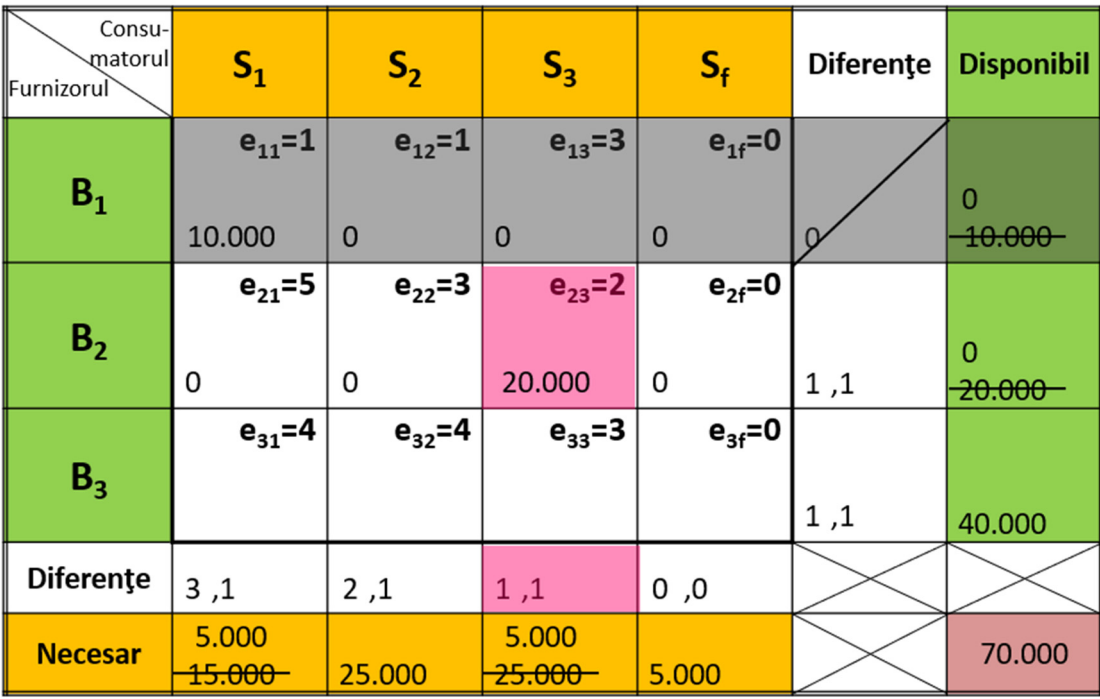

-Prin această alocare disponibilul balastierei B<sub>2</sub> devine 0, iar necesarul la șantierul S<sub>3</sub> devine 5.000.  $-\hat{I}$ ntrucât D<sub>2</sub>=0 șantierele S<sub>1</sub>, S<sub>2</sub>, S<sub>3</sub> și S<sub>f</sub> nu vor mai putea primi balast de la balastiera B<sub>2</sub>, drept urmare vom avea :  $x_{21}=0$ ,  $x_{22}=0$ ,  $x_{23}=20.000$  și  $x_{2f}=0$ .

-Pentru că D<sub>2</sub> devine 0, și linia B<sub>2</sub> iese din "joc", iar problema ar trebui să se reia de la pasul 2 dar fără liniile B1 şi B2.

-Observăm că pe în grupul furnizorilor, singurul viabil rămâne B<sub>3</sub> cu linia asociată; în această situație, distribuția pe linia sau coloana rămasă în "joc" se va face în ordinea crescătoare a valorii eij.

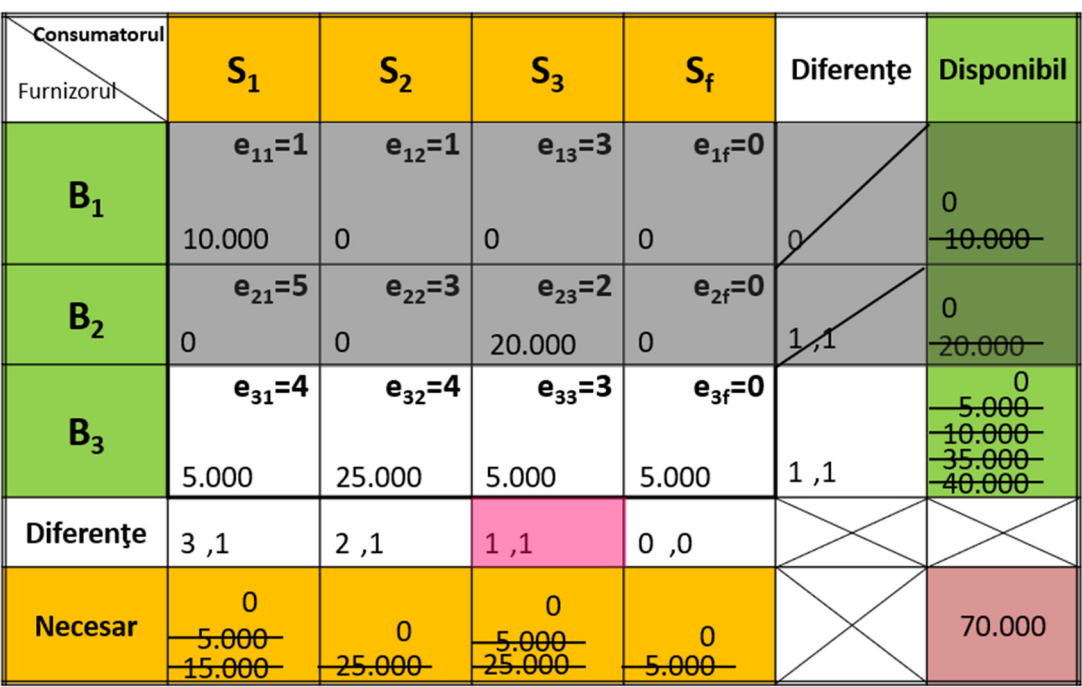

• **Pasul 8:** Soluția finală:

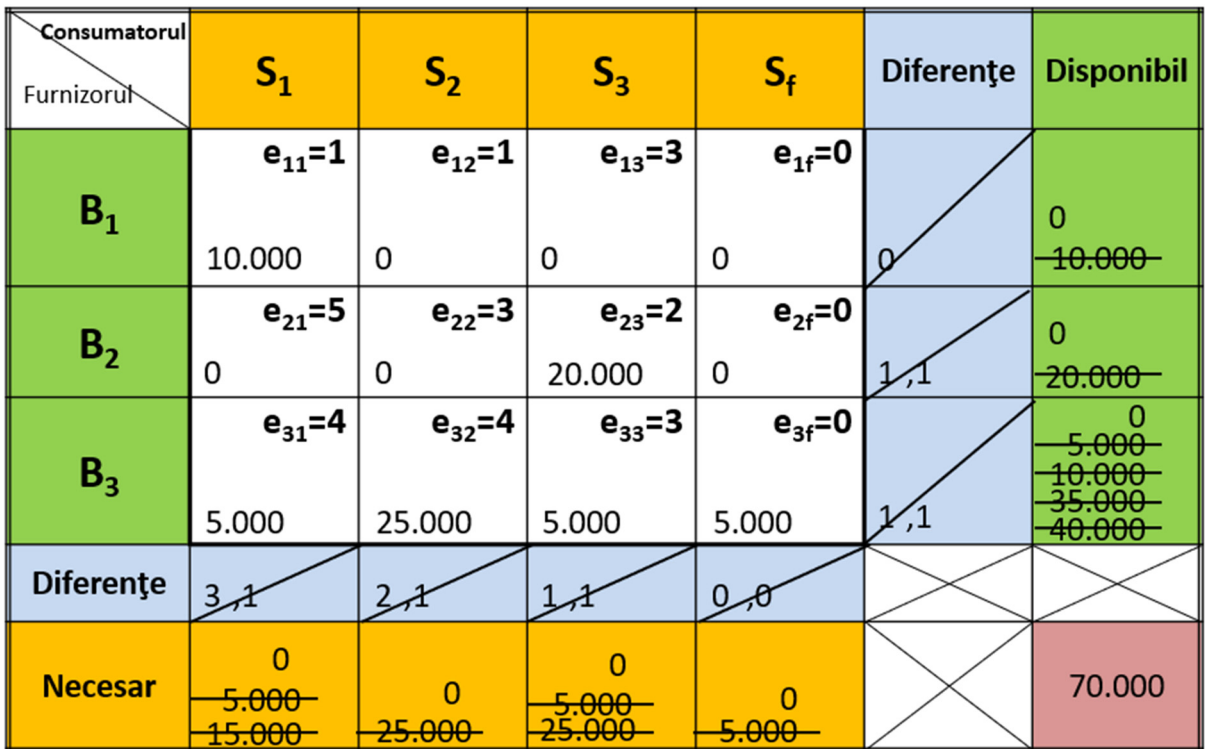

• **Pasul 9:** Valoarea funcției obiectiv este:

**Z0 = 1**×**10.000 + 2**×**20.000 + 4**×**5.000 + 4**×**25.000 + 3**×**5.000 = 185.000 – unități.** 

### **III. Etape de rezolvare – II (optimizarea soluției inițiale prin metoda contururilor poligonale):**

### Definiție:

*Un contur* este un poligon ale cărui laturi unesc centrele unor căsuțe (trebuind să fie întotdeauna unele după celelalte) *urmărindu-se condiția ca unul dintre colțurile poligonului să se*  găsească într-o căsuță cu cantitatea egală cu zero, toate celelalte trebuind să se găsească în căsuțe *cu cantități diferite de zero*.

Dintre toate contururile posibile sunt interesante doar acelea care au la colțuri o singură căsuță cu xij =0, toate celelalte căsuțe având xij >0.

Reguli de bază:

- 1. Se alege unul dintre contururi;
- 2. Se marchează colțurile contururilor cu semne "+" sau "-" , alternativ, începând cu semnul "+" în colțul din căsuța cu  $x_{ii} = 0$ ;
- 3. Se caută cea mai mică valoare xij dintre căsuțele cu semnul "-". Se notează valoarea respectivă cu xij $\Theta$ ;
- 4. Se scade xij $\Theta$  din toate căsuțele ce au semn "-", iar apoi se adună în căsuțele cu semn "+";
- 5. Se obține astfel o nouă matrice şi se calculează funcția obiectiv Z1 corespunzător matricei noi.
- 6. Dacă  $Z_1$  <  $Z_0$ , se consideră noua matrice ca bază, se formează noi contururi și problema se reia de la început. *Operațiile se repetă până la epuizarea tuturor contururilor optimizabile.*

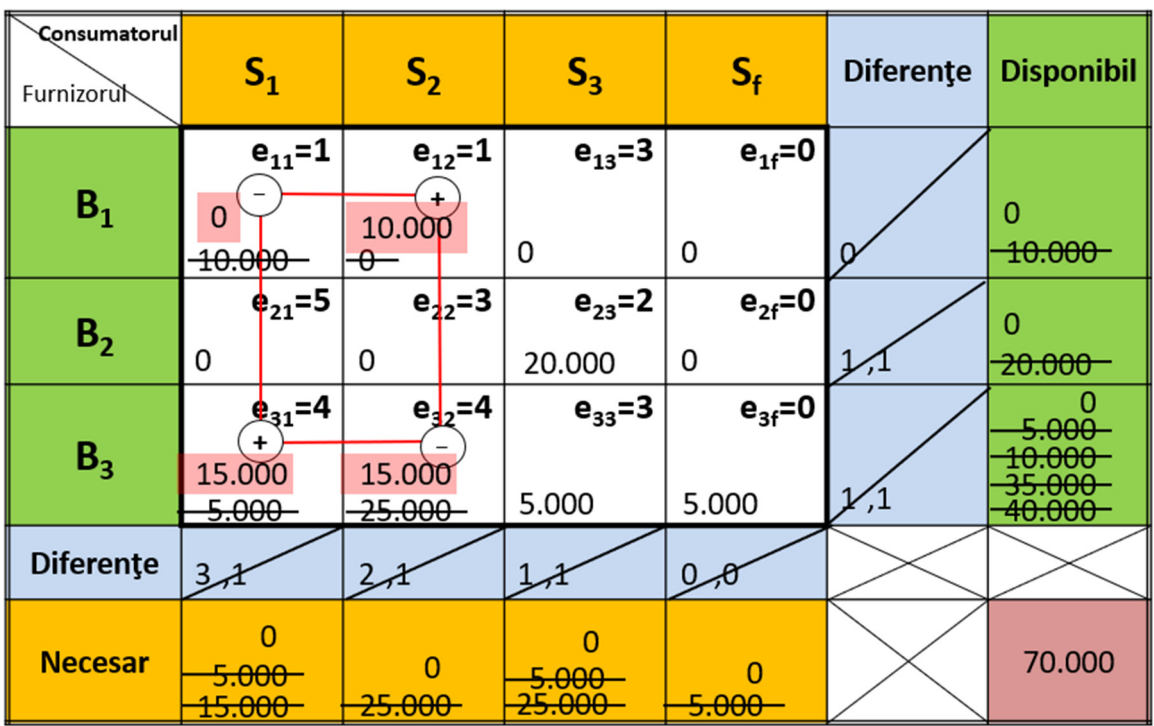

### Optimizarea soluției de bază prin metoda contururilor poligonale:

## **Valoarea funcției obiectiv este:**

**Z1=1**×**10.000 + 2**×**20.000 + 4**×**15.000 + 4**×**15.000 + 3**×**5.000 = 185.000,- unități.**

### **Concluzii:**

- $\cdot$  După cum se observă  $\mathbb{Z}_0 = \mathbb{Z}_1$ , ceea ce înseamnă că poate fi păstrată oricare dintre cele două soluții.
- Dacă pentru toate contururile se găseşte **Z1 > Z0**, înseamnă că soluția inițială de bază obținută este optimă.
- În cazul unei matrice foarte mari, calculul soluției optime devine excesiv de laborios. De aceea este necesar să se găsească, printr-un procedeu oarecare, contururile susceptibile de a conduce la optimizare.
- În acest sens se poate folosi *metoda distributivă modificată.*

### **BIBLIOGRAFIE**

1. P. Alan, *Ingineria organizării șantierelor de construcții*, Editura EUROBIT, 2000, Timișoara.

2. M. Rafiroiu ș.a., *Îndrumător de proiectare – Organizarea și conducerea întreprinderilor de construcții*, Timișoara, 1980.

3. Suportul de curs: *MANAGEMENTUL ŞI ORGANIZAREA ÎNTREPRIDERILOR DE CONSTRUCȚII*, Autor Conf. dr. ing. P. ALAN (disponibil în Campusul Virtual, UPT, la Disciplina aferentă).

4. Suportul de curs: *ORGANIZAREA ȘANTIERELOR DE CONSTRUCȚII*, Autor Conf. dr. ing. P. ALAN (disponibil în Campusul Virtual, UPT, la Disciplina aferentă).

5. Suportul de lucrări: *Managementul și organizarea lucrărilor de construcții - CAIET DE LUCRĂRI*, Autor Conf. dr. ing. P. ALAN.

6. Indicatoare de norme de deviz (Exemple).

# **CUPRINS**

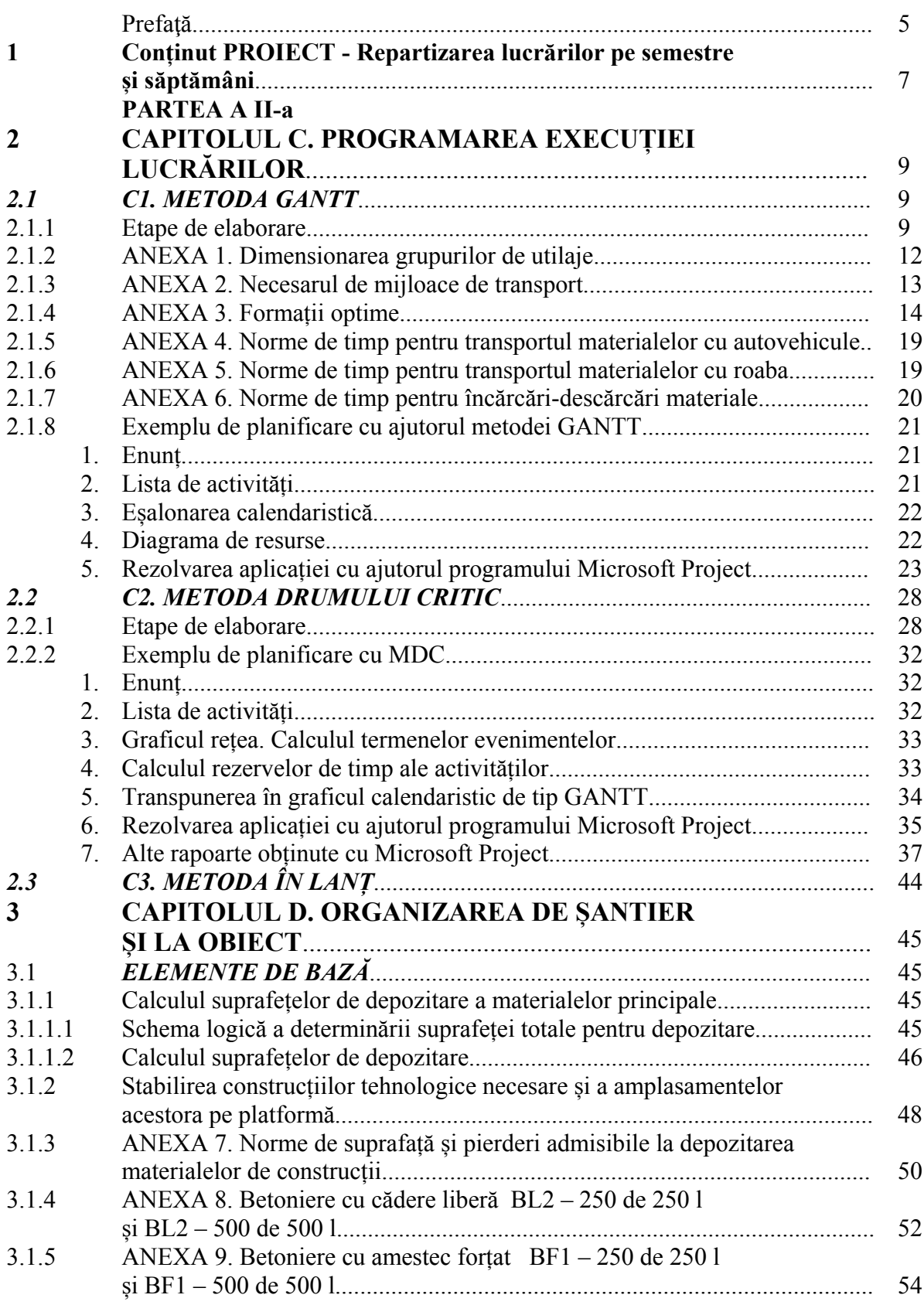

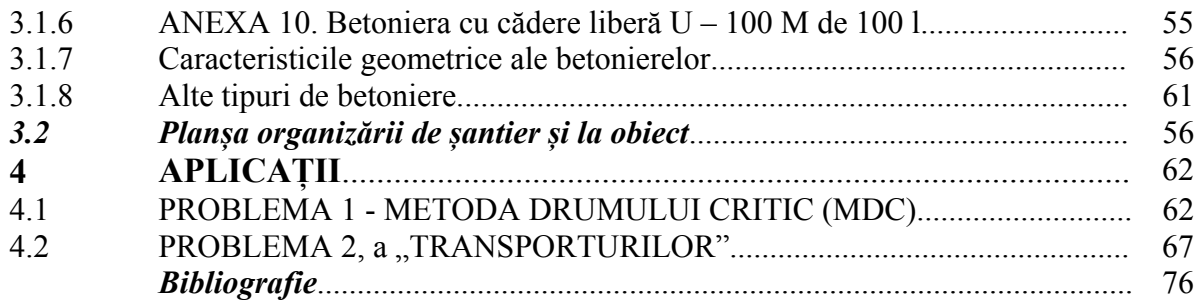

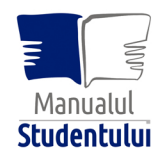

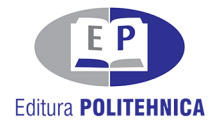

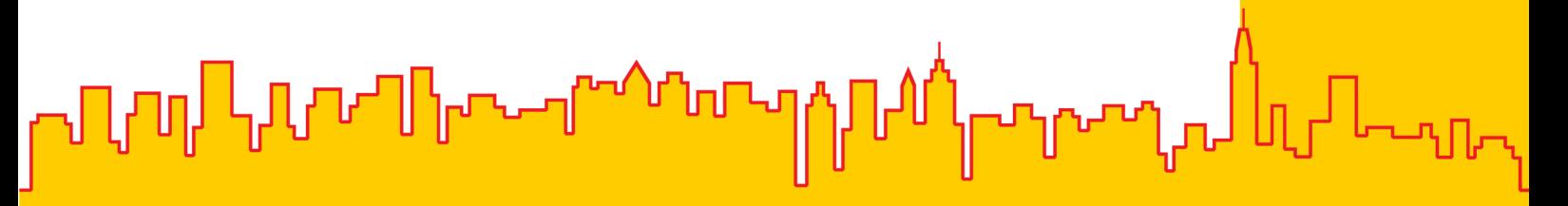

ISBN 978-606-35-0468-6